Wissenschaftliche Arbeit im Rahmen des Studiums für das Lehramt an Gymnasien im Fach Mathematik in der Fachrichtung Mathematik der Fakultät Mathematik und Informatik der Universität des Saarlandes

# **Der Einfluss von Mathematik auf die Entwicklung und Verbreitung von Musik und deren Analyse**

Grün, Alissa

13.09.2022

Erstgutachter: Prof. Dr. Moritz Weber Zweitgutachter: Uni.-Prof. Dr. Anselm Lambert Selbstständigkeitserklärung:

Hiermit versichere ich, dass ich die vorliegende Wissenschaftliche Arbeit *Der Einfluss von Mathematik auf die Entwicklung und Verbreitung von Musik und deren Analyse*  selbstständig verfasst und keine anderen als die angegebenen Hilfsmittel benutzt habe. Die Stellen der Arbeit, die anderen Werken dem Wortlaut oder dem Sinn nach entnommen sind, sind unter Angabe der Quellen als Entlehnung kenntlich gemacht. Bei Zeichnungen, Skizzen oder Plänen sowie bildlichen und grafischen Darstellungen ist angegeben, wenn sie nach eigenen Angaben durch andere ausgeführt oder übernommen worden sind. Sollte ich Teile dieser Arbeit bereits für andere Prüfungen eingereicht haben, habe ich dies ebenfalls kenntlich gemacht. Die eingereichte elektronische Version der Arbeit stimmt mit der vorliegenden schriftlichen überein.

eingereicht am: 13.09.2022 Unterschrift:

# Gliederung

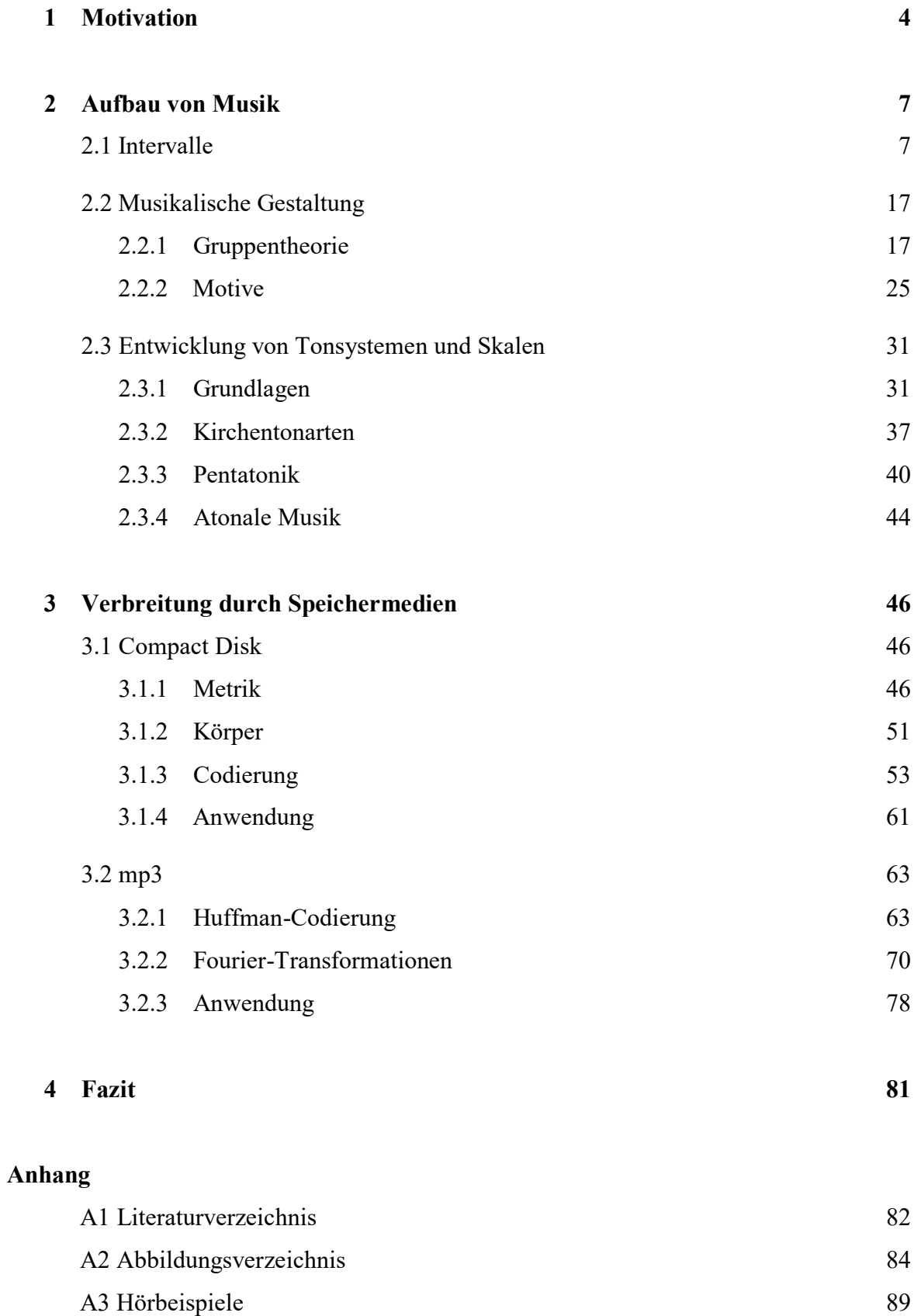

A4 Notenauszug *Hummelflug* Nikolai Rimski-Korsakow 91

# 1. Motivation<sup>[1], [2]</sup>

Die vorliegende wissenschaftliche Arbeit befasst sich mit dem Zusammenhang zwischen Mathematik und Musik. Dabei wird zunächst auf den Aufbau von Musik eingegangen und einige Aspekte beschrieben, die sich mit mehr oder weniger Fantasie als Elemente der Mathematik ansehen lassen. Im zweiten Teil erfolgt die Untersuchung des Einflusses der Mathematik auf die Speicherung von Musik in Form von Compact Disks und im Dateiformat mp3.

Musik begleitet unser tägliches Leben und nimmt dabei auch großen Einfluss auf unsere Stimmung. Um uns zu entspannen, hören wir andere Musik, als wenn wir Ansporn benötigen oder konzentriert arbeiten wollen. Dabei zeigen Studien sogar, dass bestimmte Musik eine Leistungssteigerung bei Schülerinnen und Schülern hervorrufen kann und außerdem einen Einfluss auf die emotionale und soziale Entwicklung nimmt[2]. Es gibt demnach viele unterschiedliche Arten und Intentionen von Musik. Doch eine Gemeinsamkeit bleibt allen: Musik besteht aus einer Aneinanderreihung oder Verkettung von Tönen, die sich mit Hilfe einer geeigneten Schreibweise eindeutig angeben lassen. Dabei werden mehrere Töne bestimmter Tonlängen in Takten zusammengefasst. Durch die Angabe einer Taktart ist eindeutig festgelegt, an welchen Stellen die Taktstriche eingefügt werden, beziehungsweise welche Töne zusammen eine Einheit – einen Takt – bilden. Außerdem wird der Rhythmus über unterschiedliche Tonlängen relativ zu den anderen Tönen des Stückes angegeben. Diese Eindeutigkeit in der Notation und Interpretation ist besonders wichtig, wenn mehrere Musiker gemeinsam spielen.

Aber nicht jede Aneinanderreihung von Tönen hört sich gut an. Das hängt damit zusammen, dass die einzelnen Töne bestimmten Frequenzen entsprechen, die jeweils in einem festgelegten Verhältnis zueinander stehen. Durch dieses Verhältnis lassen sich Intervalle definieren, von denen manche von unserem Gehör als konsonant – schön oder harmonisch – und andere als dissonant – schräg oder unstimmig – empfunden werden. In der bei uns gebräuchlichen Musik beschränkt man sich auf Ganz- und Halbtonschritte, sodass eine überschaubare Anzahl an Intervallen für den Tonumfang einer Oktave – also zwölf Halbtonschritte – definiert werden muss. Der Begriff Intervall wird in Kapitel 2.1 zunächst formal definiert und die gebräuchlichen Intervalle angegeben. Im Anschluss werden Regeln entwickelt, wie sich mehrere Intervalle zu einem größeren zusammenfassen lassen.

Erst durch die musikalische Gestaltung erhält ein Musikstück seinen eigenen Charakter. Immer wiederkehrende Tonfolgen in identischer oder leicht abgewandelter Form werden Motive genannt und können als Elemente von mathematischen Gruppen angesehen werden, was in Kapitel 2.2 näher ausgeführt wird. Diese Motive machen den Wiedererkennungswert eines Musikstückes aus und können sogar unterschiedliche Eindrücke oder Emotionen übermitteln. Mit dem Begriff Programmmusik bekommt dieser Kompositionsstil sogar einen eigenen Namen. Ein Beispiel für programmatische Musik, also Musik, die sich von Themen aus dem nichtmusikalischen Bereich beeinflussen lässt, ist der *Hummelflug* von Nikolai Rimski-Korsakow (Anhang A4). Dabei ist der ständige Wechsel zwischen Auf- und Abwärtsbewegungen als das entscheidende Motiv anzusehen, welches den Effekt fliegender Insekten bestärkt.

Vergleicht man unterschiedliche Lieder, so kann man oftmals direkt schon etwas über die Stimmung aussagen, die man beim Hören empfindet. Dies hängt unter anderem mit der Tonart zusammen; ist eine Dur-Tonart gegeben, so empfindet man die Musik allgemein als relativ fröhlich, während eine Moll-Tonart das Stück oftmals traurig und schwer wirken lässt. Üblicherweise basiert Musik im westeuropäischen Raum heutzutage auf einer dieser beiden Tonarten, wobei generell sieben verschiedene Töne in unterschiedlichen Lagen zum Einsatz kommen. Doch es gibt auch Musik, die mit nur fünf Tönen auskommt, oder sogar alle zwölf Töne im Umfang einer Oktave berücksichtigt. Ausgewählte Tonsysteme und Skalen werden in Kapitel 2.3 genauer betrachtet.

Doch was hat das alles mit Mathematik zu tun? Diese Zusammenhänge und Gemeinsamkeiten werden in der vorliegenden Arbeit genauer untersucht und beschrieben. Denn Mathematik nimmt tatsächlich einen großen Einfluss auf die Gestaltung und Entwicklung von Musik.

Viele der oben genannten Bereiche kann man bereits mit grundlegender und im Alltag offensichtlich gebräuchlicher Mathematik betrachten. Nehmen wir zum Beispiel den Zusammenhang zwischen Takt und Rhythmus. Wir wissen bereits, dass jedem Ton eines Musikstückes eine gewisse Tonlänge eindeutig zugeordnet wird. Um die Takteinteilung vornehmen zu können, müssen also lediglich die Tondauern der aufeinanderfolgenden Töne aufsummiert werden, bis die, durch die Taktart vorgegebene Tonlänge erreicht ist.

Auf diese Weise kann auch Nichtmathematikern der Einfluss von Mathematik auf die Musik und damit allgemein der Nutzen von Mathematik in anderen Bereichen unseres alltäglichen Lebens verdeutlicht werden. Dies wiederum führt zu einem gesteigerten Interesse für die Mathematik als solche und kann letztendlich zu einem verbesserten Renommee dieser Disziplin führen.

Ohne Mathematik wäre auch und vor allem die Verbreitung von Musik nicht in diesem Maße möglich gewesen. Eine Speicherung erfolgt heutzutage meist auf Speichermedien wie CDs oder direkt im Dateiformat mp3. Damit Musik gespeichert werden kann, muss zunächst eine Codierung erfolgen, sodass das Abspielgerät die Informationen lesen kann. Um sie wieder in eine für uns verständliche Form zu überführen, muss anschließend nochmals eine Decodierung vorgenommen werden. Dabei ist es wichtig, dass keine Fehler auftreten oder diese erkannt und korrigiert werden können. Wie diese Speicherung genau erfolgt und welche Prozesse im Hintergrund ablaufen, wird in Kapitel drei beschrieben.

Im Fazit der wissenschaftlichen Arbeit wird bewertet, in welchen Bereichen der Musik eine Anwendung von Mathematik unabdingbar ist, und wo zwar ein Zusammenhang gefunden werden kann, bei welchem allerdings nicht das mathematische Wissen als Grundlage gegeben sein muss.

Insgesamt liefert die vorliegende wissenschaftliche Arbeit einen recht groben Überblick über den Einfluss, den Mathematik auf die Entwicklung und Verbreitung von Musik hat. Dabei werden ausgewählte Aspekte näher betrachtet, was aber in jedem Fall nur einen Bruchteil aller relevanten Themenbereiche abdeckt.

## 2. Aufbau von Musik

# 2.1 Intervalle<sup>[3], [4], [5], [6], [7]</sup>

Im ersten Abschnitt wollen wir ein Intervall zwischen zwei Tönen als Verhältnis ihrer Frequenzen zueinander definieren. In diesem Zusammenhang lässt sich auch ein Maß – das Frequenzmaß – angeben. Je nach Wert dieses Frequenzmaßes handelt es sich um ein fallendes oder steigendes Intervall. Zudem lassen sich Zusammenhänge zwischen den Frequenzmaßen mehrerer Intervalle finden, was im Drei- und Viertönesatz festgehalten ist.

Zunächst definieren wir den Begriff Frequenz einer periodischen Schwingung. Die Frequenz gibt an, wie viele Schwingungen pro Zeitintervall auftreten. Anders ausgedrückt kann die Frequenz als Kehrwert der Periodendauer angegeben werden, also der Zeit, die eine Schwingung benötigt, um einmal eine Periode – eine Sinuskurve – komplett zu durchlaufen. Als Amplitude wird in diesem Zusammenhang der Ausschlag angegeben, was bei akustischen Signalen ein Maß für deren Lautstärke darstellt.

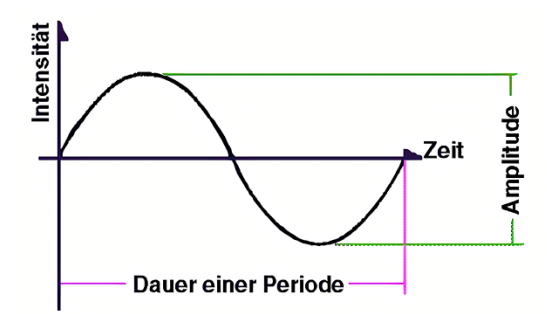

Abb. 1: Periodendauer einer Schwingung.

#### **Definition 2.1.1:**

Sei *T* die Periodendauer einer Schwingung. Die **Frequenz** *f* ist definiert als:  $f = \frac{1}{r}$  $\frac{1}{T}$ . Die Einheit der Frequenz f lautet Hertz (Hz) und ist definiert als:  $1 Hz \triangleq \frac{1}{s}$  $\frac{1}{s}$ .

Der Wert ein Hertz bedeutet also, dass eine Sinusperiode pro Zeiteinheit, also pro einer Sekunde komplett durchlaufen wird. Beträgt die Frequenz zwei Hertz, so werden entsprechend zwei vollständige Sinuskurven pro Sekunde durchlaufen und so weiter.

Betrachten wir eine Saite einer bestimmten Länge. Wenn diese Saite angezupft wird, so erklingt ein Ton einer gewissen Frequenz, welche in erster Linie abhängig von der Saitenlänge ist. Diesen Ton bezeichnen wir im Folgenden als Grundton. Wollen wir jetzt den gleichen Ton in einer anderen Lage spielen, zum Beispiel eine Lage – eine Oktave – höher, so müssen wir die Saite halbieren. Dabei ergibt sich die doppelte Frequenz. Wenn wir obige Definition der Frequenz berücksichtigen, können wir diesen Zusammenhang einfach herleiten:

#### **Herleitung 2.1.2:**

Sei  $l$  die ursprüngliche Länge der Saite,  $T$  die Periodendauer,  $f$  die Frequenz, die eine Schwingung auf dieser Saite hat und  $l' = \frac{1}{3}$  $\frac{1}{2}l$  die Länge der halbierten ursprünglichen Saite. Dann muss sich aufgrund des proportionalen Zusammenhanges auch die Periodendauer mit der Halbierung der Saite halbieren, sodass gilt:  $T' = \frac{1}{3}$  $\frac{1}{2}T$ . Da die Frequenz aber als Kehrwert der Periodendauer angegeben ist, muss die Frequenz der halbierten Saite doppelt so groß sein wie die Frequenz einer Schwingung auf der ursprünglichen Saite:  $f' = \frac{1}{T'} = \frac{1}{T}$  $\frac{1}{\frac{1}{2}T} = 2 \cdot \frac{1}{T}$ 2  $\frac{1}{T} = 2f$ .

Analog kann die Länge einer Saite verdoppelt werden, wodurch auch die Periodendauer verdoppelt wird. Dabei wird die Frequenz folglich halbiert und der Grundton erklingt in einer tieferen Lage.

#### **Beispiel 2.1.3:**

Betrachten wir als Grundton denjenigen Ton mit der Frequenz 440Hz. Diese Tonhöhe entspricht einem eingestrichenen a'. Wollen wir nun ein zweigestrichenes a''– also den ursprünglichen Ton versetzt um eine Oktave nach oben – auf einem Monochord – einem Musikinstrument, das nur aus einer einzigen Saite besteht – spielen, so müssen wir die Länge der Saite halbieren. Dadurch erhalten wir einen Ton mit der doppelten Frequenz, also  $2 \cdot 440$ Hz = 880Hz, was tatsächlich einem a<sup>\*\*</sup> entspricht.

Analog erhalten wir beim Verdoppeln der Saitenlänge einen Ton mit der halben Frequenz, also  $\frac{1}{2}$  · 440Hz = 220Hz, was einem kleinen *a* entspricht. Der Grundton erklingt in einer Oktave tiefer.

#### **Feststellung 2.1.4:**

Halbiert man die Länge einer Saite, so erhält man die Oktave oberhalb des Grundtones. Dabei verdoppelt sich die Frequenz bezüglich des Grundtones.

Verdoppelt man die Länge einer Saite, so erhält man die Oktave unterhalb des Grundtones. Dabei halbiert sich die Frequenz bezüglich des Grundtones.

Wenn wir nun die Frage beantworten wollen, was Musik ausmacht, so brauchen wir zunächst einmal einen Zusammenhang zwischen mehreren Tönen. Solange jeder Ton nur für sich selbst steht, wird daraus keine Musik; erst wenn eine Abfolge verschiedener Töne erklingt, können wir von Musik sprechen. Um diese Abfolge von Tönen genauer zu untersuchen, betrachten wir im Folgenden den Abstand zwischen jeweils zwei Tönen und definieren diesen in einem zweiten Schritt als Verhältnis zweier Saitenlängen zueinander.

### **Definition 2.1.5:** [7]

Seien x und y zwei Töne bestimmter Frequenzen, nämlich  $f_x$ , beziehungsweise  $f_y$ . Dann ist durch das geordnete Paar  $(f_x, f_y)$  das **physikalische Intervall** der beiden Töne gegeben.

Als **musikalisches Intervall** ist die Gesamtheit aller physikalischen Intervalle mit dem Frequenzverhältnis  $f_x : f_y$  gegeben.

Notation:  $I := I(x, y) = [x, y]$ .

Ein musikalisches Intervall berücksichtigt letztendlich nur den Abstand zwischen den Tönen, also das Verhältnis der Töne zueinander, nicht jedoch die jeweiligen Tonhöhen der einzelnen Töne. Durch dieses Verhältnis zweier Töne, beziehungsweise deren Frequenzen zueinander können wir ein Maß definieren:

### **Definition 2.1.6:** [7]

Sei  $I = I(x, y) = (f_x, f_y)$  ein Intervall. Dann ist durch

$$
|I| = \frac{f_y}{f_x}
$$

das **Frequenzmaß** von *I* gegeben.

Das Frequenzmaß gibt folglich das Verhältnis zweier Frequenzen zueinander an, also das Tonverhältnis zweier Töne. Dabei ist die genaue Vorgabe zweier Töne nicht erforderlich, da es sich um ein relatives Maß handelt.

Im Folgenden beziehen wir uns für die Angabe dieses Tonverhältnisses zunächst auf den kleinsten Abstand zwischen zwei Tönen: einen **Halbtonschritt**. In der folgenden Tabelle sind alle gängigen Intervalle kleiner als eine Oktave mit der zugehörigen Anzahl an Halbtonschritten aufgeführt. Zusätzlich ist jeweils ein Lied angegeben, dessen zwei erste Töne zueinander im Abstand des entsprechenden Intervalls liegen:

| <b>Name</b> des<br><b>Intervalls</b> | Anzahl an<br>Halbtonschritten | Beispielmelodie                                                              |
|--------------------------------------|-------------------------------|------------------------------------------------------------------------------|
| (reine) Prime                        | $\boldsymbol{0}$              | You are the sun - shine of $\_\,$ my life, $\_$                              |
|                                      |                               | Abb. 2: You are the sunshine of my life.                                     |
| kleine Sekunde                       | $\mathbf{1}$                  | Glück auf, Glück auf!<br>Der Stei-ger kommt.                                 |
|                                      |                               | Abb. 3: Glück auf!.                                                          |
| große Sekunde                        | $\overline{2}$                | all my trou-bles seemed so far a-way,<br>Yes-ter-day,                        |
|                                      |                               | Abb. 4: Yesterday.                                                           |
| kleine Terz                          | 3                             | $\overrightarrow{a}$<br>Wenn bei Cap-ri die ro-te Son-ne im Meer ver-sinkt,_ |
|                                      |                               | Abb. 5: Capri Fischer.                                                       |
| große Terz                           | $\overline{4}$                | G#m<br>C#m<br>Can't buy me love, $=$                                         |
|                                      |                               | Abb. 6: Can't buy me love.                                                   |
| reine Quarte                         | 5                             | 1. Das Wan-dern ist des Mül-lers Lust,                                       |
|                                      |                               | Abb. 7: Das Wandern ist des Müllers Lust.                                    |

Tabelle 1: Intervalle mit Anzahl an Halbtonschritten und Beispielmelodien.

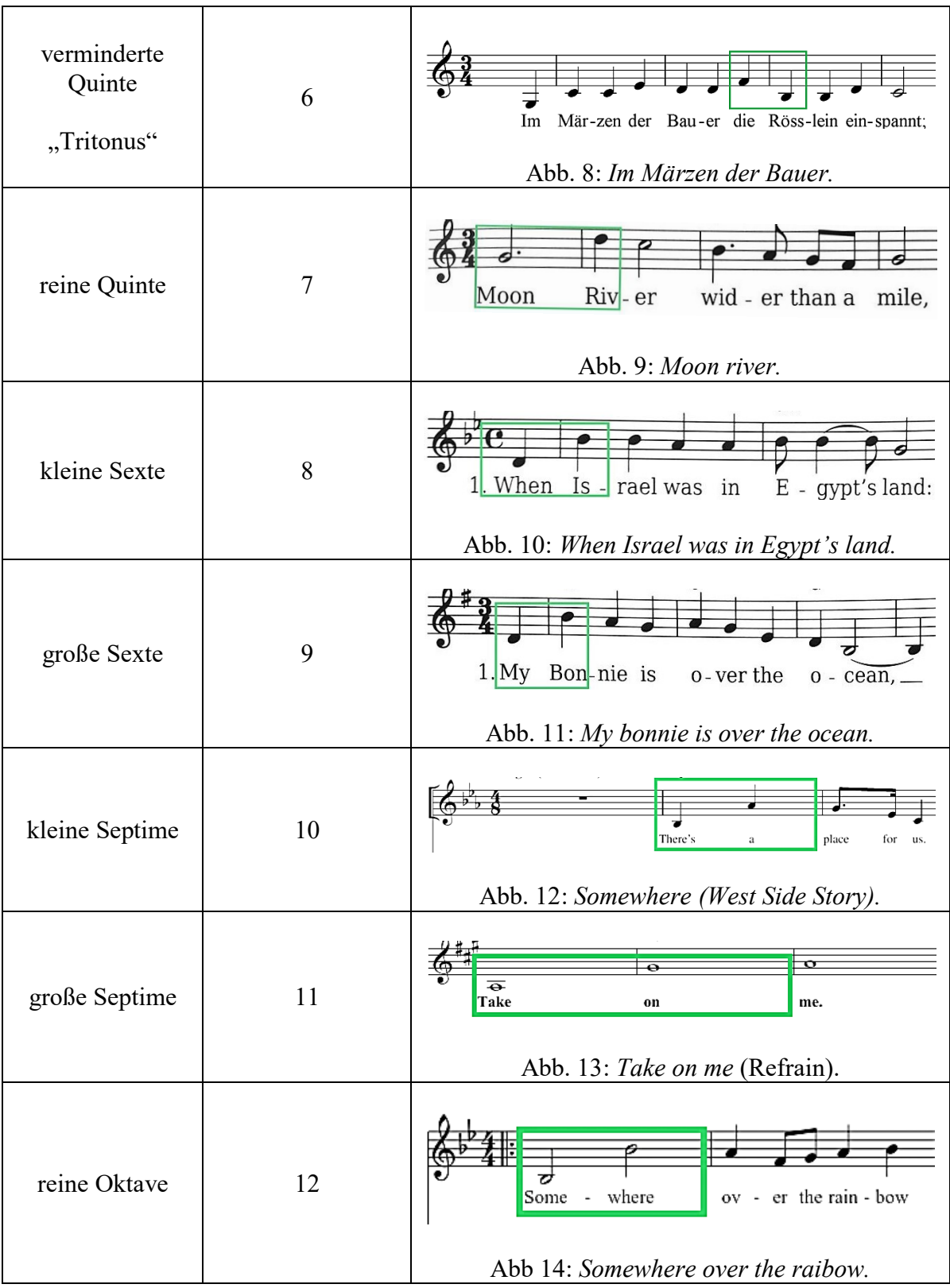

Durch das Verkürzen einer Saite lassen sich nicht nur wie oben gezeigt oktavierte Töne erzeugen, sondern auch jeder andere Ton innerhalb einer Oktave. Es können also alle in der obigen Tabelle aufgelisteten Intervalle erzielt werden. In der folgenden Tabelle sind die Intervalle als Saiten- beziehungsweise Frequenzverhältnisse angegeben und jeweils die Intervallschreibweise aus Definition 2.1.5 mit angefügt:

| <b>Name des Intervalls</b>       | Saitenverhältnis<br>Frequenzverhältnis | <b>Intervall</b> |
|----------------------------------|----------------------------------------|------------------|
| (reine) Prime                    | 1:1                                    | [1, 1]           |
| kleine Sekunde                   | 16:15                                  | [1, 16/15]       |
| große Sekunde                    | 9:8                                    | [1, 9/8]         |
| kleine Terz                      | 6:5                                    | [1, 6/5]         |
| große Terz                       | 5:4                                    | [1, 5/4]         |
| reine Quarte                     | 4:3                                    | [1, 4/3]         |
| verminderte Quinte<br>"Tritonus" | 45:32                                  | [1, 45/32]       |
| reine Quinte                     | 3:2                                    | [1, 3/2]         |
| kleine Sexte                     | 8:5                                    | [1, 8/5]         |
| große Sexte                      | 5:3                                    | [1, 5/3]         |
| kleine Septime                   | 9:5                                    | [1, 9/5]         |
| große Septime                    | 15:8                                   | [1, 15/8]        |
| (reine) Oktave                   | 2:1                                    | [1, 2]           |

Tabelle 2: Intervalle aus den Saiten-, bzw. Frequenzverhältnissen und Intervallschreibweisen. [3: Abb. B.2]

In der oben stehenden Tabelle werden lediglich die Abstände zwischen den einzelnen Tönen betrachtet, dabei sind aber weder die Töne explizit angeben, noch ist berücksichtigt, ob die Melodielinie nach oben oder nach unten führt. Es kann also sein, dass der erste Ton tiefer liegt und der zweite Ton um das entsprechende Intervall nach oben versetzt ist  $(x < y)$  oder umgekehrt  $(x > y)$ . Dies lässt sich aber aus dem Wert des Frequenzmaßes herauslesen:

**Lemma 2.1.7:** [7] Sei  $I = I(x, y) = (f_x, f_y)$  ein Intervall. Dann gilt für das Frequenzmaß:  $\begin{bmatrix} 1 & 1 & 0 \\ 0 & 1 & 0 \\ 0 & 0 & 0 \end{bmatrix}$ 

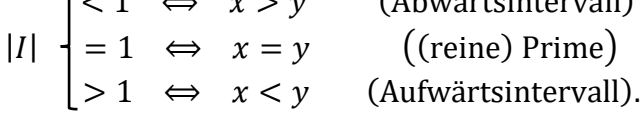

#### **Beweis:**

(i) 
$$
x > y \Rightarrow f_x > f_y \Rightarrow |I| = \frac{y}{f_x} < 1
$$
.  
\n(ii)  $x = y \Rightarrow f_x = f_y \Rightarrow |I| = \frac{f_y}{f_x} = 1$ .  
\n(iii)  $x < y \Rightarrow f_x < f_y \Rightarrow |I| = \frac{f_y}{f_x} > 1$ .

Vergleichen wir die Frequenzmaße eines Aufwärtsintervalls und eines Abwärtsintervalls mit der gleichen Anzahl an Halbtonschritten genauer miteinander. Dabei sind die Frequenzverhältnisse an sich identisch. Aus dem obigen Lemma lässt sich aber ableiten, dass das Frequenzmaß einmal größer und einmal kleiner als eins sein muss. Letztendlich können wir herleiten, dass das Frequenzmaß eines Aufwärtsintervalls genau dem Kehrwert des Frequenzmaßes "desselben" Abwärtsintervalls entspricht:

 $\epsilon$ 

### **Lemma 2.1.8:** [7]

Seien  $I(x, y)$  und  $I(y, x)$  das Aufwärts- beziehungsweise Abwärts-Intervall bezüglich der Töne  $x$  und  $y$ . Dann gilt:

$$
I(y,x)=\frac{1}{I(x,y)}.
$$

**Beweis:**

Es gilt: 
$$
I(y, x) = \frac{f_x}{f_y} = \frac{1}{\frac{f_y}{f_x}} = \frac{1}{I(x,y)}
$$
.

Die möglichen Intervalle zwischen zwei Tönen können auch in einem Schaubild dargestellt werden. In diesem werden zudem die Aussagen der beiden oben angeführten Lemmata berücksichtigt:

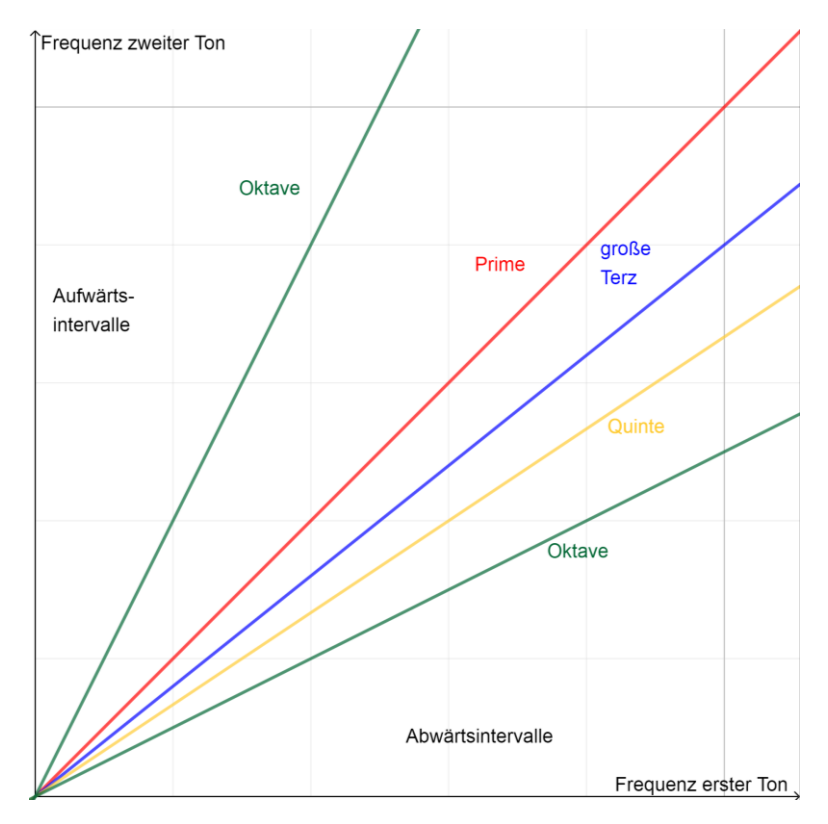

Abb. 15: Darstellung von Intervallen im Koordinatensystem.

Die Koordinaten jedes Punktes entsprechen den jeweiligen Frequenzen der beiden betrachteten Töne. Dabei ist entscheidend, welche Frequenz auf der  $x$ -Achse und welche auf der y-Achse eingetragen wird. Je nachdem ist die Steigung der Ursprungsgeraden durch den betrachteten Punkt größer oder kleiner als eins und somit das Intervall aufwärts oder abwärts gerichtet. Trägt man die Frequenz des ersten Tones auf der  $x$ -Achse und die Frequenz des zweiten Tones auf der y-Achse auf, so liegen die Aufwärtsintervalle oberhalb der ersten Winkelhalbierenden und die Abwärtsintervalle entsprechend darunter. Beträgt die Steigung der Ursprungsgeraden durch den betrachteten Punkt genau eins, liegt der Punkt also auf der ersten Winkelhalbierenden, so haben beide Töne die gleiche Frequenz, es liegt der Intervallabstand einer Prime vor. Außerdem lässt sich am Schaubild ablesen, dass die genaue Auswahl an Tönen keinen Einfluss auf das Frequenzmaß hat, sondern nur der Tonabstand – das Intervall – ausschlaggebend ist. Dies ist der Fall, da alle Punkte, die das gleiche Intervall abbilden auf derselben Ursprungsgeraden liegen. Lediglich die genaue Lage der Punkte auf dieser Geraden ist abhängig von der Frequenz der Töne.

Betrachten wir im Folgenden drei, beziehungsweise vier Töne und leiten zwei Rechenregeln für das Rechnen mit den Frequenzmaßen her:

### Satz 2.1.9:<sup>[7]</sup>

(i) Seien x, y, z drei Töne und  $I(x, y)$ ,  $I(y, z)$ ,  $I(x, z)$  die dazugehörigen Intervalle. Dann gilt für die Frequenzmaße:

$$
|I(x, z)| = |I(x, y)| \cdot |I(y, z)|
$$
 (Dreitönesatz).

(ii) Seien  $w, x, y, z$  vier Töne und  $I(w, y), I(x, z), I(w, x), I(y, z)$  die dazugehörigen Intervalle. Dann gilt für die Frequenzmaße:

$$
|I(w, y)| = |I(x, z)| \Leftrightarrow |I(w, x)| = |I(y, z)|
$$
 (Viertönesatz).

#### **Beweis:**

(i) Es gilt: 
$$
|I(x, z)| = \frac{f_z}{f_x} = \frac{f_z}{f_x} \cdot 1 = \frac{f_z}{f_x} \cdot \frac{f_y}{f_y} = \frac{f_y}{f_x} \cdot \frac{f_z}{f_y} = |I(x, y)| \cdot |I(y, z)|
$$
.  
\n(ii) Es gilt:  $|I(w, y)| = |I(x, z)| \iff \frac{f_y}{f_w} = \frac{f_z}{f_x}$   
\n
$$
\iff \frac{f_x}{f_w} = \frac{f_z}{f_y}
$$
  
\n
$$
\iff |I(w, x)| = |I(y, z)|.
$$

Folglich zeigt sich, dass sich das Frequenzmaß zweier Töne aus dem Produkt der Frequenzmaße jeweils einer dieser beiden Töne mit einem dritten Ton berechnen lässt. Wenn also zwei Intervalle zusammengefasst werden, so bestimmt sich das Frequenzmaß dieses neuen, größeren Intervalls aus dem Produkt der beiden Frequenzmaße der ursprünglichen, kleineren Intervalle.

Der Viertönesatz kann mit dem ersten Strahlensatz in der Mathematik verglichen werden:

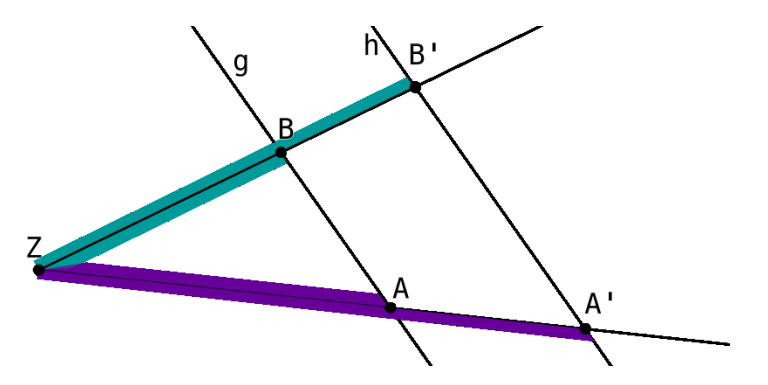

Abb. 16: Erster Strahlensatz

#### **Satz 2.1.10: (erster Strahlensatz)**

Seien  $A$ ,  $A'$ ,  $B$ ,  $B'$ ,  $Z$  verschiedene Punkte wobei  $A$ ,  $A'$ ,  $Z$  und  $B$ ,  $B'$ ,  $Z$  jeweils auf einer Geraden liegen. Sind zusätzlich die Geraden  $g$  durch  $A, B$  und  $h$  durch  $A', B'$  parallel, so gilt:

$$
\frac{\overline{AA'}}{\overline{ZA}} = \frac{\overline{BB'}}{\overline{ZB}} \quad \Longleftrightarrow \quad \frac{\overline{ZB}}{\overline{ZA}} = \frac{\overline{BB'}}{\overline{AA'}}.
$$

#### **Beweis:**

Seien  $A$ ,  $A'$ ,  $B$ ,  $B'$ ,  $Z$ , wie in Satz 2.1.10.

Zunächst stellen wir fest, dass die beiden Dreiecke ZAB und ZA'B' aus Abbildung 16 ähnlich sind, da sie in allen drei Winkeln übereinstimmen. Folglich kann das Dreieck  $ZA'B'$  mittels einer Streckung mit einem entsprechenden Streckfaktor  $k \in \mathbb{R}$  aus dem Dreieck ZAB erhalten werden, es gilt also für die einzelnen Seiten der Dreiecke:

 $k \cdot \overline{ZA} = \overline{ZA'} = \overline{ZA} + \overline{AA'}$  und  $k \cdot \overline{ZB} = \overline{ZB'} = \overline{ZB} + \overline{BB'}$ .

Löst man die beiden Gleichungen nach  $k$  auf und setzt sie gleich, so erhält man:

$$
\frac{\overline{ZA} + \overline{AA'}}{\overline{ZA}} = \frac{\overline{ZB} + \overline{BB'}}{\overline{ZB}}
$$
  
\n
$$
\Leftrightarrow \overline{ZA} \cdot \overline{ZB} + \overline{AA'} \cdot \overline{ZB} = \overline{ZB} \cdot \overline{ZA} + \overline{BB'} \cdot \overline{ZA}
$$
  
\n
$$
\Leftrightarrow \overline{AA'} \cdot \overline{ZB} = \overline{BB'} \cdot \overline{ZA}
$$
  
\n
$$
\Leftrightarrow \frac{\overline{AA'}}{\overline{ZA}} = \frac{\overline{BB'}}{\overline{ZB}}
$$
  
\n
$$
\Leftrightarrow \frac{\overline{ZB}}{\overline{ZA}} = \frac{\overline{BB'}}{\overline{AA'}}.
$$

Beziehen wir uns dazu nochmals auf Abbildung 15. Stimmen zwei Punkte in ihren Frequenzmaßen überein, so liegen sie auf derselben Ursprungsgeraden. Die durch die betrachteten vier Töne gegebenen zwei Ursprungsgeraden schneiden sich in einem gemeinsamen Punkt – nämlich im Ursprung. Gilt eine Seite der, in Satz 2.1.10 gegebenen Äquivalenzaussage, so sind die beiden Geraden durch  $f_v$  und  $f_w$  und durch  $f_x$  und  $f_z$  parallel. Damit sind die Voraussetzungen des Strahlensatzes erfüllt und es gilt die andere Seite der Äquivalenzaussage.

# 2.2 Musikalische Gestaltung

# 2.2.1 Gruppentheorie[8], [9], [10], [11]

Bevor wir in Kapitel 2.2.2 Motive als mathematische Elemente beschreiben können, widmen wir uns in diesem Kapitel der dazu notwendigen Mathematik. Hierzu wird zunächst der Begriff einer Gruppe allgemein eingeführt und etwas vertieft. Im nächsten Schritt werden dann zyklische und symmetrische Gruppen mit der Permutation als Operation näher betrachtet, die für das Verständnis von Kapitel 2.2.2 grundlegend sind.

Zunächst wollen wir den Begriff Gruppe einführen. Eine Gruppe besteht aus einer Menge und einer Verknüpfung. Ein Element ist also Teil einer Gruppe, wenn es aus der Ausgangsmenge kommt. Die Verknüpfung kann als eine Rechenoperation vorgestellt werden. Formal lässt sich eine Gruppe wie folgt definieren:

#### **Definition 2.2.1.1:**

Seien G eine Menge und  $g, h, i \in G$ . Dann wird durch  $(G, \circ)$  eine **Gruppe** definiert, falls gilt:

(i)  $(g \circ h) \circ i = g \circ (h \circ i)$ . (Assoziativität)

(ii) 
$$
\exists e_G \in G \ \forall g \in G \text{ mit } g \circ e_G = g = e_G \circ g.
$$

(neutrales Element bezüglich ∘)

(iii) 
$$
\forall g \in G \exists g^{-1} \in G \text{ mit } g \circ g^{-1} = e_G = g^{-1} \circ g.
$$

(inverses Element bezüglich ∘)

Es muss also stets ein neutrales Element oder Nullelement vorhanden sein, sodass die Verknüpfung mit diesem Element das Ergebnis nicht beeinflusst. Daneben muss für jedes Element der Menge auch sozusagen das Gegenteil – das Inverse – Element der Gruppe sein. Durch Verknüpfung dieser beiden Elemente erhält man wieder das neutrale Element. Aus den definierenden Eigenschaften einer Gruppe lässt sich zeigen, dass das neutrale und das inverse Element eindeutig sind:

#### **Lemma 2.2.1.2:**

Seien  $(G, \circ)$  eine Gruppe und  $g, g^{-1}, e_G \in G$ . Dann gilt:

- (i) Das neutrale Element bezüglich ∘ ist eindeutig.
- (ii) Das inverse Element bezüglich ∘ ist für jedes Element aus  $G$  eindeutig.

#### **Beweis:**

- (i) Wir nehmen an, es gäbe ein weiteres neutrales Element  $e_G' \in G$ , d.h. es gilt einerseits:  $q \circ e_c = q = e_c \circ q \quad \forall \, q \in G$  (I) und andererseits:  $h \circ e_G' = h = e_G' \circ h \quad \forall \, h \in G.$  (II) Sei nun  $g = e_G'$ . Dann folgt mit (I):  $e_G' \circ e_G = e_G' = e_G \circ e_G'.$ Sei weiter  $h = e_G$ . Dann folgt mit (II):  $e_G \circ e_G' = e_G = e_G' \circ e_G$ . Dann gilt aber automatisch:  $e_c' = e_c \circ e_c' = e_c$ .
- (ii) Wir nehmen an, es gäbe ein weiteres inverses Element  $g^{-1}$ '  $\epsilon$  G, d.h. es gilt einerseits:  $z^{-1} = e_G = g^{-1} \circ g \quad \forall g \in G$ und andererseits:  $^{-1'} = e_G = g^{-1'} \circ g \ \ \forall \ g \in G.$ Dann gilt aber auch:  $g^{-1} = g^{-1} \circ e_G = g^{-1} \circ g \circ g^{-1'} = e_G \circ g^{-1'} = g^{-1'}$ .

In Definition 2.2.1.1 wurde die rechtsseitige und die linksseitige Verknüpfung zur Existenz des neutralen und inversen Elementes einzeln angegeben. Dies ist notwendig, da eine Verknüpfung zweier Elemente nicht zwingenderweise kommutativ ist. Wenn dies aber der Fall ist, so nennt man die Gruppe bestehend aus einer Menge und einer kommutativen Verknüpfung kommutativ oder abelsch:

#### **Definition 2.2.1.3:**

Seien (G,∘) eine Gruppe (die Axiome (i), (ii) und (iii) aus Definition 2.2.1.1 sind erfüllt) und  $g, h \in G$ . Dann heißt ( $G, ∘$ ) **kommutative** oder **abelsche Gruppe**, wenn gilt:

(iv)  $g \circ h = h \circ g \ \forall g, h \in G$ .

Im folgenden Beispiel rechnen wir für zwei ausgewählte Gruppen die definierenden Eigenschaften (i) bis (iii) aus Definition 2.2.1.1 nach und überprüfen zudem mit (iv) aus Definition 2.2.1.3, ob es sich jeweils um eine abelsche Gruppe handelt:

#### **Beispiel 2.2.1.4:**

- (i)  $(\mathbb{R}, +)$  ist eine abelsche Gruppe: Seien r, s, t, r<sup>-1</sup>  $\epsilon$  ( $\mathbb{R}, +$ ). Dann gilt:
	- (i)  $(r + s) + t = r + (s + t)$  nach der Assoziativität der Addition.
	- (ii) Es existiert ein neutrales Element bezüglich +, denn für  $0 \in (\mathbb{R}, +)$  gilt:  $r + 0 = r = 0 + r$ .
	- (iii) Es gibt für jedes  $r$  ein inverses Element  $r^{-1} = -r$ , denn es gilt:

 $r + (-r) = 0 = (-r) + r$ .

(iv) Zusätzlich gilt:  $r + s = s + r$  nach der Kommutativität der Addition.

- (ii)  $(\mathbb{R}, -)$  ist zwar eine Gruppe, aber nicht abelsch: Seien r, s, t, r<sup>-1</sup>  $\epsilon$  ( $\mathbb{R}, -$ ). Dann gilt:
	- (i)  $(r s) t = r (s t)$  nach der Assoziativität der Subtraktion.
	- (ii) Es existiert ein neutrales Element bezüglich –, denn für  $0 \in (\mathbb{R}, -)$  gilt:  $r - 0 = r = 0 - r$ .
	- (iii) Es gibt für jedes  $r$  ein inverses Element  $r^{-1} = r$ , denn es gilt:  $r - r = 0 = r - r$ .
	- (iv) Es gilt aber nicht:  $r s = s r$ . Nehmen wir zum Beispiel  $r = 1$  und  $s = 2$ . Dann gilt:  $1 - 2 = -1 \neq 1 = 2 - 1$ .

Beide im Beispiel betrachteten Gruppen besitzen unendlich viele Elemente. Es gibt aber auch Gruppen, die aus einer endlichen Anzahl an Elementen bestehen, was uns zum nächsten Begriff führt. Die Ordnung einer Gruppe beschreibt, wie viele Elemente Teil einer Gruppe sind:

#### **Definition 2.2.1.5:**

Sei (,∘) eine Gruppe. Die **Ordnung, Mächtigkeit** oder **Kardinalität** von (,∘) ist die Anzahl der Elemente in  $(G, \circ)$ .

Notation:  $ord(G) := #G := |G|$ .

Ist die Anzahl an Gruppenelementen unendlich, so schreibt man:  $ord(G) := \infty$ .

Im Folgenden wollen wir zwei spezielle Gruppen genauer betrachten.

Wird eine Gruppe von einem einzigen Element erzeugt, so nennt man diese Gruppe zyklisch:

#### **Definition 2.2.1.6:**

Sei (G,∘) eine Gruppe. (G,∘) heißt **zyklische Gruppe**, wenn gilt:

 $\exists$   $q \in G$  mit  $G = \{q\} > = \{q > g$ .

Also gilt:  $G = \{g, g \circ g, g \circ g \circ g, ..., g \circ ... \circ g\}.$ 

Dabei bedeutet die Aussage, dass die Gruppe von einem Element erzeugt wird, dass die Gruppe lediglich aus dem erzeugenden Element und diversen Verknüpfungen dieses Elementes mit sich selbst besteht. Es muss also gelten, dass sowohl die inversen Elemente als auch das neutrale Element selbst wieder endliche Verknüpfungen des Elementes mit sich selbst darstellen. Dieses Prinzip ist auch die Grundlage für die Definition der Ordnung eines Gruppenelementes:

#### **Definition 2.2.1.7:**

Seien (G,∘) eine Gruppe und *g ∈* (G,∘). Die **Ordnung von** *g* ist gegeben durch die kleinste Zahl  $n \in \mathbb{N}$ , für die gilt:  $g \circ g \circ ... \circ g = e_G$ .  $n$ -mal

Notation:  $ord_G(g) = n$ .

Existiert keine solche Zahl  $n \in \mathbb{N}$ , so gilt:  $ord_G(g) = \infty$ .

#### **Bemerkung 2.2.1.8:**

Die Ordnung einer zyklischen Gruppe entspricht stets der Ordnung  $n$  des erzeugenden Elementes dieser Gruppe. Dies ist der Fall, da eine zyklische Gruppe lediglich aus dem erzeugenden Element und allen Verknüpfungen diesen mit sich selbst besteht. Verknüpft man dieses erzeugende Element aber mehr als  $n$ -mal mit sich selbst, so erhält man ein Element, welches auch mittels einer  $k$ -fachen Verknüpfung erhalten werden könnte, wobei  $k < n$  gilt. Insgesamt können wir für eine zyklische Gruppe  $(G, \circ)$  also festhalten:

$$
ord(G) = ord_G(g).
$$

#### **Anschauung 2.2.1.9:**

Das hier gegebene Beispiel zeigt eine Veranschaulichung der zyklischen Gruppe. Nehmen wir an, das Grundelement  $g$ , welches die Gruppe ( $G$ ,∘) erzeugt, ist die Drehung des Quadrates um 90° gegen den Uhrzeigersinn. Durch diese Drehung bleibt zwar die gleiche Form bestehen, aber die Lage der Ecken befindet sich jeweils an einer anderen Stelle als im ursprünglichen Quadrat. Drehen wir aber noch dreimal um 90° gegen den Uhrzeigersinn, so erhalten wir wieder das ursprüngliche Quadrat, das sowohl in seiner Form als auch in der Lage der Ecken übereinstimmt:

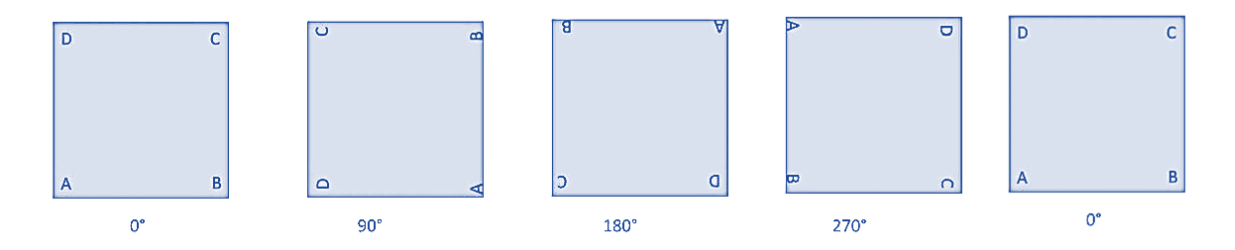

Abb. 17: Drehung eines Quadrates als Veranschaulichung einer zyklischen Gruppe.

Die grundlegende Operation dieser zyklischen Gruppe stellt also die Drehung um 90° dar. Als Verknüpfung wird das Hintereinanderausführen mehrerer Drehungen um 90° angesehen. Es bleibt noch die Existenz des neutralen Elementes und der inversen Elemente zu zeigen. Das neutrale Element entspricht hier einer Drehung um 0°, bei der das Ausgangsquadrat in seiner Form und Lage bestehen bleibt. Als inverse Elemente erhalten wir für eine Drehung um 0°, beziehungsweise um 180° nochmals eine Drehung um 0°, beziehungsweise um 180°, die Elemente sind also selbstinvers. Für Drehungen um 90° ist das Inverse durch eine Drehung um 270° gegeben und umgekehrt.

Die Aussage, dass eine zyklische Gruppe tatsächlich eine Gruppe im mathematischen Sinne nach Definition 2.2.1.1 darstellt, wird in dieser Arbeit nicht explizit nachgerechnet. Wir wollen aber zeigen, dass jede zyklische Gruppe abelsch ist:

#### **Lemma 2.2.1.10:**

Sei (G,∘) eine zyklische Gruppe. Dann ist diese abelsch.

#### **Beweis:**

Da (G,∘) eine zyklische Gruppe ist, gilt nach Definition 2.2.1.6:

 $G = \{g, g \circ g, g \circ g \circ g, ..., g \circ ... \circ g\}.$ 

Zur Vereinfachung schreiben wir im Folgenden  $g^n$  für die n-fache Verknüpfung von g mit sich selbst. Seien weiter  $x = g^l$ ,  $y = g^m$ . Dann gilt:  $x \circ y = g^l \circ g^m = g^{l+m} = g^{m+l} = g^m \circ g^l = y \circ x.$ 

Eine weitere spezielle Gruppe ist durch die symmetrische Gruppe gegeben, die als Operation  $\alpha$ die Permutationen *n*-elementiger Mengen besitzt:

#### **Definition 2.2.1.11:**

Sei  $M = \{1, 2, ..., n\}$ ,  $n \in \mathbb{N}$  eine Menge. Dann heißt die bijektive Abbildung

$$
\pi: M \to M; i \mapsto \pi(i) \ \forall i \in \{1, 2, ..., n\}
$$

#### **Permutation**.

Letztendlich werden bei einer Permutation zwar die Elemente in der Menge beibehalten, aber die Reihenfolge ihrer Anordnung wird verändert. Es gibt verschiedene Möglichkeiten Permutationen zu notieren:

#### **Notation 2.2.1.12:**

Betrachten wir eine Permutation über der Ausgangsmenge  $M = \{1, 2, ..., n\}$ ,  $n \in \mathbb{N}$  mit der Abbildungsvorschrift  $i \mapsto \pi(i) \forall i \in \{1, 2, ..., n\}$ . Diese Abbildung kann wie folgt notiert werden:

- (i) **Tabellenschreibweise in zwei Zeilen:** ( 1  $\pi(1)$ 2  $\pi(2)$ … …  $\boldsymbol{n}$  $\pi(n)$ .
- (ii) **Tupelschreibweise:**  $(1, 2, ..., n) \mapsto (\pi(1), \pi(2), ..., \pi(n)).$
- (iii) **Zykelschreibweise:**  $(\pi(1)$  …  $\pi(\dots(\pi(1))))(\pi(i) \dots \pi(\dots(\pi(i)))) \dots (\pi(j) \dots \pi(\dots(\pi(j))))$ .

Der Unterschied zwischen Tupel- und Zykelschreibweise wird an folgendem Beispiel deutlich:

#### **Beispiel 2.2.1.13:**

Betrachten wir die Permutation über der Ausgangsmenge  $M = \{1, 2, ..., 7\}$ ,  $n \in \mathbb{N}$  mit der Abbildungsvorschrift  $1 \mapsto 1, 2 \mapsto 3, 3 \mapsto 5, 4 \mapsto 4, 5 \mapsto 2, 6 \mapsto 7, 7 \mapsto 6$ . Dann lautet die Permutation in den Schreibweisen aus Notation 2.2.1.12 wie folgt:

- (i) **Tabellenschreibweise in zwei Zeilen:** ( 1 1 2 3 3 5 4 4 5 2 6 7 7  $\binom{7}{6}$ .
- (ii) **Tupelschreibweise:**  $(1, 2, 3, 4, 5, 6, 7) \rightarrow (1, 3, 5, 4, 2, 7, 6)$ .
- (iii) **Zykelschreibweise:** (1) (2 3 5) (4) (6 7) ≙ (2 3 5) (6 7).

Bei der Tupelschreibweise wird die untere Zeile aus der Tabellenschreibweise angegeben. Bei der Zykelschreibweise hingegen wird von der ersten Zahl ausgegangen und schrittweise der Wert der Abbildung dieser Zahl angegeben. Ist ein Zyklus abgeschlossen, also bildet die letzte Zahl wieder auf die erste Zahl ab, so wird auf die gleiche Weise ein neuer Zyklus begonnen. Dies wird so lange ausgeführt, bis alle Abbildungen angegeben wurden. Nach Konvention fallen Zyklen mit nur einem Eintrag oftmals weg, werden also nicht gesondert angegeben. Auf Grundlage der Permutationen lässt sich wiederum eine spezielle Gruppe definieren:

#### **Definition 2.2.1.14:**

Sei  $S_n := S({1, 2, ..., n}) = {\sigma : {1, 2, ..., n} \rightarrow {1, 2, ..., n}$  bijektiv}. Dann ist durch  $(S_n, ∘)$  mit ∘ als Verkettung der Permutationen eine Gruppe gegeben. Diese Gruppe wird **symmetrische Gruppe** oder **Gruppe der Permutationen** genannt.

Wir wollen für die symmetrische Gruppe zeigen, dass es sich hierbei tatsächlich um eine Gruppe gemäß Definition 2.2.1.1 handelt:

#### **Lemma 2.2.1.15:**

Die symmetrische Gruppe  $(S_n, \circ)$  ist eine Gruppe.

#### **Beweis:**

Bevor wir die definierenden Eigenschaften einer Gruppe nachrechnen, wollen wir zunächst zeigen, dass die Abbildung wohldefiniert ist, also dass auch die Verkettung zweier Elemente aus  $(S_n, \circ)$  wieder in  $(S_n, \circ)$  liegt. Dazu müssen wir zeigen, dass eine Verkettung zweier bijektiver Abbildungen selbst bijektiv ist. Das machen wir in zwei Schritten:

- (i) Z.z.:  $f, g$  injektiv  $\implies f \circ g$  injektiv: Es gilt:  $f(x_1) = f(x_2) \implies x_1 = x_2$  und  $g(x_1) = g(x_2) \implies x_1 = x_2$ Daraus folgt:  $f(g(x_1)) = f(g(x_2)) \Rightarrow g(x_1) = g(x_2) \Rightarrow x_1 = x_2$ , also ist auch  $f \circ g$  injektiv.
- (ii) Z.z.:  $f, g$  surjektiv  $\implies$   $f \circ g$  surjektiv: Es gilt:  $\forall y \in \{1, 2, ..., n\} \exists z \in \{1, 2, ..., n\}$  mit  $f(z) = y$  und  $\forall z \in \{1, 2, ..., n\} \exists x \in \{1, 2, ..., n\}$  mit  $g(x) = z$ . Daraus folgt: ∀  $y \in \{1, 2, ..., n\}$  ∃  $x \in \{1, 2, ..., n\}$  mit  $f(g(x)) = f(z) = y$ , also finden wir zu jedem  $y \in \{1, 2, ..., n\}$  ein  $x \in \{1, 2, ..., n\}$ , sodass:

 $f(g(x)) = y$  und damit ist  $f \circ g$  surjektiv.

Wenn  $f \circ g$  injektiv und surjektiv ist, so ist  $f \circ g$  bijektiv und die Verkettung damit wohldefiniert. Nun rechnen wir die Axiome aus Definition 2.2.1.1 nach:

- (i) Gilt, da die Verkettung beliebiger Abbildungen stets assoziativ ist.
- (ii) Für die Identitätsabbildung gilt:

$$
\forall \sigma \in S_n: \sigma \circ id_{S_n} = \sigma = id_{S_n} \circ \sigma.
$$

Außerdem gilt:  $id_{S_n}: S_n \to S_n$ ;  $x \mapsto x$  ist offensichtlich bijektiv und damit auch  $id_{S_n} \in (S_n, \circ).$ 

(iii) Da jede Abbildung  $\sigma$  in ( $S_n$ ,∘) bijektiv ist, muss auch stets eine Umkehrabbildung  $\sigma^{-1}$  in  $(S_n, \circ)$  existieren, sodass:

$$
\sigma \circ \sigma^{-1} = id_{S_n} = \sigma^{-1} \circ \sigma.
$$

Bei der symmetrischen Gruppe handelt es sich also tatsächlich um eine Gruppe. Solche Gruppen sind aber im Allgemeinen nicht abelsch:

#### **Beispiel 2.2.1.16:**

Betrachten wir zum Beispiel die Gruppe ( $S_3$ ,∘) und dessen Elemente  $\begin{pmatrix} 1 & 1 \\ 1 & 1 \end{pmatrix}$ 1 2 3 3  $\binom{3}{2}$  und  $\binom{1}{2}$ 2 2 3 3  $\binom{3}{1}$ . Dann gilt: 1 1 2 3 3  $\binom{3}{2}$  ∘  $\binom{1}{2}$ 2 2 3 3  $\binom{3}{1} = \binom{1}{3}$ 3 2 2 3  $\binom{3}{1} \neq \binom{1}{2}$ 2 2 1 3  $\binom{3}{3} = \binom{1}{2}$ 2 2 3 3  $\binom{3}{1}$  ∘  $\binom{1}{1}$ 1 2 3 3  $\binom{3}{2}$ .

Da die symmetrische Gruppe aber tatsächlich eine Gruppe ist, können wir auch deren Ordnung angeben:

#### **Lemma 2.2.1.17:**

Die Ordnung der Gruppe der Permutationen ( $S_n$ ,∘) mit

$$
S_n := S({1, 2, ..., n}) = {\sigma: {1, 2, ..., n} \rightarrow {1, 2, ..., n} \text{ bijektiv}}
$$

beträgt  $n!$ .

#### **Beweis:**

Um die Ordnung der Gruppe ( $S_n$ ,∘) angeben zu können, müssen wir überlegen, wie viele Elemente Teil der Gruppe sind. Es stellt sich also die Frage, auf wie viele Arten Vertauschungen von  $n$  Elementen vorgenommen werden können. Betrachten wir das Problem schrittweise:

Für die Abbildung des ersten Elementes aus der Ausgangsmenge gibt es  $n$ Möglichkeiten, nämlich alle Elemente aus  $\{1, 2, ..., n\}$ . Für die Abbildung des zweiten Elementes bleiben dann noch  $n - 1$  Möglichkeiten, nämlich alle außer dem Element, auf welches bereits abgebildet wurde. Das letzte Element kann dann nur noch auf ein einziges Element aus  $\{1, 2, ..., n\}$  abgebildet werden, da alle anderen Werte jeweils schon zugeordnet wurden. Insgesamt ergeben sich also  $n \cdot (n-1) \cdot ... \cdot 1 = n!$ Möglichkeiten, die Permutation durchzuführen.

# 2.2.2 Motive[8], [9]

Die im vorherigen Abschnitt betrachteten zyklischen und symmetrischen Gruppen lassen sich auch in musikalischen Kompositionen entdecken. Dabei sind diese Zusammenhänge nicht unbedingt auf den ersten Blick zu erkennen und es ist auch nicht notwendig, die Mathematik zu verstehen, um ein Musikstück komponieren zu können. Dennoch lassen sich ähnliche Strukturen auch in der Musik finden.

Betrachten wir beispielsweise den typischen Aufbau eines Liedes. Dieses besteht aus mehreren Strophen, deren musikalische Gestaltung vollkommen identisch ist. Wir können eine Strophe also als Element A einer zyklischen Gruppe ansehen. Wenn das Lied zum Beispiel aus vier Strophen besteht, so erhalten wir den Aufbau  $A$   $A$   $A$ , also die viermalige Verkettung von A. Die Verknüpfung stellt hierbei die Hintereinanderausführung des erzeugenden Elementes dar. Dabei ist das neutrale Element durch die Wiederholung der gleichen Strophe gegeben, das inverse Element besteht aus der entsprechenden Anzahl an Hintereinanderausführungen von A.

Es bleibt noch die Frage zu beantworten, warum die Gruppe tatsächlich zyklisch ist. Betrachten wir wieder das Beispiel eines Liedes mit vier Strophen. Dann wird bei der fünften Wiederholung von A wieder die erste Strophe gespielt, sodass das erzeugende Element in seiner Ursprungsform auftritt. Erinnern wir uns noch einmal an Anschauung 2.2.1.9. Damit das ursprüngliche Element wieder auftritt, muss sowohl die Form, als auch die Lage des Quadrates der des Ausgangsquadrates entsprechen. So können wir uns das auch bei dem Lied vorstellen. Die Form bleibt zwar stets die gleiche, da sich die Abfolge der Töne nicht ändert, aber die "Lage", also die Nummer der Strophe, ist nicht immer dieselbe. Erst wenn nach vier Wiederholungen nochmals die erste Strophe gespielt wird, ist das ursprüngliche Element wieder vorhanden und der Zyklus beendet. Wir können also festhalten, dass die Ordnung des Gruppenelementes A vier betragen muss.

#### **Feststellung 2.2.2.1:**

Allgemein gilt für die Ordnung des erzeugenden Elementes  $A$ :

 $ord_{\leq A>}$  $(A)$  = "Anzahl der Strophen".

Doch nicht nur in Liedern tritt diese Gestaltungsform auf, sie findet auch in anderen Musikstücken Anwendung. Dann bezieht sich das wiederholte Element allerdings nicht auf eine größere Abfolge von Tönen oder auf ganze Strophen, sondern eher auf kleinere Motive, die immer wieder auftreten. Da jedoch zwischenzeitlich auch andere Töne gespielt werden,

das Ursprungsmotiv also nicht als  $n$ -fache Hintereinanderausführung des gleichen Elementes angesehen werden kann, kann das wiederholte Motiv nicht mehr als Element einer zyklischen Gruppe angesehen werden. Wir beziehen uns im Folgenden auf die symmetrische Gruppe und betrachten zunächst nur die Identitätsabbildung:

#### **Definition 2.2.2.2:**

Die musikalische Gestaltungsform **Imitation** eines Motivs mit Tönen entspricht einer Permutation mit der Vorschrift:

$$
\begin{pmatrix} 1 & 2 & 3 & \cdots & n-1 & n \\ 1 & 2 & 3 & \cdots & n-1 & n \end{pmatrix}.
$$

In der *Invention Nummer 8 F-Dur* von Johann Sebastian Bach (BWV 779) ist eine lange Abfolge von Tönen gegeben, die zunächst von der rechten Hand begonnen und einen Takt später von der linken Hand wiederholt wird:

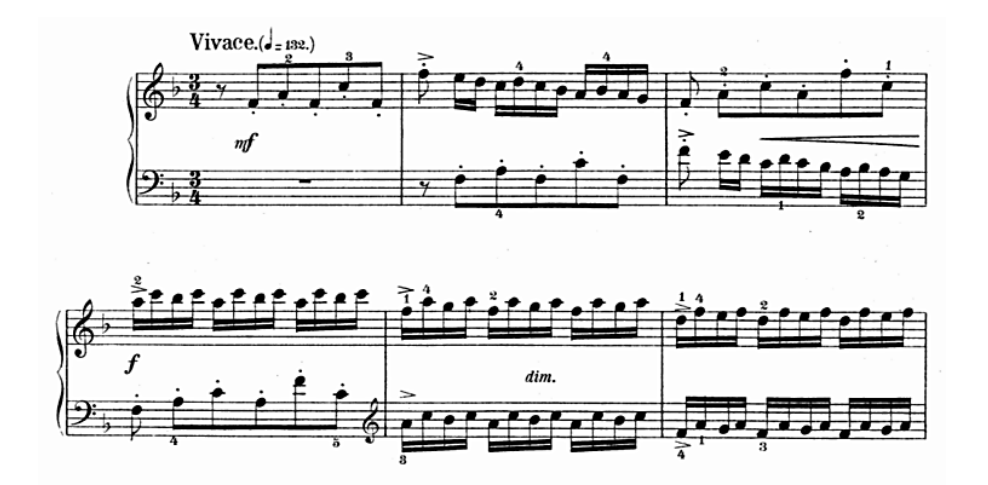

Abb. 18: Auszug *Invention Nummer 8 F-Dur* Johann Sebastian Bach (BWV 779): Imitation.

Diese Gestaltungsform wird Imitation genannt. Dabei kann das betrachtete Motiv wie im obigen Beispiel einerseits komplett identisch in der gleichen oder einer anderen Lage – also um ein Vielfaches einer Oktave nach oben oder unten versetzt – wiederholt werden, oder es kann zusätzlich eine Transposition erfolgen. Das bedeutet, dass die Abstände zwischen den einzelnen Tönen zwar identisch bleiben, die Tonhöhe aber variiert wird. Ein solches Beispiel findet sich in Giovanni Pierluigi da Palestrinas Motette *Sicut Cervus*:

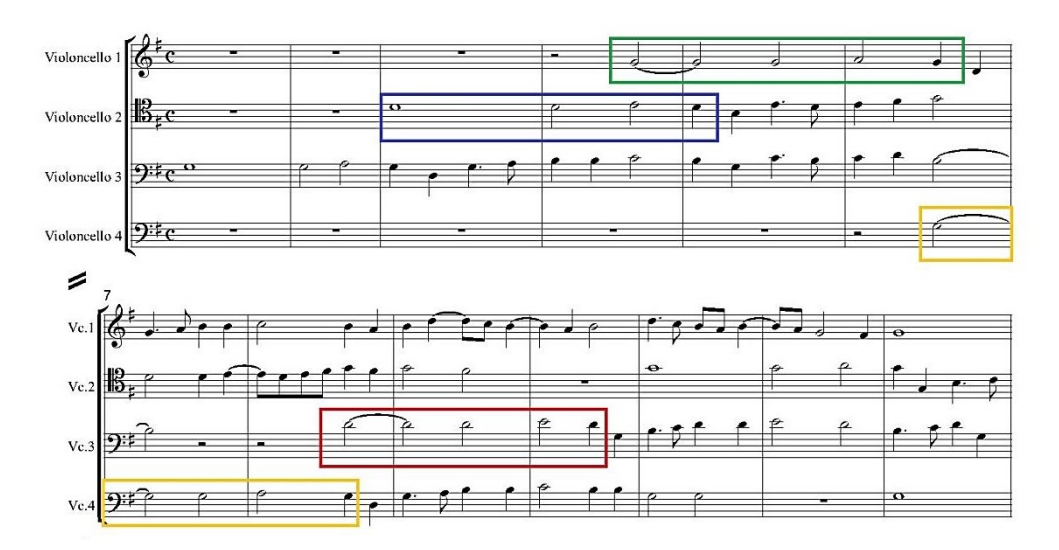

Abb. 19: Auszug Motette *Sicut Cervus* Giovanni Pierluigi da Palestrina: Imitation.

Das farbig umrandete Motiv in obiger Abbildung wird in allen Stimmen einmal gespielt, die Tonhöhe variiert dabei aber.

Neben der Imitation gibt es in der Musik viele weitere Gestaltungsformen, von denen sich einige als Elemente der Gruppe der Permutationen ansehen lassen. Betrachten wir beispielsweise den Krebs als Umkehrung der Tonreihenfolge eines Motivs. Es erfolgt also eine Permutation, bei welcher der ersten Stelle die Tonhöhe des ursprünglich letzten Tones zugeordnet wird, der zweiten Stelle wird die Tonhöhe des ursprünglich vorletzten Tones zugeordnet und so weiter.

#### **Definition 2.2.2.3:**

Die musikalische Gestaltungsform **Krebs** eines Motivs mit Tönen entspricht einer Permutation mit der Vorschrift:

$$
\begin{pmatrix}\n1 & 2 & 3 & \cdots & n-1 & n \\
n & n-1 & n-2 & \cdots & 2 & 1\n\end{pmatrix}
$$

In Joaquin Desprez *Agnus Dei (III)* aus der Missa *L'homme armé* findet sich in der Tenorstimme des sechsstimmigen Satzes ein Krebs über ein mehrtaktiges Motiv, welches in Abbildung 20 grün umrandet dargestellt ist. Der anschließende Krebs über das Motiv ist in blauer Farbe markiert. Dabei ist lediglich ein Ton nicht identisch, wobei diese Abweichung mit dem Einfügen eines in der folgenden Abbildung rot umrandeten Leittones erklärt werden kann:

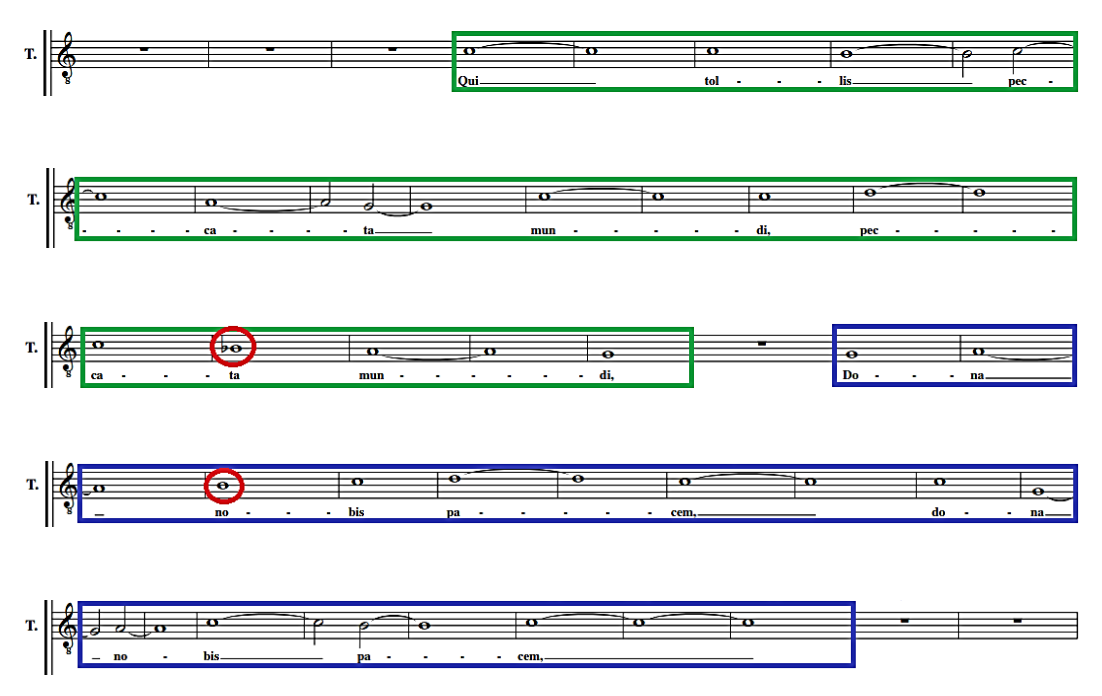

Abb. 20: Auszug Missa *L'homme armé: Agnus Dei (III)* Joaquin Desprez: Krebs.

Ein weiteres Beispiel der konkreten Umsetzung zeigt der *Canon Cancrizans* aus Johann Sebastian Bachs *Musikalisches Opfer* (BWV 1079). Hierbei handelt es sich um einen sogenannten Krebskanon. Eine Stimme ist jeweils der Krebs der anderen, wodurch sich das Musikstück von vorne und von hinten gespielt gleich anhört, wenn man von der Oktavlage absieht:

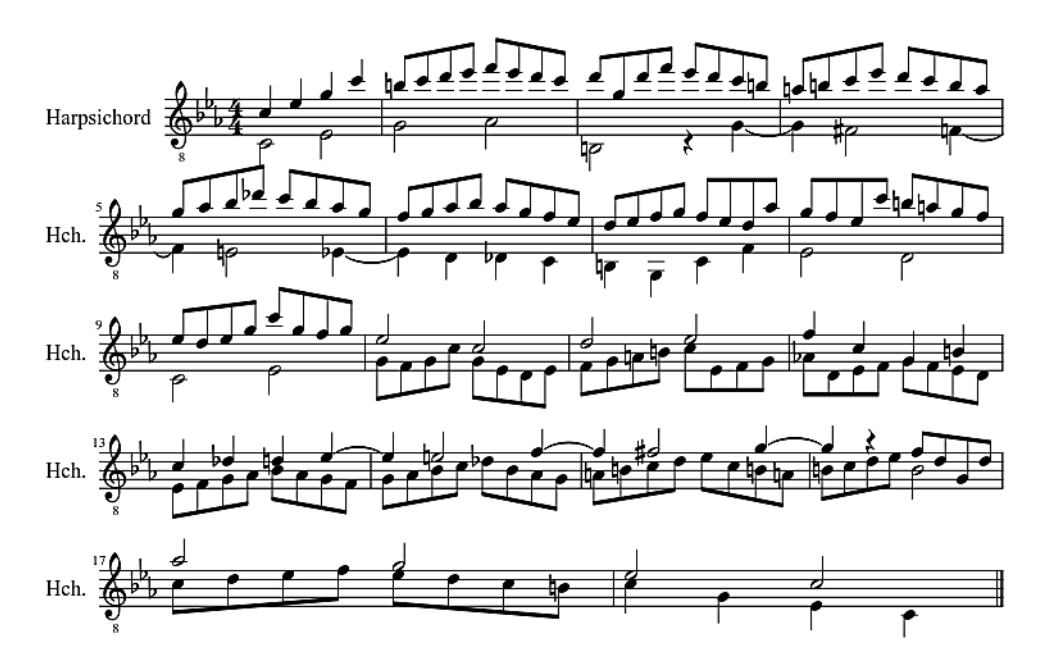

Abb. 21: *Musikalisches Opfer: Canon Cancrizans* Johann Sebastian Bach (BWV 1079): Krebs.

Ein Krebs kann also insgesamt als Spiegelung an einer senkrechten Achse in der Mitte des Motivs angesehen werden. Wenn man die Spiegelachse waagerecht auf eine oder zwischen zwei Notenlinien legt, so erhält man eine Umkehrung. Musikalisch gesehen werden alle Tonhöhen sozusagen vertauscht. Die Permutation bezieht sich also hier nicht mehr auf die zeitliche Abfolge der Noten, sondern auf die Tonhöhe.

#### **Definition 2.2.2.4:**

Die musikalische Gestaltungsform **Umkehrung** eines Motivs mit Tönen eines Umfangs von Tonstufen entspricht einer Permutation mit der Vorschrift:

$$
\begin{pmatrix}\n1 & 2 & 3 & \cdots & n-1 & n \\
n & n-1 & n-2 & \cdots & 2 & 1\n\end{pmatrix}
$$

Ein Beispiel zu der Umkehrung eines kleinen Motives findet sich in der ersten Oboenstimme aus Johann Sebastian Bachs Orchestersuite Nummer vier, Bourée II (BWV 1069). Dabei entsteht das blau umrandete Motiv durch eine Achsenspiegelung an einer imaginären Notenlinie zwischen den Tönen *e* und *dis* aus dem grün markierten Motiv.

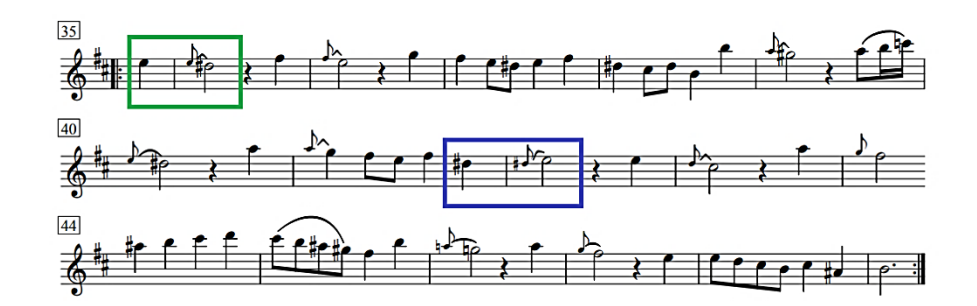

Abb. 22: Auszug Oboe I *Orchestersuite Nr. 4: Bourée II* Johann Sebastian Bach (BWV 1069): Umkehrung.

Betrachtet man lediglich den Vorschlag mit der Folgenote, so lassen sich in diesem Werk noch viele weitere Beispiele für Umkehrungen finden. Die hellgrünen und hellblauen Motive entstehen durch eine Achsenspiegelung des dunkelgrün, beziehungsweise dunkelblau markierten Motives. Dabei unterscheiden sich die grün und blau markierten Motive dahingehend, dass einmal ein Halbtonschritt und einmal ein Ganztonschritt vorliegt.

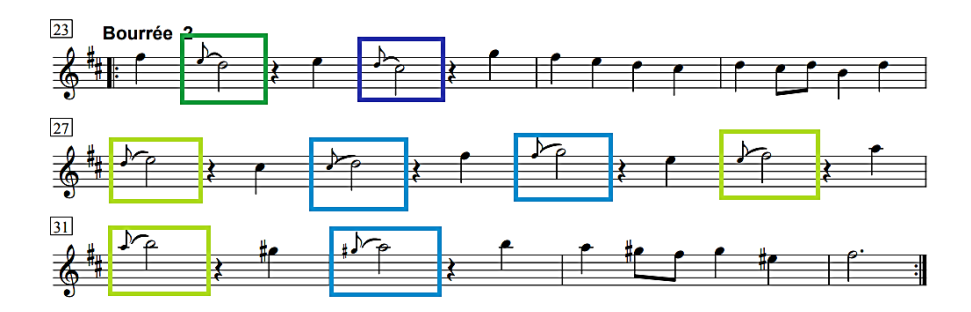

Abb. 23: Auszug Oboe I *Orchestersuite Nr. 4: Bourée II* Johann Sebastian Bach (BWV 1069): Umkehrung.

Auch in *Contrapunctus XIII in forma recta* aus Johann Sebastian Bachs Zyklus *Kunst der Fuge* wurde zur Kompositionsgestaltung eine Umkehrung herangezogen. In diesem Fall handelt es sich um einen Spiegelkanon, wobei die Tonhöhen der Anfangstöne einander entsprechen. Dabei spielen beide Stimmen das gleiche Motiv, jedoch einmal im Original und einmal in der Umkehrung. Die Spiegelebene liegt bei diesem Stück auf der untersten Linie des Violinschlüssels, beziehungsweise auf der zweiten Hilfslinie oberhalb der fünften Notenlinie im Bassschlüssel.

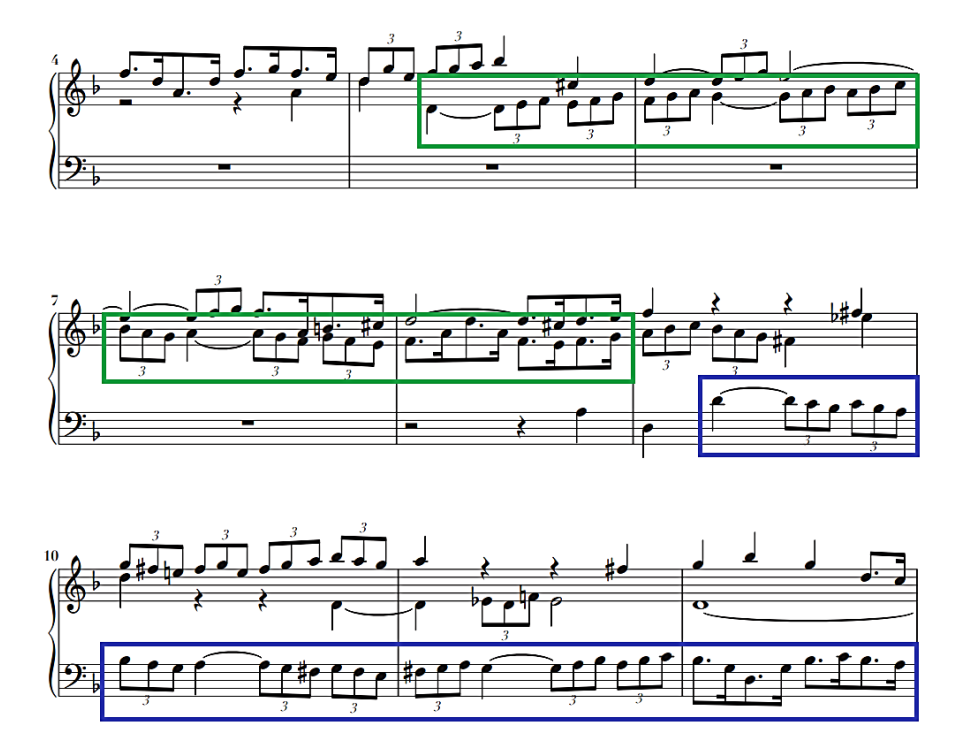

Abb. 24: Auszug *Kunst der Fuge: Contrapunctus XIII in forma recta* Johann Sebastian Bach (BWV 1080): Umkehrung.

# 2.3 Entwicklung von Tonsystemen und Skalen

# 2.3.1 Grundlagen[3], [8], [12], [13]

In diesem Abschnitt werden die Grundlagen der heute gebräuchlichsten Tonsysteme gelegt. In Tabelle 3 sind vier Tonsysteme, deren Anzahl an Teilungen und die daraus resultierenden Tonabstände aufgeführt, welche später genauer hergeleitet werden. Dazu werden die Begriffe Teiler, Relation und das Konzept der Division mit Rest eingeführt.

Bereits in der Antike wurde das verwendete Tonmaterial in Skalen zusammengefasst. Dabei bezieht man sich bis heute stets auf den Tonraum einer Oktave, wobei die Teilung unterschiedlich gestaltet ist. Allen gemeinsam ist jedoch, dass die Abstände zwischen zwei benachbarten Tönen möglichst gleich groß sein sollen. Die gebräuchlichsten Tonsysteme und deren Teilungen innerhalb einer Oktave mit den resultierenden Abständen sind in der folgenden Tabelle aufgelistet:

| <b>Name des Tonsystems</b> | <b>Anzahl an Teilungen</b> | resultierende Abstände                 |
|----------------------------|----------------------------|----------------------------------------|
| Pentatonik                 |                            | 3 große Sekunden,<br>2 kleine Terzen   |
| Ganztonleiter              | 6                          | 6 große Sekunden                       |
| Heptatonik<br>Diatonik     |                            | 5 große Sekunden,<br>2 kleine Sekunden |
| Chromatik                  |                            | 12 kleine Sekunden                     |

Tabelle 3: Gebräuchlichste Tonsysteme mit den Teilungen und den resultierenden Abständen.

Bei der Ganztonleiter und der Chromatik wird der Tonraum von zwölf Halbtonschritten also in sechs, beziehungsweise zwölf äquidistante Intervalle zerlegt. Diese können nach Kapitel 2.1 als große, beziehungsweise kleine Sekunden identifiziert werden. Bei der Pentatonik und der Heptatonik wird keine äquidistante Teilung vorgenommen, sondern die Abstände können zwei Werte annehmen. Die exakte Abfolge der Intervalle wird in Kapitel 2.3.3 und Kapitel 2.3.4 genauer beschrieben. Um die Frage zu beantworten, warum die Intervalle beim pentatonischen und heptatonischen System nicht gleich sind, betrachten wir die Teilbarkeitslehre genauer:

#### **Definition 2.3.1.1:**

Seien  $a, b \in \mathbb{Z}$ . Dann gilt:  $b \mid a \Leftrightarrow \exists c \in \mathbb{Z}$ , sodass  $a = b \cdot c$ . In diesem Fall sagen wir:  $b$  **teilt**  $a$  und  $b$  wird **Teiler von**  $a$  genannt. Teilt *b* nicht *a*, so schreiben wir:  $b \nmid a$ .

Im Anschluss werden nun einige Folgerungen der Teilbarkeitsbeziehungen bewiesen:

### **Proposition 2.3.1.2: [8]**

- (i) Für alle  $a \in \mathbb{Z}$  gilt:  $a \mid a$ .
- (ii) Für alle  $a, b \in \mathbb{N}, a \neq 0$  gilt:  $b \mid a \Rightarrow b \leq a$ .
- (iii) Für alle  $a, b \in \mathbb{N}$  gilt:  $(b | a \wedge a | b) \Rightarrow a = b$ .
- (iv) Für alle  $a, b, c \in \mathbb{N}$  gilt:  $(c | b \wedge b | a) \Rightarrow c | a$ .

#### **Beweis:**

- (i) Es gilt:  $a = a \cdot c \Leftrightarrow a \mid a \text{ mit } c = 1 \in \mathbb{N}$ .
- (ii) Sei  $b \mid a$ . Dann existiert ein  $c \in \mathbb{N}$  mit:  $a = b \cdot c$ . Da  $a > 0$  gilt:  $c \ge 1$  und damit  $a \leq b \vee b \leq a$ . Wir nehmen im Folgenden an, dass  $a \leq b$  sei. Dann gilt aber:  $a < b = b \cdot 1 \le b \cdot c = a$ , was einen Widerspruch darstellt. Also muss  $a < b$  sein.
- (iii) Aus (ii) folgt:  $b | a \Rightarrow b \le a$  und  $a | b \Rightarrow a \le b$ . Daraus folgt aber direkt, dass  $a = b$ .
- (iv) Es gilt:  $b \mid a \Rightarrow \exists c_1 \in \mathbb{N} : a = b \cdot c_1$  und  $c \mid b \Rightarrow \exists c_2 \in \mathbb{N} : b = c \cdot c_2$ . Also folgt:  $a = b \cdot c_1 = (c \cdot c_2) \cdot c_1 = c \cdot (c_2 \cdot c_1)$  mit  $c_2 \cdot c_1 \in \mathbb{N}$ , also  $c \mid a$ .

Zwischen mehreren Mengen besteht stets irgendein Verhältnis, welches mit Hilfe verschiedener Axiome genauer spezifiziert und eingeordnet werden kann. Zunächst definieren wir allgemein den Begriff Relation als eine Beziehung zwischen zwei Mengen:

#### **Definition 2.3.1.3:**

Seien  $M, N \subseteq \mathbb{R}$  Mengen. Eine Menge  $R \subseteq M \times N := \{(m, n) | m \in M, n \in N\}$  heißt **Relation.** 

Um diese Beziehungen klassifizieren zu können, untersucht man die betrachtete Relation hinsichtlich deren Reflexivität, Antisymmetrie und Transitivität. Daraus ergeben sich folgende Begrifflichkeiten:

#### **Definition 2.3.1.4:**

Sei  $R \subseteq M \times N \coloneqq \{(m, n) | m \in M, n \in N\}$  eine Relation. Dann heißt R partielle Ordnung, falls gilt:

(i)  $\forall m \in M$  gilt:  $(m, m) \in R$ . (reflexiv) (ii)  $\forall m_1, m_2 \in M$  gilt:  $((m_1, m_2) \in R \land (m_2, m_1) \in R) \Rightarrow m_1 = m_2$ . (antisymmetrisch) (iii) ∀  $m_1, m_2, m_3 \in M$  gilt:  $((m_1, m_2) \in R \wedge (m_2, m_3) \in R) \implies (m_1, m_3) \in R$ . (transitiv)

heißt außerdem **totale Ordnung**, falls zusätzlich gilt:

(iv) 
$$
\forall m_1, m_2 \in M
$$
 gilt:  
\n
$$
((m_1, m_2) \in R \vee (m_2, m_1) \in R) \wedge \neg ((m_1, m_2) \in R \wedge (m_2, m_1) \in R).
$$

Anschaulich gesprochen ist  $R$  eine totale Ordnung, wenn man alle Elemente aus der Relation paarweise miteinander vergleichen kann.

Im nächsten Lemma wird durch die Teilbarkeitsbeziehung ein Beispiel für eine partielle Ordnung gegeben, die allerdings keine totale Ordnung darstellt:

#### **Lemma 2.3.1.5:**

Die Teilbarkeitsbeziehung ∙∣∙ ist eine partielle Ordnung auf der Menge ℕ, aber keine totale Ordnung.

#### **Beweis:**

Es ist  $R := \{(b, a) \in \mathbb{N} \times \mathbb{N} | b \mid a\} \subseteq \mathbb{N} \times \mathbb{N}.$ 

Wir rechnen die Axiome aus der Definition einer partiellen Ordnung nach und nutzen dazu die Rechenregeln aus Proposition 2.3.1.2:

- (i) reflexiv:  $\forall a \in \mathbb{N}$  gilt:  $a | a$ , also  $(a, a) \in \mathbb{R}$ .
- (ii) antisymmetrisch:  $\forall a, b \in \mathbb{N}$  gilt:  $(a | b \land b | a) \Rightarrow a = b$ ,

also 
$$
((a, b) \in R \land (b, a) \in R) \implies a = b
$$
.

(iii) transitiv:  $\forall a, b, c \in \mathbb{N}$  gilt:  $(a | b \land b | c) \Rightarrow a | c$ ,

also 
$$
((a, b) \in R \land (b, a) \in R)
$$
  $\implies$   $(a, c) \in R$ .

Insgesamt ist  $R$  also eine partielle Ordnung auf N.

 $R$  ist jedoch keine totale Ordnung auf N, denn es gilt:

(iv) Seien  $a = 2$  und  $b = 3$ . Dann gilt:  $a = 2 \nmid 3 = b$  und  $b = 3 \nmid 2 = a$ .

Wir wollen nun nachrechnen, dass die Teilung des Oktavraumes in sechs äquidistante große Sekunden bei der Ganztonleiter und in zwölf kleine Sekunden bei der Chromatik im mathematischen Sinne korrekt ist:

#### **Beispiel 2.3.1.6:**

Wir betrachten den Tonraum einer Oktave, also insgesamt zwölf Halbtonschritte. Nun stellt sich die Frage, ob dieser in sechs, beziehungsweise zwölf äquidistante Intervalle geteilt werden kann. Notieren wir dies zunächst in mathematischer Form:

- (i)  $a = 12$ ,  $b_1 = 6$ .
- (ii)  $a = 12, b_2 = 12$ .

Um die Teilung zu gewährleisten, müsste es nun nach obiger Definition ein  $c \in \mathbb{Z}$  geben, sodass  $a = b \cdot c$  gilt. Dies ist auch der Fall, denn:

(i)  $12 = 6 \cdot 2 \iff 6 \mid 12 \implies c_1 = 2 \in \mathbb{Z}$ . (ii)  $12 = 12 \cdot 1 \Leftrightarrow 12 \mid 12 \implies c_2 = 1 \in \mathbb{Z}$ .

Die Aussage (ii) aus obigem Beispiel ist trivialerweise erfüllt, denn eine Zahl ist stets Teiler von sich selbst. Dies haben wir in Proposition 2.3.1.2 bereits bewiesen.

Nun versuchen wir auch bei der Pentatonik und Heptatonik eine äquidistante Teilung in fünf, beziehungsweise sieben gleich große Intervalle vorzunehmen:

#### **Beispiel 2.3.1.7:**

Wir betrachten wieder den Tonraum einer Oktave, also insgesamt zwölf Halbtonschritte. Nun wollen wir diesen in fünf, beziehungsweise sieben äquidistante Intervalle teilen. Notieren wir dies zunächst nochmals in mathematischer Form:

- (iii)  $a = 12$ ,  $b_3 = 5$ .
- (iv)  $a = 12$ ,  $b_4 = 7$ .

Um die Teilung zu gewährleisten, müsste es nun nach obiger Definition ein  $c \in \mathbb{Z}$  geben, sodass  $a = b \cdot c$  gilt. Dies ist hier nicht der Fall, denn:

- (iii)  $\exists$   $c_3 \in \mathbb{Z}$  mit  $12 = 5 \cdot c_3 \Leftrightarrow 5 \mid 12$ .
- (iv)  $\exists c_4 \in \mathbb{Z}$  mit  $12 = 7 \cdot c_4 \Leftrightarrow 7 \mid 12$ .

Es gelingt uns also nicht, den Tonraum einer Oktave äquidistant in fünf, beziehungsweise sieben Intervalle zu zerlegen. Um eine Teilung in so weit wie möglich gleichgroße oder zumindest ähnlich große Intervalle vorzunehmen, definieren wir die Division mit Rest:

### **Satz 2.3.1.8: [8] (Division mit Rest)**

Seien  $a, b \in \mathbb{N}$ . Dann gilt:  $\forall a, b \exists ! q, r \in \mathbb{N}_0$  mit  $0 \le r \le b$  und  $a = q \cdot b + r$ .

#### **Beweis:**

Der Beweis dieses Satzes ist in Satz 3.24 in Moritz Webers Skript zur Elementaren Zahlentheorie[8] im Sommersemester 2021 an der Universität des Saarlandes zu finden.

Bei der Division mit Rest betrachten wir also die nächstkleinere Zahl als  $a$ , von der  $b$  nach Definition 2.3.1.1 Teiler ist. Die Differenz zwischen dieser und der eigentlichen Ausgangszahl  $\alpha$  wird als Rest  $r$  angegeben. Der Satz über die Division mit Rest gilt auch, wenn der Rest 0, also  $b$  doch Teiler von  $a$  ist. Dann ist  $q$  nämlich der Quotient aus  $a$  und  $b$ . Wir haben in Beispiel 2.3.1.7 festgestellt, dass der Tonraum einer Oktave nicht in fünf oder sieben gleichgroße Intervalle zerlegt werden kann. Jedoch könnten wir versuchen, eine Zerlegung in verschiedene Intervalle vorzunehmen, wobei diese Intervalle aber immerhin ähnlich groß sind. Dazu ermitteln wir im ersten Schritt das Ergebnis der Division mit Rest von 12, da dies die Anzahl an Halbtonschritten in einer Oktave ist und die Anzahl an Teilungen, die wir vornehmen möchten:

#### **Beispiel 2.3.1.9:**

Wir betrachten wieder den Tonraum einer Oktave, also insgesamt zwölf Halbtonschritte. Nun wollen wir zunächst den nächstkleineren Tonraum, für welchen das möglich ist in fünf, beziehungsweise sieben äquidistante Intervalle teilen. Wir nehmen also eine Division mit Rest vor:

(iii)  $a = 12, b_3 = 5 \implies 12 = q \cdot 5 + r = 2 \cdot 5 + 2$ . (iv)  $a = 12, b_4 = 7 \implies 12 = q \cdot 7 + r = 1 \cdot 7 + 5.$ 

Es ist also möglich, folgende Tonräume in fünf, beziehungsweise sieben äquidistante Intervalle zu zerlegen:

- (iii)  $a = 12, b_3 = 5 \implies a_3 = a r_3 = 12 2 = 10.$
- (iv)  $a = 12$ ,  $b_4 = 7 \implies a_4 = a r_4 = 12 5 = 7$ .

Dabei erfolgt die Zerlegung in folgende Intervalle:

(iii)  $a = 12, b_3 = 5 \implies q_3 = 2$ 

entspricht zwei Halbtonschritten, also einer großen Sekunde.

(iv) 
$$
a = 12, b_4 = 7 \implies q_4 = 1
$$

entspricht einem Halbtonschritt, also einer kleinen Sekunde.

Des Weiteren sind noch Halbtonschritte "übrig", die zusätzlich verteilt werden müssen, nämlich genau:

- (iii)  $a = 12, b_3 = 5 \implies r_3 = 2.$
- (iv)  $a = 12, b_4 = 7 \implies r_4 = 5.$

Diese werden jeweils einzeln zu entsprechend vielen Intervallen dazu addiert, es ergibt sich also letztendlich folgende Teilung:

(iii)  $a = 12, b_3 = 5 \implies 12 = 3 \cdot 2 + 2 \cdot 3$ 

entspricht drei großen Sekunden und zwei kleinen Terzen.

(iv)  $a = 12, b_4 = 7 \implies 12 = 2 \cdot 1 + 5 \cdot 2$ 

entspricht zwei kleinen und fünf großen Sekunden.

Mit diesen Aussagen haben wir also hergeleitet, dass man den Tonraum einer Oktave, also einen Raum bestehend aus zwölf Halbtönen in fünf, beziehungsweise sieben Intervalle zerlegen kann. Diese Intervalle können allerdings nicht äquidistant gewählt werden, sondern bestehen aus einer festgelegten Zahl an großen Sekunden und kleinen Terzen, beziehungsweise kleinen Sekunden. Die Zerlegung in sechs, beziehungsweise zwölf äquidistante Intervalle ist allerdings möglich.
# 2.3.2 Kirchentonarten<sup>[13]</sup>

Im folgenden Abschnitt wollen wir nun das Tonsystem Diatonik genauer betrachten, welches die Grundlage für sehr viele geistliche und weltliche Musikstücke bildet. Wir konzentrieren uns in diesem Zusammenhang besonders auf die geistliche Musik, da in der Historie deutlich mehr Tonarten Verwendung fanden, als die heute üblichen beiden.

Bei Kirchentonarten und den davon heute noch gebräuchlichen Tonarten Dur und Moll erfolgt eine Teilung in sieben Intervalle, das Bezugstonsystem ist also die Heptatonik. Alle Skalen bestehen folglich aus zwei Halb- und fünf Ganztonschritten. Das einzige Unterscheidungsmerkmal zwischen diesen Tonarten besteht in der Lage der Halbtonschritte. In der folgenden Tabelle sind die Kirchentonarten mit ihren Namen und der Anordnung der Ganz- und Halbtonschritte dargestellt:

| <b>Tonart</b>    | Lage der<br>Halbtonschritte | Liedbeispiel                                                                                         |
|------------------|-----------------------------|----------------------------------------------------------------------------------------------------|
| Ionisch<br>(Dur) | $5-6 & 7-8$                 | 1 Gro - ßer<br>Gott,<br>ben dich;<br>wir<br>lo<br>$\sim$<br>Abb. 25: Großer Gott, wir loben dich.    |
| Dorisch          | $2 - 3 & 6 - 7$             | die Him-mel<br>reiß<br>auf,<br>Hei - land,<br>O<br>Abb. 26: O Heiland, reiß die Himmel auf.          |
| Phrygisch        | $1-2 & 5-6$                 | Wun - den,<br>Haupt voll Blut und<br>O<br>$\mathbf{1}$<br>Abb. 27: O Haupt voll Blut und Wunden.     |
| Lydisch          | $4-5 & 7-8$                 | su Christ, dich zu<br>uns wend.<br>1 Herr<br>$Je -$<br>Abb. 28: Herr Jesus Christ, dich zu uns wend. |

Tabelle 4: Kirchentonarten mit Lage der Halbtonschritte.

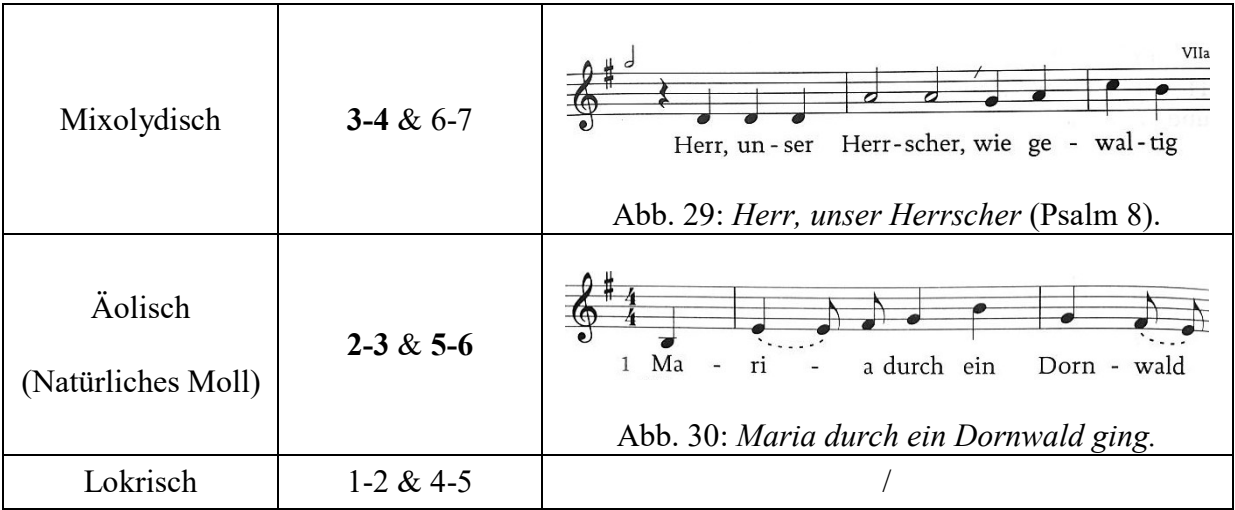

Dorische und phrygische Tonarten lassen sich aufgrund ihrer Lage an Halbtonschritten als Moll-ähnliche Tonarten ansehen, wobei lydische und mixolydische Skalen Dur-ähnlichen Charakter haben. Dies wurde in Tabelle 4 durch die fetten Markierungen hervorgehoben. Da die lokrische Tonart weder der Dur-, noch der Moll-Tonart ähnelt, wurde diese eher selten verwendet und hier nur zur Vollständigkeit erwähnt. Die folgende Abbildung zeigt die Skalen der Kirchentonarten einmal ohne Vorzeichen, also bezogen auf einen wechselnden Grundton und einmal bezogen auf den Grundton *c*, also mit einer entsprechenden Anzahl an Vor-, beziehungsweise Versetzungszeichen:

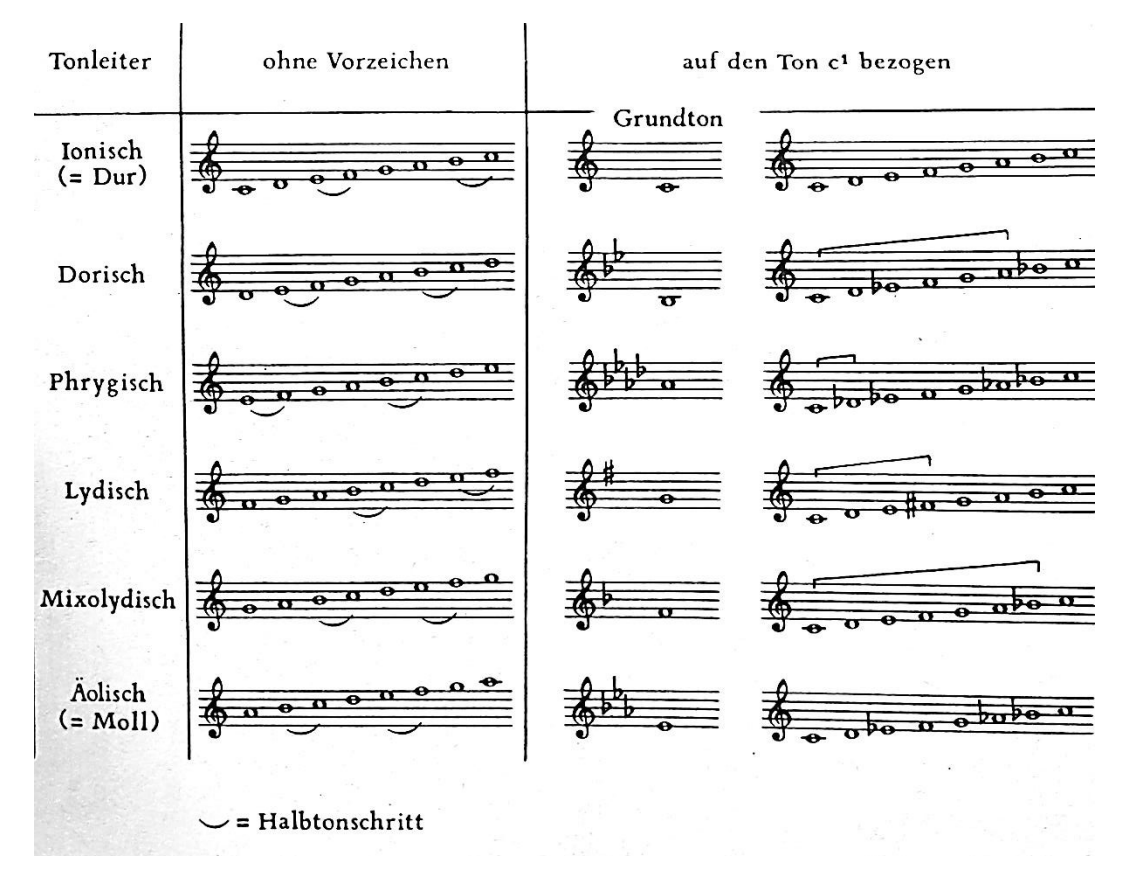

Abb. 31: Skalen der Kirchentonarten ohne Vorzeichen und bezüglich Grundton *c*.

# 2.3.3 Pentatonik<sup>[13], [14]</sup>

Betrachten wir nun das Tonsystem, welches durch die Teilung einer Oktave in fünf Intervalle entsteht – die Pentatonik.

Vielen Musikrichtungen liegt das Tonsystem der Pentatonik zugrunde, welches als das historisch älteste Tonsystem angesehen wird. Es werden insgesamt nur fünf Töne innerhalb einer Oktave verwendet, wobei zwei benachbarte Töne jeweils den Abstand einer großen Sekunde oder einer kleinen Terz aufweisen. Dadurch, dass keine Halbtonschritte, also keine kleinen Sekunden Verwendung finden, kann durch das Fehlen eines Leittones kein wirklicher Grundton identifiziert werden. Aus diesem Grund wirken auf Pentatonik beruhende Musikstücke oft schwebend und ungreifbar.

Betrachtet man eine Klaviatur, so ist es einfach, eine mögliche pentatonische Skala anzugeben. Der Abstand der schwarzen Tasten entspricht nämlich gerade zwei kleinen Terzen und drei großen Sekunden:

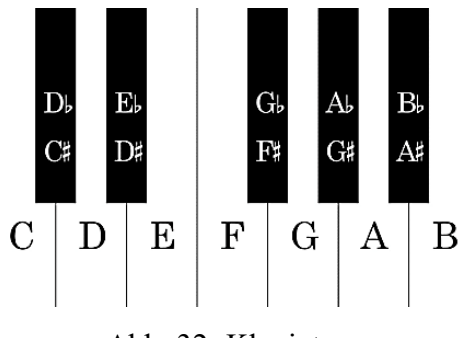

Abb. 32: Klaviatur.

Dieselben fünf Töne könnte man auch erreichen, indem man jeweils fünf Quinten übereinander geschichtet betrachtet:

#### **Beispiel 2.3.3.1: Pentatonische Töne aus einer Quintfolge**

Betrachten wir ein *fis* als Grundton. Wenn wir von diesem Ton ausgehend eine Quinte – sieben Halbtonschritte – nach oben gehen, so erhalten wir den Ton *cis*. Gehen wir von diesem Ton wieder eine Quinte aufwärts, so gelangen wir zum Ton *gis*. Davon ausgehend erhalten wir ein *dis* und letztlich den Ton *ais*. Diese fünf Töne, die wir durch das Anwenden einer Quintfolge erhalten haben, entsprechen gerade den schwarzen Tönen auf der Klaviatur in oben stehender Abbildung.

Weiterhin unterscheidet man zwischen Dur- und Moll-Pentatonik. Dabei ist die Anordnung der drei großen Sekunden und zwei kleinen Terzen entscheidend. Betrachten wir beispielsweise nochmals die schwarzen Tasten auf der Klaviatur in Abbildung 32. Dann erhalten wir eine Dur-Pentatonik, wenn wir *fis* als Grundton wählen. Sehen wir andererseits *cis* als Grundton an, so erhalten wir eine Skala der Moll-Pentatonik. Bei der Dur-Pentatonik tritt also der Intervallabstand einer kleinen Terz zwischen dem dritten und dem vierten Ton und zwischen dem fünften Ton und dem Grundton auf. Bei der Moll-Pentatonik dagegen liegen die beiden kleinen Terzen zwischen dem ersten und dem zweiten Ton und zwischen dem vierten und dem fünften Ton. Die folgenden Abbildungen, in denen die Ganz- und Anderthalbtonschritte eingezeichnet wurden, veranschaulichen diese Anordnungen nochmals für die entsprechenden Skalen ohne Vorzeichen:

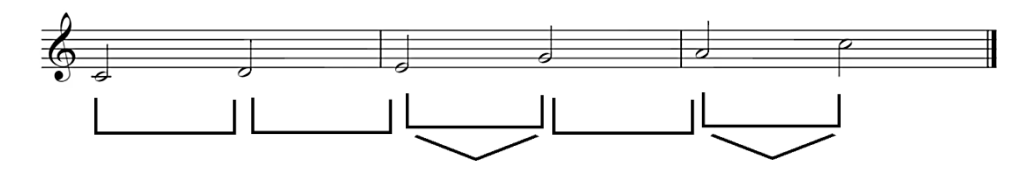

Abb. 33: Skala Dur-Pentatonik ohne Vorzeichen mit eingezeichneten Tonabständen.

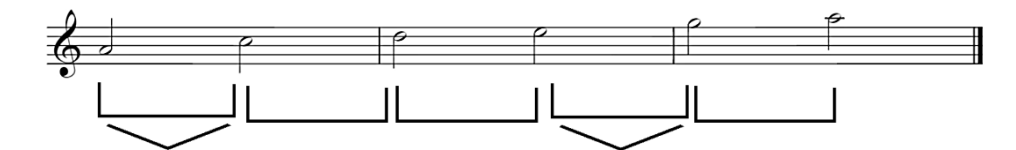

Abb. 34: Skala Moll-Pentatonik ohne Vorzeichen mit eingezeichneten Tonabständen.

Wie bereits erwähnt, werden die Töne pentatonischer Skalen in der Musik vieler Kulturen als zugrundeliegendes Tonmaterial genutzt. Beispielsweise das Lied *Amazing Grace*, das als Werk gegen die Sklaverei entstand und die Hymne der amerikanischen Bürgerrechtsbewegung und indianischer Stämme wurde, beruht auf Dur-Pentatonik:

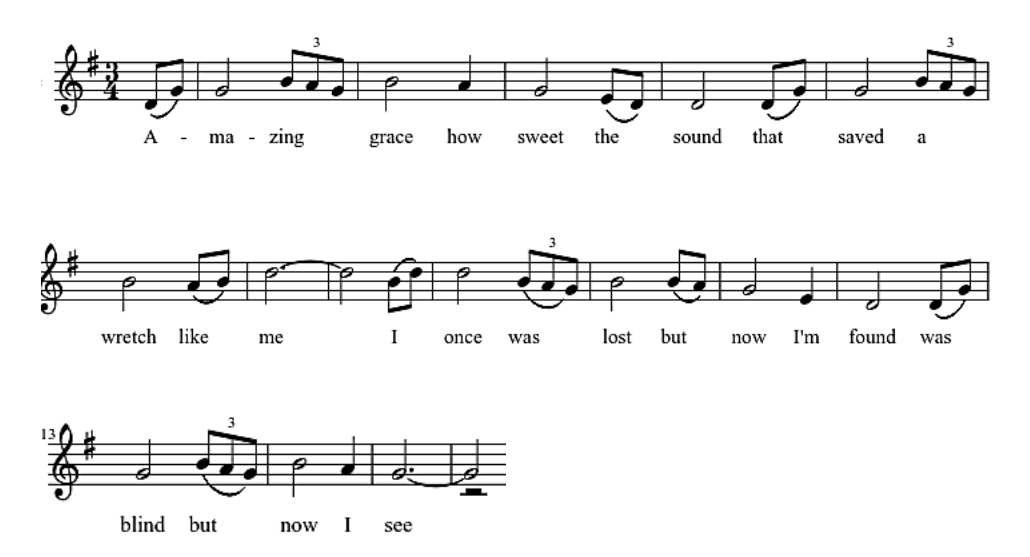

Abb. 35: Notenauszug *Amazing Grace:* Dur-Pentatonik.

Bei der Betrachtung der Noten fällt zunächst auf, dass das Musikstück ein Vorzeichen besitzt und die Töne *g, a, h, d* und *e* Verwendung finden. So lässt sich auf eine *G*-Dur-Tonart schließen. Die Anderthalbtonschritte liegen zwischen dem dritten und vierten Ton und zwischen dem fünften Ton und dem Grundton – es liegt also eine Dur-Pentatonik vor.

Auch das Kinderlied *Backe, backe Kuchen,* bei dem die Töne *c, d, e, g* und *a* verwendet werden, beruht auf einer Dur-Pentatonik bezüglich des Grundtones *C*:

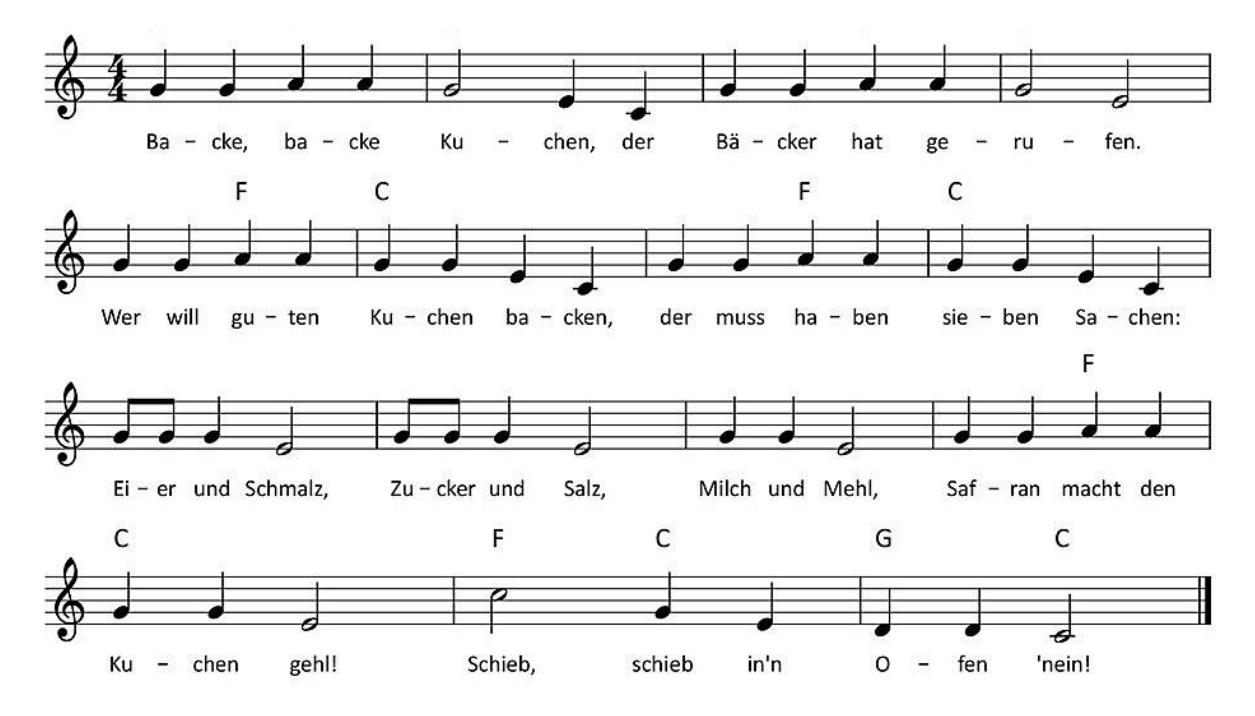

Abb. 36: *Backe, backe Kuchen:* Dur-Pentatonik.

Ein Beispiel für ein Lied basierend auf einer Moll-pentatonischen Skala bietet *Believer* von den *Imagine Dragons*:

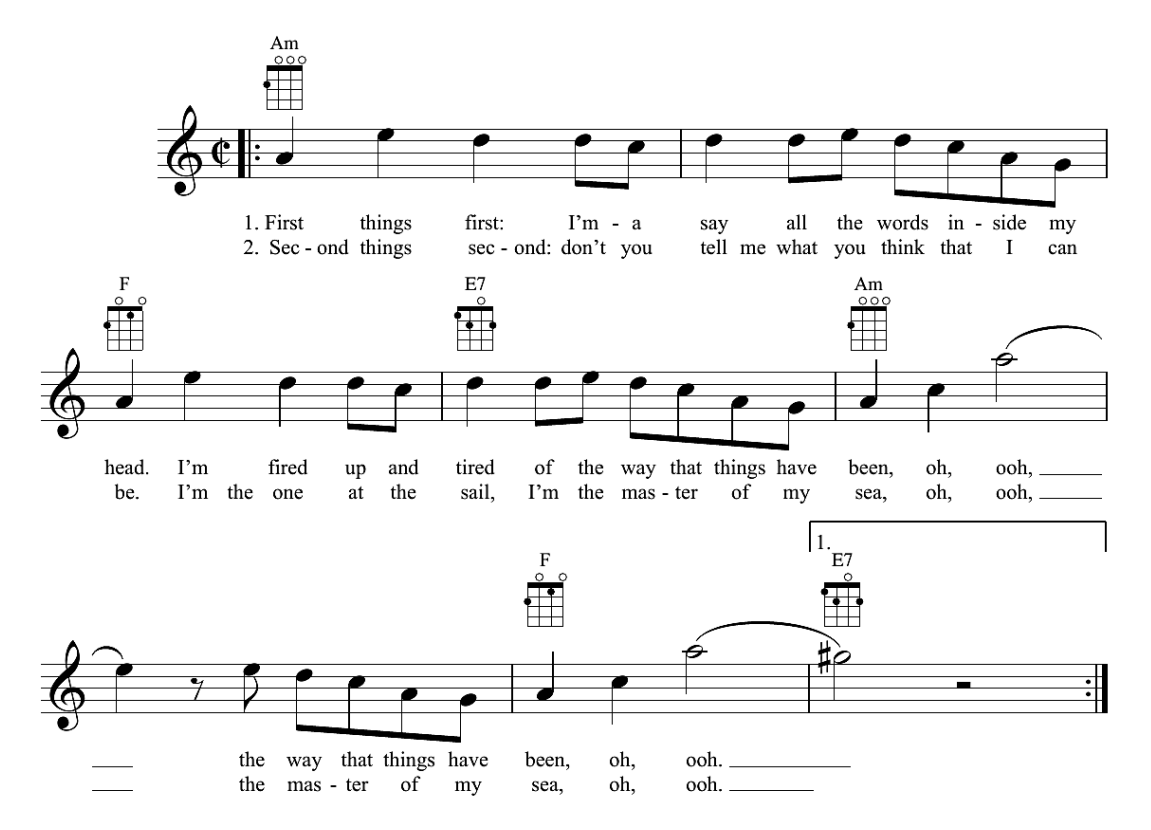

Abb. 37: Notenauszug *Believer Imagine Dragons:* Moll-Pentatonik.

Dieses Musikstück hat kein Vorzeichen und es werden die Töne *a, c, d, e* und *g* verwendet, was auf eine Moll-Pentatonik bezüglich des Grundtones *a* schließen lässt. Dabei liegen die Anderthalbtonschritte zwischen dem ersten und dem zweiten und zwischen dem vierten und dem fünften Ton.

# 2.3.4 Atonale Musik<sup>[13], [15]</sup>

Betrachten wir zum Abschluss noch ein letztes Tonsystem genauer – die Chromatik, welche aus einer Aneinanderreihung von zwölf Halbtönen besteht. Musik, der dieses Tonsystem zugrunde liegt, wird atonale Musik genannt und beim Hören meist als sehr abstrakt und "modern" empfunden.

Bei atonaler Musik findet jeder Ton im Tonraum einer Oktave Verwendung, es erfolgt also eine Teilung in 12 Intervalle, wodurch eine chromatische Tonleiter entsteht, die lediglich aus Halbtönen besteht. Es gibt mehrere Möglichkeiten diese anzugeben, da die Töne auf den schwarzen Tasten einer Klaviatur jeweils als Verminderung oder Erhöhung angesehen werden können. Dies wird auch mit dem Begriff enharmonische Verwechslung bezeichnet.

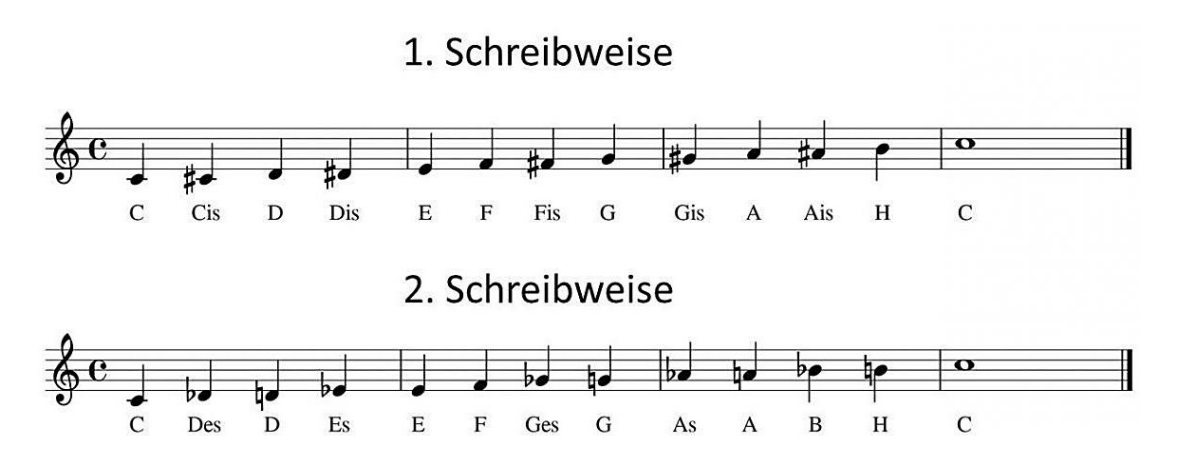

Abb. 38: Chromatische Tonleiter in zwei Schreibweisen.

In der oberen Notenzeile werden die zusätzlich zu einer *C*-Dur-Tonleiter eingefügten Halbtöne durch das Erhöhen des voranstehenden Tones mittels eines Kreuzzeichens als Versetzungszeichen erzeugt. In der unteren Notenzeile dagegen werden diese Halbtöne durch das Erniedrigen des nachfolgenden Tones mit Hilfe eines *b* als Versetzungszeichen erreicht. Dabei muss der nachfolgende Ton wieder aufgelöst werden, da ein Versetzungszeichen stets für einen gesamten Takt gilt. Beide Schreibweisen sind als gleichwertig anzusehen und werden vom Komponisten meist abhängig von der verwendeten Tonart ausgewählt. Ausschlaggebend ist, dass zwischen den einzelnen Tönen stets der Abstand eines Halbtonschrittes vorliegt.

Da alle Tonabstände identisch sind, erhält kein Ton den Charakter eines Leit- oder Grundtones. Deshalb ist die Musik nicht tonartlich gebunden und es kann sich nicht auf einen Ausgangston bezogen werden. Dadurch kann auch eigentlich keine Tonleiter angegeben

werden, sondern lediglich das zu nutzende Tonmaterial. Dies erklärt auch den Begriff atonale Musik, welcher aber von Arnold Schönberg, dem Wegbereiter der Zweiten Wiener Schule, als "gänzlich unpassend" abgelehnt wurde. Schönberg bevorzugte den Begriff "pantonale Musik" um die Weiterentwicklung aus der tonalen Musik hervorzuheben.

Ein Musikbeispiel, bei dem die ersten zwölf Töne direkt das gesamte mögliche Tonmaterial abdecken, bietet Hanns Eislers *Gegen den Krieg:*

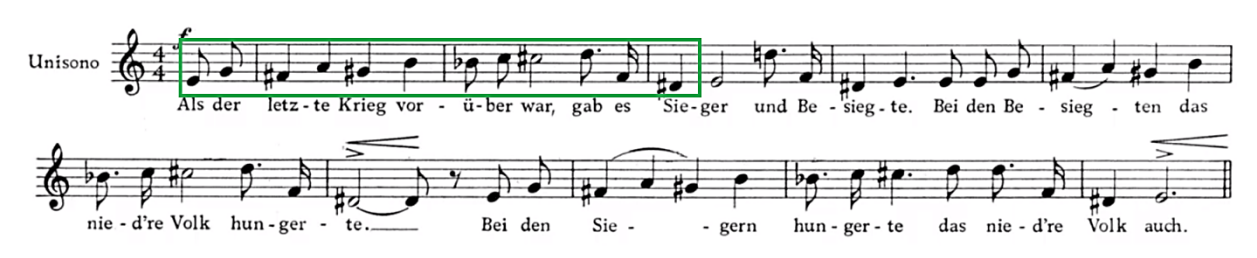

Abb. 39: Notenauszug *Gegen den Krieg* Hanns Eisler: Atonale Musik.

Einen guten Eindruck dieser von den bisher bestehenden Konventionen losgelösten Musik bietet Arnold Schönbergs Nummer 1 der *Drei Klavierstücke* (op. 11):

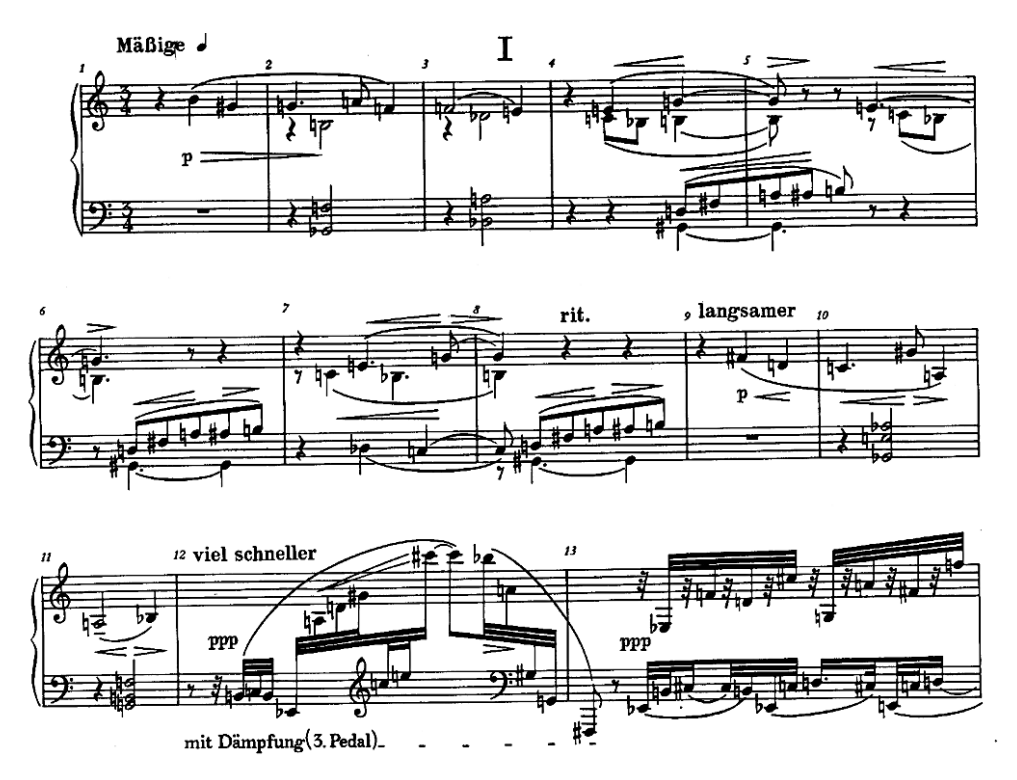

Abb. 40: Notenauszug Nummer 1 aus *Drei Klavierstücke* Arnold Schönberg (op. 11).

# 3. Verbreitung durch Speichermedien

# 3.1 Compact Disk

# 3.1.1 Metrik[16], [17], [18]

Bisher haben wir uns mit der Gestaltung von Musik beschäftigt und dort Bezüge zur Mathematik gesucht. Im Folgenden untersuchen wir die Verbreitung musikalischer Werke, welche vor allem durch die Entwicklung von erschwinglichen und effizienten Speichermedien möglich war. Welche Rolle der Mathematik in diesem Zusammenhang zukommt, werden wir in diesem Teil der Arbeit zeigen.

Zur Speicherung von Musik in digitaler Form wollen wir hier zwei wichtige Möglichkeiten exemplarisch genauer untersuchen. Dieses Kapitel widmet sich der Speicherung auf einer Compact Disk, später wird auch noch das Dateiformat mp3 angesprochen.

Bevor wir die konkrete Funktionsweise einer CD beschreiben können, müssen wir zuerst einige mathematische Begriffe und Sätze ansprechen. In diesem ersten Kapitel widmen wir uns dem Begriff Metrik, welchen wir zunächst formal definieren wollen. Im Anschluss wird der Begriff Norm eingeführt und an Beispielen veranschaulicht, bevor der später relevante Hamming-Abstand als eine Metrik betrachtet wird.

Zunächst wollen wir einen Abstandsbegriff einführen. Eine Metrik ordnet jedem Paar von Elementen einer Menge eine reelle Zahl zu. Der Wert dieser Zahl entspricht dem Abstand zwischen den beiden betrachteten Punkten. Wie der Abstand genau bestimmt wird, beschreibt die jeweilige Abstandsfunktion. Formal wird der Abstand wie folgt definiert:

### **Definition 3.1.1.1:**

Eine Abbildung  $d: X \times X \to \mathbb{R}$  heißt **Metrik** auf X, falls für alle  $x, y, z \in X$  gilt:

- (i)  $d(x, y) \ge 0$ . (positive Definitheit)
- (ii)  $d(x, y) = d(y, x)$ . (Symmetrie)
- (iii)  $d(x, y) \leq d(x, z) + d(z, y)$ . (Dreiecksungleichung)
- (iv)  $d(x, y) = 0 \Leftrightarrow x = y$ .

Dabei verlangt das erste Axiom, dass der Abstand zwischen zwei Punkten nicht negativ sein darf, was auch logisch erscheint. Des Weiteren wird gefordert, dass der Abstand von Punkt  $x$ zu Punkt  $y$  denselben Wert besitzen muss, wie der Abstand von Punkt  $y$  zu Punkt  $x$ . Das dritte Axiom beschreibt anschaulich gesehen, dass der direkte Weg zwischen zwei Punkten immer der kürzeste sein muss. Zuletzt wird vorausgesetzt, dass der Abstand zweier Punkte nur null sein kann, wenn die Punkte schon identisch sind.

Mit der Einführung einer Metrik können wir also einen Abstandsbegriff zwischen zwei Punkten einer Menge definieren. Erweitern wir die Menge zu einem Vektorraum und wollen wir die Länge eines Objektes in diesem Vektorraum definieren, so müssen wir einen weiteren Begriff einführen; die Norm:

#### **Definition 3.1.1.2:**

Sei *V* ein ℝ-Vektorraum. Eine Abbildung  $\|\cdot\|: V \to \mathbb{R}, x \mapsto \|x\|$  heißt **Norm** auf *V*, falls für alle  $x, y \in V$  und  $\lambda \in \mathbb{R}$  gilt:

- (i)  $||x|| \ge 0$ . (positive Definitheit)
- (ii)  $\|\lambda x\| = |\lambda| \|x\|$ . (Homogenität)
- (iii)  $||x + y|| \le ||x|| + ||y||$ . (Dreiecksungleichung)
- (iv)  $||x|| = 0 \Leftrightarrow x = 0.$

Auf diese Weise lassen sich beispielsweise auf dem Vektorraum  $\mathbb{R}^n$  unterschiedliche Normen definieren, wobei wir uns im Folgenden auf das Beispiel der euklidischen Norm beziehen:

#### **Beispiel 3.1.1.3:**

**Euklidische Norm:**  $||(x_i)_{i=1}^n||_2 = \sqrt{\sum_{i=1}^n |x_i|^2}$ .

Wir zeigen nun, dass es sich bei der euklidischen Norm tatsächlich um eine Norm gemäß Definition 3.1.1.2 handelt:

- (i) Gilt offensichtlich, da  $\sqrt{\cdot} \ge 0$ .
- (ii) Mit der Definition der euklidischen Norm gilt:

$$
\begin{aligned} ||(\lambda x_i)_{i=1}^n||_2 &= \sqrt{\sum_{i=1}^n |\lambda x_i|^2} \\ &= \sqrt{\sum_{i=1}^n |\lambda|^2 |x_i|^2} \\ &= \sqrt{|\lambda|^2 \sum_{i=1}^n |x_i|^2} \\ &= |\lambda| \sqrt{\sum_{i=1}^n |x_i|^2} \\ &= |\lambda| \ ||(x_i)_{i=1}^n||_2. \end{aligned}
$$

(iii) Zunächst bemerken wir, dass die Ungleichung  $ab \leq \frac{1}{2}$  $\frac{1}{2}(a^2 + b^2)$  für alle  $a, b \in \mathbb{R}$  erfüllt ist (Ungleichung vom arithmetischen und geometrischen Mittel). Damit folgt:

$$
\sum_{i=1}^n \frac{|x_i|}{\|x\|_2} \frac{|y_i|}{\|y\|_2} \le \frac{1}{2} \sum_{i=1}^n \frac{|x_i|^2}{\|x\|_2^2} + \frac{1}{2} \sum_{i=1}^n \frac{|y_i|^2}{\|y\|_2^2} = 1.
$$

Daraus ergibt sich wiederum:

 $\sum_{i=1}^{n} |x_i| |y_i| \leq ||x||_2 ||y||_2.$ 

Insgesamt gilt also:

$$
||x + y||_2^2 = \sum_{i=1}^n |x_i + y_i|^2
$$
  
\n
$$
\leq \sum_{i=1}^n |x_i^2 + 2x_iy_i + y_i^2|
$$
  
\n
$$
\leq ||x||_2^2 + ||y||_2^2 + 2\sum_{i=1}^n |x_i| |y_i|
$$
  
\n
$$
\leq ||x||_2^2 + ||y||_2^2 + 2||x||_2 ||y||_2
$$
  
\n
$$
= (||x||_2 + ||y||_2)^2.
$$

Da die Wurzelfunktion eine monoton wachsende Funktion ist, gilt die zu zeigende Deiecksungleichung.

(iv) Gilt offensichtlich, da  $\sqrt{\cdot} \ge 0$ .

Wir haben also durch Nachrechnen der vier definierenden Eigenschaften gezeigt, dass die euklidische Norm tatsächlich eine Norm im mathematischen Sinne darstellt.

Das Paar aus einem ℝ-Vektorraum V und einer Norm || ∙ || auf V wird **normierter** Vektorraum genannt und mit (V, || ∙ ||) dargestellt. Wir können zeigen, dass durch einen normierten Vektorraum stets auch eine Metrik impliziert wird:

#### **Lemma 3.1.1.4:**

Sei (V, || ∙ ||) ein normierter ℝ-Vektorraum. Dann wird durch die Abbildung

 $d: V \times V \to \mathbb{R}, d(x, y) = ||x - y||$ 

eine Metrik auf V definiert.

#### **Beweis:**

Zum Beweis dieses Lemmas müssen die definierenden Eigenschaften einer Metrik aus Definition 3.1.1.1 nachgerechnet werden. Im Folgenden wird exemplarisch die Dreiecksungleichung gezeigt; die anderen Eigenschaften lassen sich in analoger Weise zeigen.

(iii) Die Dreiecksungleichung für Metriken lässt sich aus der Dreiecksungleichung für Normen folgern. Außerdem wird eine Nulladdition durchgeführt:

$$
d(x, y) = ||x - y||
$$
  
=  $||(x - z) + (z - y)||$   
 $\le ||x - z|| + ||z - y||$   
=  $d(x, z) + d(z, y)$ .

Diese Implikation ist auch sinnvoll, denn wie oben beschrieben, ist durch eine Norm ein Längenbegriff auf einem Vektorraum gegeben. Zur Berechnung einer Länge wird gewöhnlich der Abstand zwischen End- und Anfangspunkt eines Objektes betrachtet. Dies impliziert aber direkt, dass auch ein Abstandsbegriff – eine Metrik – gegeben sein muss.

Die Umkehrung des obigen Lemmas ist allerdings nicht möglich. Wenn mit einer Metrik der Abstand zweier Objekte voneinander gegeben ist, so sagt dies noch nichts über die Objekte selbst aus. Eine Norm – oder anschaulich gesprochen eine Länge – kann folglich nicht aus einer Metrik heraus ermittelt werden.

In der Codierungstheorie wird als Abstandsbegriff häufig der Hamming-Abstand verwendet:

#### **Definition 3.1.1.5:**

Seien durch  $x = (x_1, x_2, ..., x_n)$  und  $y = (y_1, y_2, ..., y_n)$  zwei Wörter mit jeweils n Buchstaben gegeben. Dann ist der **Hamming-Abstand** zwischen  $x$  und  $y$  definiert durch:

$$
d(x, y) = #\{i\epsilon\{1, ..., n\}|x_i \neq y_i\}.
$$

Anschaulich gesprochen gibt der Hamming-Abstand also die Anzahl der Stellen an, an denen sich  $x$  und  $y$  unterscheiden.

#### **Satz 3.1.1.6:**

Der **Hamming-Abstand** ist eine Metrik.

#### **Beweis:**

Auch hier müssen die definierenden Eigenschaften einer Metrik aus Definition 3.1.1.1 nachgerechnet werden. Es wird wieder exemplarisch die Dreiecksungleichung gezeigt:

(iii) Seien  $x$ ,  $y$ ,  $z$  Wörter mit jeweils  $n$  Buchstaben.

Es gilt:  $x_i \neq y_i \Rightarrow x_i \neq z_i \vee z_i \neq y_i$ . Daraus folgt:

 $\{i\epsilon\{1, ..., n\} | x_i \neq y_i\} \subseteq \{i\epsilon\{1, ..., n\} | x_i \neq z_i\} \cup \{i\epsilon\{1, ..., n\} | z_i \neq y_i\}.$ 

Und damit gilt:

$$
d(x, y) = #\{i\in\{1, ..., n\} | x_i \neq y_i\}
$$
  
\n
$$
\leq #\{i\in\{1, ..., n\} | x_i \neq z_i\} + #\{i\in\{1, ..., n\} | z_i \neq y_i\}
$$
  
\n
$$
= d(x, z) + d(z, y).
$$

Diese Aussage stimmt mit den obigen Überlegungen überein. Wir hatten den Begriff Metrik als eine Art Abstand angesehen, was hier für den Hamming-Abstand formal mathematisch gezeigt wurde.

Analog zur Definition eines normierten Vektorraumes lässt sich auch ein metrischer Raum als Zusammenfassung einer Menge und einer Metrik definieren:

# **Definition 3.1.1.7:**

Ein Paar  $(X, d)$  aus einer Menge  $X \neq \emptyset$  und einer Metrik d auf X heißt **metrischer Raum.** 

# 3.1.2 Körper[16], [17], [18]

Auch das Konzept von mathematischen Körpern wird in der Anwendung von Compact Disks eine Rolle spielen. Daher wollen wir in diesem Kapitel den Begriff formal definieren und ein Galois-Feld als besonderen Körper betrachten. Zur Hinführung wird zunächst der Begriff Ring eingeführt, welcher in einem zweiten Schritt auf einen Körper erweitert werden kann.

In Kapitel 2.3 wurden bereits Gruppen definiert. Durch die Hinzunahme einer weiteren Verknüpfung ergibt sich eine Erweiterung auf Ringe, beziehungsweise auf Körper:

### **Definition 3.1.2.1:**

Seien (R,∘) eine kommutative Gruppe und r, s, t e R. Dann wird durch (R,∘,∗) ein **Ring** definiert, falls gilt:

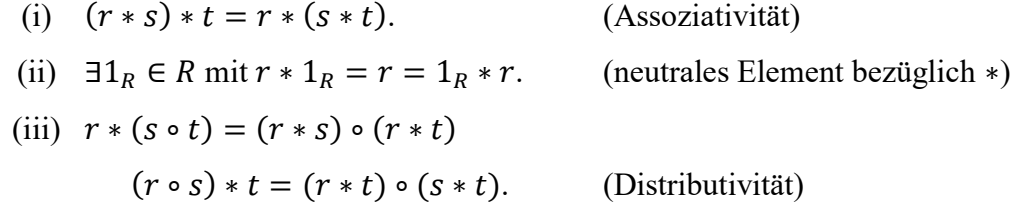

Auch ein Ring kann, genauso wie eine Gruppe, die Eigenschaft der Kommutativität besitzen. Dazu muss ebenfalls die zweite Verknüpfung kommutativ sein:

### **Definition 3.1.2.2:**

Seien (R,∘,∗) ein Ring und r, s  $\epsilon$  R. Dann heißt (R,∘,∗) **abelscher Ring**, falls gilt:

 $r * s = s * r$ .

Diese Begriffsbestimmungen bilden den Ausgangspunkt der Definition eines Körpers:

#### **Definition 3.1.2.3:**

Seien (K,∘,∗) ein kommutativer Ring,  $1_R \epsilon R$  das neutrale Element bezüglich der Verknüpfung ∗,  $0_R \in R$  das neutrale Element der Verknüpfung ∘ und  $k \in K$ ,  $k \neq 0_R$ . Dann heißt  $(K, \circ, *)$ **Körper**, falls gilt:

 $\exists k^{-1} \in R$  mit  $k * k^{-1} = 1_R = k^{-1} * k$ . (inverses Element bezüglich \*)

Zur Anwendung benötigen wir später eine spezielle Form von Körpern, nämlich endliche Körper, auch Galois-Felder genannt. Dieser Name stammt von dem französischen Mathematiker Évariste Galois, der als Mitbegründer der Gruppentheorie gilt.

### **Definition 3.1.2.4:**

Ein **endlicher Körper** oder Galois-Feld ist ein Körper (K,∘,\*) mit endlich vielen Elementen  $k \in K$ .

Im Folgenden wird ein endlicher Körper mit  $\mathbb{F}_n$  gekennzeichnet. Dabei steht  $n \in \mathbb{N}$  für die Anzahl an Elementen im Körper.

### **Satz 3.1.2.5:**

Sei  $\mathbb{F}_n$  ein endlicher Körper ( $\mathbb{F}_n$ ,•,∗) mit  $n \in \mathbb{N}$ . Dann besitzt  $\mathbb{F}_n$  genau  $n = p^r$  Elemente, wobei  $p$  eine Primzahl ist und  $r \in \mathbb{N}$ .

#### **Beweis:**

Der Beweis dieses Satzes ist in Korollar 9.4 in Rainer Schulze-Pillots Buch *Einführung in Algebra und Zahlentheorie*[18] zu finden.

# 3.1.3 Codierung[19], [20], [21], [22]

Dieser Abschnitt widmet sich den Grundlagen der Codierung, welche zunächst definiert wird. Als einfachstes Beispiel wird die naive Codierung besprochen und im Anschluss der erste fehlerkorrigierende Code – der Hamming-Code – betrachtet. Zuletzt erfolgt die ausführliche Beschreibung des Reed-Solomon-Codes, welcher für die Anwendung auf einer CD relevant wird.

Jeder kennt den Begriff Code aus dem Alltag. So wird beispielsweise beim Morse-Code eine Folge von Buchstaben über Licht- oder Tonsignale übertragen. Die Länge und Abfolge maximal dreier aufeinanderfolgender Signale bestimmt dabei eindeutig den jeweils übermittelten Buchstaben und auch umgekehrt lässt sich jedem Buchstaben genau ein festgelegtes Signal zuordnen. Auf diese Weise lässt sich auch eine formale Definition des Begriffes Codierung formulieren:

#### **Definition 3.1.3.1:**

Eine bijektive Abbildung, die jedem Element aus der endlichen Menge  $A$  ein Element aus  $B$ zuordnet, nennt man **Codierung.**

Dabei sind in der, in der obigen Definition als A bezeichneten Menge alle zu codierenden Nachrichten enthalten, während die Menge B aus den zugeordneten Codewörtern besteht. Diese Abbildung muss bijektiv sein, damit auch eine Umkehrabbildung existiert, welche für die Decodierung herangezogen werden kann.

#### **Beispiel 3.1.3.2:**

Betrachten wir als erstes Beispiel die **naive Codierung.** Wichtig ist, dass die Zeichen korrekt übermittelt werden und, um dies zu gewährleisten, können wir jedes Zeichen mehrmals, beispielsweise dreimal hintereinander schreiben. Dadurch kann ein möglicherweise auftretender Fehler erkannt und korrigiert werden. Betrachten wir das folgende Zitat von Claude Debussy, welches als Nachricht übermittelt werden soll:

Musik ist die Stille zwischen den Noten.

Als Code ergibt sich dann durch die zweifache Wiederholung jedes Zeichens:

# MMMuuusssiiikkk iiisssttt dddiiieee SSStttiiillleee zzzwwwiiisssccchhheeennn dddeeennn NNNooottteeennn...

Dass dieses Verfahren einen Fehler erkennen lässt, zeigt folgendes Beispiel. Wenn etwa bei der Übertragung des Wortes "Musik" der Buchstabe "s" beim dritten Mal nicht korrekt übermittelt wurde; stattdessen ein "t" erschien (MMMuuusstiiikkk), so stehen an dieser Stelle nicht drei gleiche Zeichen hintereinander. Die Wahrscheinlichkeit, dass zwei der drei eigentlich gleichen Zeichen fehlerhaft wären, ist allerdings ziemlich gering, sodass dieser Fehler festgestellt und durch Vergleich mit den anderen Zeichen korrigiert werden kann.

Das beschriebene Verfahren ist allerdings nicht sehr effizient, da sich die übermittelte Nachricht nach der Codierung auf das Dreifache vergrößert. Man spricht von einer Informationsrate von  $\frac{1}{3}$ .

Kommen wir auf den in Kapitel 3.1.1 definierten Hamming-Abstand zurück. Wenn zwei Codewörter stets mindestens den Abstand  $2e + 1$  besitzen (Minimalabstand des Codes), so kann jede Nachricht, die mit höchstens e Fehlern übertragen wird, noch eindeutig einem Codewort zugeordnet werden, da sie immer noch näher an einem Codewort liegt als an allen anderen.

Der oben als Beispiel aufgeführte Morse-Code ist kein Fehler-korrigierender Code. Das bedeutet, dass ein Übertragungsfehler nicht erkannt und auch nicht berichtigt werden kann. Im Gegensatz dazu ist bei einem Fehler-korrigierenden Code eine weitere Information enthalten, mit der die Korrektur eines möglicherweise auftretenden Fehlers erfolgen kann. Der erste effiziente, Fehler-korrigierende Code wurde 1948 von Richard Wesley Hamming entwickelt.

#### **Beispiel 3.1.3.3:**

Der **Hamming-Code** ist ein binärer Code; es wird also stets eine Zahlenfolge bestehend aus den Elementen null und eins als Nachricht verwendet. Bei diesem Verfahren wird diese binäre Zahlenfolge zunächst in Blöcke mit je vier Ziffern zerlegt. Im nächsten Schritt werden an die vier Informationsziffern drei Korrekturziffern angehängt. Diese können mit Hilfe des Schemas in Abbildung 41 bestimmt werden. Dazu werden die vier Informationsziffern für  $m_1$ ,  $m_2$ ,  $m_3$  und  $m_4$  eingesetzt. Zur Bestimmung der restlichen Einträge  $p_1$ ,  $p_2$  und  $p_3$ , welche den Korrekturbits entsprechen, muss die Regel beachtet werden, dass in den drei Kreisen eine gerade Anzahl von Einträgen des Elements eins enthalten sein muss. Tritt nun ein Fehler bei der Übertragung auf, so ist die vorgeschriebene Regel nicht mehr erfüllt. In diesem Fall kann sogar der fehlerhafte Eintrag identifiziert werden. Dieser ist nämlich in allen Kreisen mit ungerader Anzahl von Einträgen des Elements eins enthalten und gleichzeitig nicht Teil der anderen Kreise. Da jeder Eintrag lediglich zwei Werte, nämlich null oder eins annehmen kann, muss der entsprechende Eintrag nur abgeändert werden, um den Code zu korrigieren.

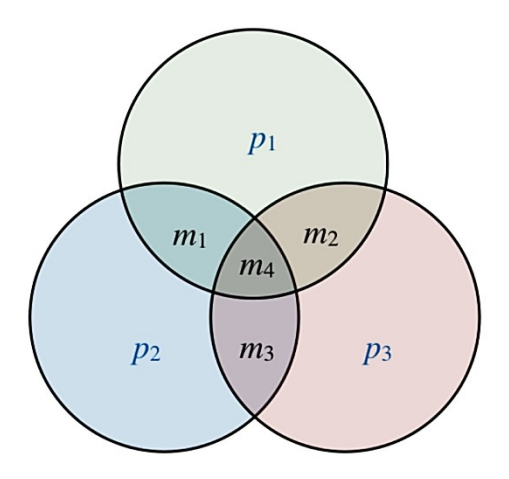

Abb. 41: Schema Korrekturbits.

#### **Beispiel 3.1.3.4:**

Betrachten wir als Beispiel einen Code mit den Informationsstellen  $m_1 = 1, m_2 = 0, m_3 = 1$ und  $m_4 = 1$ . Daraus ergibt sich folgendes Schema:

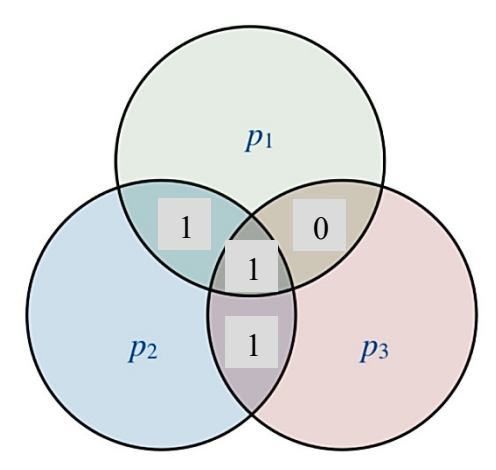

Abb. 42: Schema Korrekturbits Beispiel.

Um nun die Korrekturstellen zu bestimmen, muss die Regel beachtet werden, dass in jedem Kreis eine gerade Anzahl an Elementen der 1 vorhanden sein muss. Um  $p_1$  zu bestimmen betrachten wir also den oberen grünen Kreis. Hier befinden sich bereits zweimal das Element

1 und einmal das Element 0. Es liegt also schon eine gerade Anzahl an einsen vor, sodass  $p_1 = 0$  gelten muss. Genauso verfahren wir, um die beiden anderen Korrekturziffern zu ermitteln, woraus sich folgende Werte ergeben:  $p_2 = 1$  und  $p_3 = 0$ :

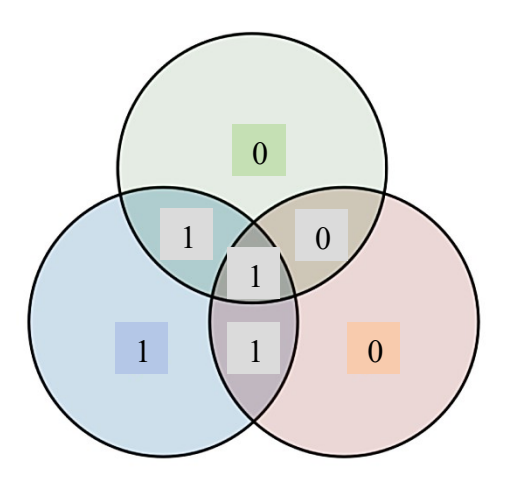

Abb. 43: Ausgefülltes Schema Korrekturbits Beispiel.

Insgesamt handelt es sich bei dem Hamming-Code um einen binären [7,4]-Code, da jede Zahlenfolge bestehend aus sieben Einträgen genau vier Informationsziffern enthält. Man spricht auch von einer Informationsrate von  $\frac{4}{7}$  $\frac{4}{7}$ .

Als Beispiel für einen weiterentwickelteren Code betrachten wir im Folgenden das Verfahren der binären Reed-Solomon-Codes, die um 1960 von Irving S. Reed und Gustave Solomon entwickelt wurden. Dabei steht der Begriff Reed-Solomon-Code für das grundlegend verwendete Prinzip bei der Codierung. Hier wird ausgenutzt, dass für die eindeutige Bestimmung eines Polynoms *n*-ten Grades genau  $(n + 1)$  Stützstellen ausreichen:

#### **Satz 3.1.3.5:**

Es seien  $n \in \mathbb{N}_0$  und  $a_i \in \mathbb{R}$  für  $i \in \{0, ..., n\}$ . Ein Polynom  $p(x) = \sum_{i=0}^n a_i x^i$  von Grad n ist eindeutig bestimmt durch (mindestens)  $(n + 1)$  Stützstellen  $(x_i, p(x_i))$ .

#### **Beweis:**

Die Aussage des Satzes kann über eine vollständige Induktion bewiesen werden: Induktionsanfang:  $n = 0$ :

$$
p(x) = \sum_{i=0}^{0} a_i x^i = a_0 x^0 = a_0.
$$

Folglich ist das Polynom von Grad 0 eindeutig bestimmt über die Stützstelle  $(x_0, p(x_0))$ . Es gilt:  $p(x) = a_0 = p(x_0)$ .

Induktionsvoraussetzung: Es gelte für ein beliebiges, aber festes  $n \in \mathbb{N}_0$ :

 $p(x) = \sum_{i=0}^{n} a_i x^i$  ist eindeutig bestimmt durch (n+1) Stützstellen  $(x_i, p(x_i))$ . Induktionsschluss:  $n \sim n + 1$ :

 $p(x) = \sum_{i=0}^{n+1} a_i x^i = \sum_{i=0}^{0} a_i x^i + \sum_{i=1}^{n+1} a_i x^i = a_0 + \sum_{i=1}^{n+1} a_i x^i.$ 

Aus der Induktionsvoraussetzung wissen wir, dass  $p(x) = \sum_{i=0}^{n} a_i x^i$  und durch Indexverschiebung genauso  $p(x) = \sum_{i=1}^{n+1} a_i x^i$  eindeutig bestimmt ist durch n Stützstellen  $(x_i, p(x_i))$ . Mit dem weiteren Summanden  $a_0$  benötigen wir noch eine weitere Stützstelle, insgesamt also  $n + 1$  Stützstellen.

Wenn also *k* Informationsstellen übermittelt werden sollen, werden dazu mindestens  $(k + 1)$ Stützstellen benötigt. In diesem Fall kann aber noch kein möglicherweise auftretender Fehler erkannt werden, da alle Stellen für die zu übermittelnden Informationen verwendet werden. Um einen Fehler zu erkennen, muss eine zusätzliche Korrekturstelle übermittelt werden, es werden also jetzt  $(k + 1) + 1 = (k + 2)$  Stützstellen benötigt. Dabei wird der Fehler aber nur erkannt und kann noch nicht berichtigt werden, da die Information dazu fehlt. Um einen Fehler-korrigierenden Code mit  $k$  Informationsstellen zu erhalten, müssen demnach mindestens zwei Korrekturstellen angefügt werden – eine, um den Fehler zu erkennen und eine, um den Fehler zu korrigieren – es werden also insgesamt  $(k + 1) + 2 = (k + 3)$ Stützstellen benötigt.

#### **Beispiel 3.1.3.6:**

Betrachten wir als Beispielfunktion eine Gerade. Diese entspricht einem Polynom ersten Grades, lässt sich also nach Satz 3.1.3.5 eindeutig durch zwei Punkte bestimmen.

Betrachten wir die Punkte (0|1), (1|2) und (2|3). Dann können wir zwei Punkte beliebig auswählen und erhalten als Gerade durch die zwei Punkte jeweils die Polynomfunktion  $p(x) = x + 1$ , was in der unten stehenden Abbildung veranschaulicht wird:

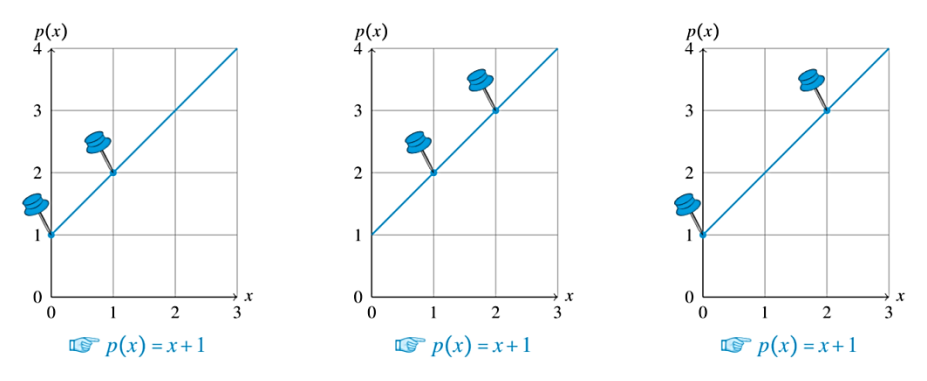

Abb. 44: Eindeutige Gerade durch zwei Punkte.

Geschieht aber ein Fehler bei der Übermittlung der Daten, so muss zusätzlich ein dritter Punkt übertragen werden, um diesen Fehler zu erkennen. Beziehen wir uns wieder auf das obige Zahlenbeispiel, bei welchem aber statt des Punktes (1|2) fälschlicherweise der Punkt (1|3) übertragen wurde. Dann können wir einen Fehler erkennen, da jetzt nicht mehr alle drei Punkte auf einer gemeinsamen Geraden liegen. Wir wissen allerdings nicht, an welcher Stelle der Fehler passiert ist und erhalten drei mögliche Funktionsgleichungen. Es kann bei einer zusätzlichen Korrekturstelle der Fehler erkannt, jedoch nicht korrigiert werden.

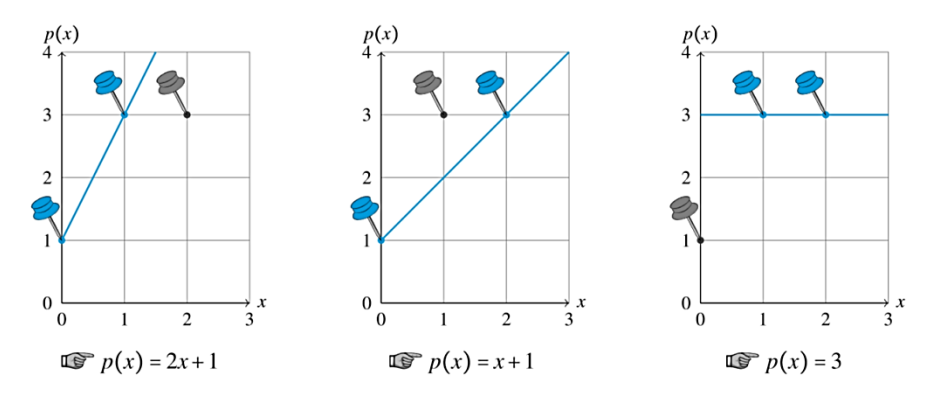

Abb. 45: Eindeutige Gerade durch zwei Punkte: Fehlererkennung.

Nehmen wir aber noch eine zweite Korrekturstelle hinzu, so kann der Fehler auch korrigiert werden. Denn jetzt erhalten wir vier mögliche Geraden durch die gegebenen Punkte, wobei allerdings auf dreien lediglich zwei Punkte liegen, auf einer aber drei der vier übermittelten Punkte Teil der Gerade sind. Diese Polynomfunktion können wir als die richtige identifizieren und wir erkennen, bei welchem Punkt ein Fehler in der Übertragung aufgetreten sein muss.

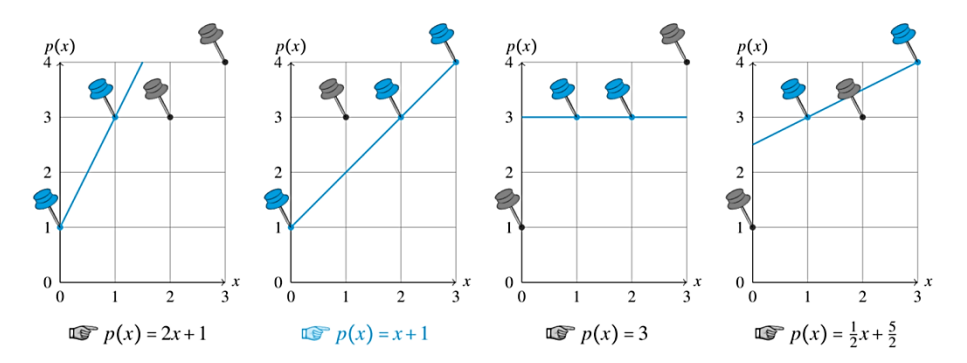

Abb. 46: Eindeutige Gerade durch zwei Punkte: Fehlerkorrektur.

Formal lässt sich ein Reed-Solomon-Code wie folgt definieren:

## **Definition 3.1.3.7: [21]**

Seien K ein Körper und  $x_i, x_j \in K$  mit  $i, j \in \{0, ..., n\}$ , sodass  $x_i \neq x_j \ \forall \ i, j \in \{0, ..., n\}$ . Dann ist durch

 $RS_{K,(x_0,...,x_n)}((n + 1), k) \coloneqq \{(p(x_0) \ p(x_1) \ ... \ p(x_n)) \in K^n | p(x) \in K[x] \text{ mit } deg(p(x)) \leq k\}$ ein **Reed-Solomon-Code** gegeben.

In der Praxis werden die zu übermittelnden Stellen in Pakete gewisser Länge unterteilt. Im Folgenden nehmen wir beispielhaft eine Zusammenfassung von vier Informationsstellen an.

# **Beispiel 3.1.3.8: [19]**

Betrachten wir ein zu übermittelndes Paket mit vier Informationsstellen  $(a_0, a_1, a_2, a_3)$ . Ein Datenpaket besteht folglich jeweils aus sechs Stellen, da wiederum zwei Stellen zur Fehlerkorrektur  $(a_4, a_5)$  angefügt werden. Zur Fehleranalyse und gegebenenfalls Fehlerkorrektur werden die beiden Korrekturstellen über die folgenden Gleichungen berechnet:

$$
\sum_{i=0}^{5} i^{k} \cdot a_{i} = 0 \ (mod \ c) \quad \text{mit} \quad k \in \{0, 1\}.
$$

Wenn die, durch diese Formel ermittelten Werte für  $a_4$  und  $a_5$  mit den übertragenen Stellen übereinstimmen, so wurde der Code korrekt übermittelt. Liegt allerdings eine Diskrepanz vor, muss ein Fehler bei der Übertragung aufgetreten sein. Dieser lässt sich über die gegebenen Gleichungen korrigieren. Wenn nun aber nicht nur ein, sondern mehrere Fehler bei der Übertragung erfolgt sind, so kann nicht auf den tatsächlich übertragenen Code geschlossen werden. Die Wahrscheinlichkeit für ein falsch übertragenes Ergebnis lässt sich aus folgender Formel berechnen:

## **Formel 3.1.3.9: [19]**

Die Wahrscheinlichkeit eines fehlerhaften Ergebnisses beträgt bei einem Code der Länge n und einer Fehlerwahrscheinlichkeit  $f$  für eine falsch übertragene Stelle im Code:

$$
\sum_{i=2}^n \binom{n}{i} f^i (1-f)^{n-i}.
$$

## **Beispiel 3.1.3.10: [19]**

Beträgt beispielsweise die Fehlerwahrscheinlichkeit eines Eintrages 0,2%, so ergibt sich für die falsche Decodierung eines Codewortes der Länge sechs eine Wahrscheinlichkeit von:

$$
\sum_{i=2}^{6} {6 \choose i} 0,002^{i} (1-0,002)^{6-i} \approx 0,00006 = 6 \cdot 10^{-5}.
$$

Da diese 0,006% noch verhältnismäßig hoch sind, kann man durch eine kleine Änderung eine relativ große Verbesserung der Fehlererkennung und –korrektur erreichen. Statt zu jeweils vier Informationsstellen zwei Korrekturstellen anzufügen, fasst man acht Informationsstellen  $(a_0, a_1, a_2, a_3, a_4, a_5, a_6, a_7)$  zusammen und hängt vier Korrekturstellen  $(a_8, a_9, a_{10}, a_{11})$  an. Nun können über die folgenden Gleichungen zwei Fehler erkannt und korrigiert werden:

$$
\sum_{i=0}^{11} i^k \cdot a_i = 0 \ (mod \ c) \quad \text{mit} \quad k \in \{0, 1, 2, 3\}.
$$

Dabei bleibt die Informationsrate bei  $\frac{8}{12} = \frac{4}{6}$  $\frac{4}{6} = \frac{2}{3}$  $\frac{2}{3}$ . Die Wahrscheinlichkeit für ein falsch übertragenes Ergebnis lässt sich aus der Formel aus Formel 3.1.3.9 herleiten. Es ergibt sich:

$$
\sum_{i=3}^{2n} \binom{2n}{i} f^i (1-f)^{2n-i}.
$$

## **Beispiel 3.1.3.11: [19]**

Auch hier wollen wir als Beispiel die Übertragung eines Codes mit einer Fehlerwahrscheinlichkeit von 0,2%, und einer Länge von 12 Stellen betrachten:

$$
\sum_{i=3}^{12} {12 \choose i} 0,002^i (1-0,002)^{12-i} < 0,000002 = 2 \cdot 10^{-6}.
$$

Aus dem Vergleich der beiden Fehlerwahrscheinlichkeiten erkennt man, dass eine Codierung der Art [12,8] deutlich weniger fehleranfällig ist, als zwei aufeinanderfolgende [6,4]- Codierungen.

# 3.1.4 Anwendung[19], [20], [21], [22]

In diesem Abschnitt wird gezeigt, inwiefern die zuvor vorgestellten mathematischen Inhalte bei der Funktionsweise einer Compact Disk genutzt werden.

Zunächst muss die Musik in eine binäre Folge, also eine Folge bestehend aus den Ziffern null und eins umgewandelt werden. Diese Ziffernfolgen werden im Scrambler in Blöcken zu je 16 Stellen, beziehungsweise für den Stereoempfang zu je 32 Stellen zusammengefasst. Die Stellen werden in diesem Zusammenhang Bits genannt und acht Bits entsprechen wiederum einem Byte. Folglich können die Blöcke zu je 32, also 2 <sup>8</sup> Bits als vier aufeinanderfolgende Bytes angesehen werden. Die Codierung erfolgt später über dem Körper  $\mathbb{F}_{2^8}$ , was laut Satz 3.1.2.5 einen endlichen Körper darstellt, da durch die Zahl zwei eine Primzahl gegeben ist. Ein Byte wird also als Element des Körpers  $\mathbb{F}_{2^8}$  angesehen.

Die Codierung findet in zwei Schritten statt: Zunächst wird eine Reed-Solomon-Codierung der Art [28,24] angewendet, es werden also 24 Informationsbytes und vier Bytes für die Fehlererkennung, beziehungsweise gegebenenfalls die Fehlerkorrektur übermittelt. Damit können wie in Beispiel 3.1.3.10 gezeigt maximal zwei Fehler erkannt und korrigiert werden. Eine Rest-Fehlerwahrscheinlichkeit bleibt also bestehen, falls bei der Übertragung des Datenpaketes mehr als zwei Übertragungsfehler auftreten sollten.

Anschließend werden die Informationen umsortiert und im nächsten Schritt erfolgt nochmals eine Reed-Solomon-Codierung, diesmal der Art [32,28]. Dies ist sinnvoll, um noch sicherer Fehler erkennen und berichtigen zu können, da auch die Informationen in dieser neuen Sortierung nochmals überprüft werden. Auch hierbei können maximal zwei, bei der Übermittlung auftretende Fehler identifiziert und korrigiert werden. Der Code hat jetzt also eine Länge von 32 Bytes. Durch das Hinzufügen der Anzeigeinformation, welche am CD-Player abgelesen werden kann, erhöht sich diese Länge noch zusätzlich um ein Byte auf 33 Bytes.

Um die Informationen in eine, für den CD-Player lesbare Form zu überführen, müssen diese 33 Bytes, bestehend aus jeweils acht Bits in Kanalbits umgewandelt werden. Acht übertragene Bits entsprechen dabei 17 Kanalbits, wobei 14 Bits die Informationen enthalten und drei Bits zur Abgrenzung zum nächsten Block angefügt werden. Nach jeweils 33 Folgen solcher 17-Kanalbits-Blöcke werden zusätzlich 27 Synchronisationsbits angefügt, welche den Beginn einer neuen Sequenzfolge anzeigen. Auch hierbei bestehen die Synchronisationsbits selbst nur aus 24 Stellen, es werden allerdings wiederum drei Stellen zur Abgrenzung der Blöcke angefügt. Insgesamt sind also für die Übertragung von 24 Informationsbytes letztendlich 588 Kanalbits notwendig.

Das folgende, selbsterstellte Schema veranschaulicht nochmals die einzelnen Schritte, die bei der Codierung einer CD durchlaufen werden und wie die zu übertragenden Informationen auf einen Code der Länge von 588 Bits erweitert werden:

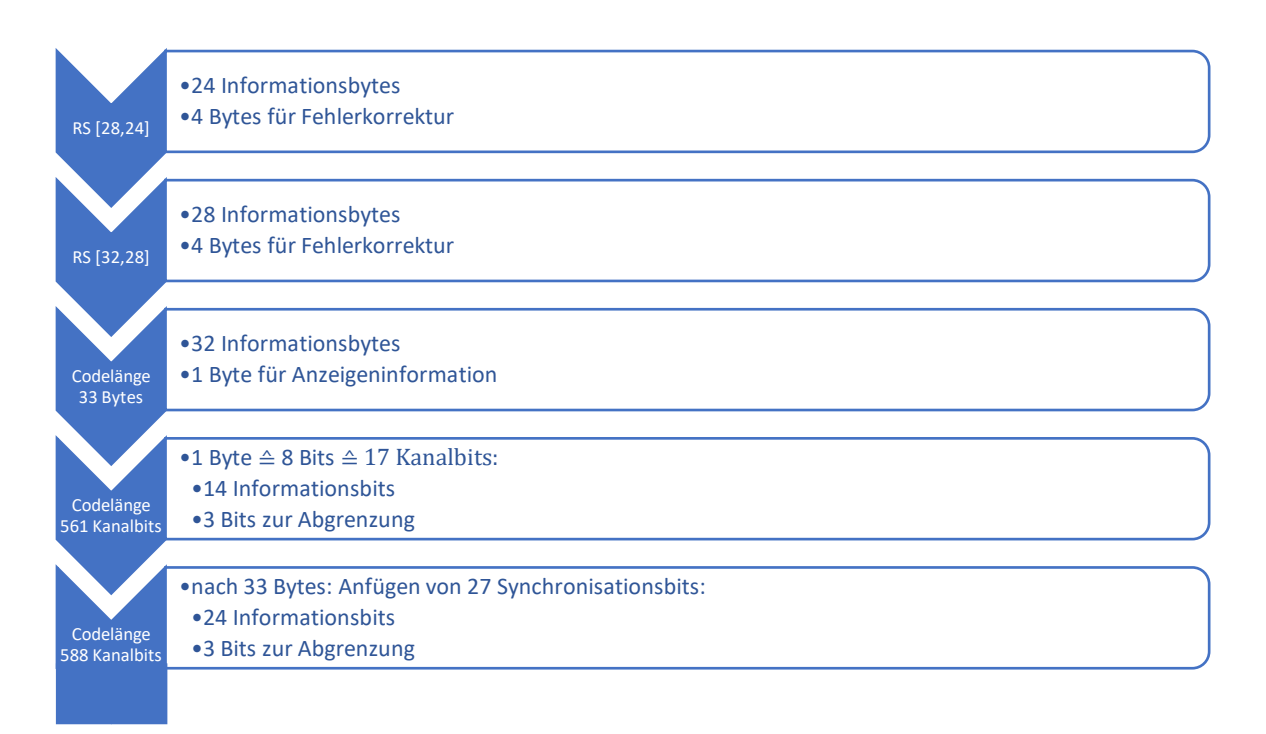

Abb. 47: Schema CD.

# 3.2 mp3

# 3.2.1 Huffman-Codierung[21], [23]

Als weitere Speichermöglichkeit wollen wir nun das Dateiformat mp3 genauer untersuchen. Dazu beschäftigen wir uns in diesem Abschnitt zunächst mit der Huffman-Codierung, welche bei der Übermittlung der Daten angewendet wird. Der Vorteil des Huffman-Verfahrens im Vergleich zu anderen Codierungen besteht darin, dass häufig vorkommende Codewörter einen kürzeren Code erhalten als seltener verwendete. Dadurch muss eine relativ kleine Anzahl an Zeichen übertragen werden, was das Verfahren effektiv macht.

Im Anschluss an die Beschreibung des Vorgehens bei der Huffman-Codierung wollen wir mit der Kraftschen Ungleichung eine Bedingung angeben, welche eine eindeutige Decodierung eines Codes aus einem gegebenen Codebaum gewährleistet.

1952 entwickelte David A. Huffman ein Verfahren, bei welchem Codewörter mit minimal durchschnittlicher Länge zur Übermittlung von Informationen genutzt werden. Dabei ist es wichtig zu wissen, wie oft ein Element im zu übertragenden Material vorkommt. Die Idee hinter der Huffman-Codierung besteht also darin, zunächst absolute Häufigkeiten für das Vorkommen jedes Elementes festzulegen und diese im nächsten Schritt unter der Verwendung von Codebäumen darzustellen. Diese Bäume werden von "oben nach unten", also von der Wurzel zu den Blättern gelesen. Bei jedem Knotenpunkt gibt es zwei mögliche Wege, die mit den Ziffern null und eins identifiziert werden. Dabei steht null stets für den linken und eins für den rechten Pfad:

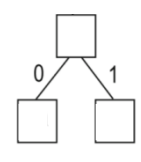

Abb. 48: Ast Huffman-Codierung.

# **Beispiel 3.2.1.1:[23]**

Im Folgenden betrachten wir eine mögliche Huffman-Codierung für das Ausgangsmaterial:

Holle ri di dudl jö, diri di di dudl dö, holle ra di dadl do, holle ri du dödl di, diri diri dudl dö

Im ersten Schritt berechnen wir für jeden einzelnen Buchstaben, beziehungsweise jedes Leerzeichen (ZWR für Zwischenraum) und jedes Komma die jeweilige absolute Häufigkeit. Es ergibt sich eine Gesamtanzahl von 100 Zeichen mit den, in der folgenden Tabelle dargestellten absoluten Häufigkeiten (Zeile 2):

Tabelle 5: Zeichen mit absoluter Häufigkeit (Beispiel).

Nun werden diese Zeichen mit ihren absoluten Häufigkeiten in einem Codebaum dargestellt. Dazu wird der Baum von "unten nach oben", also von den Blättern zur Wurzel aufgebaut. Wir wählen zunächst die beiden Zeichen mit der kleinsten Vorkommenshäufigkeit aus und stellen diese vom untersten Knoten ausgehend in zwei Pfaden dar. Dabei steht das Zeichen mit der kleineren Häufigkeit rechts. In unserem Beispiel müssen wir also das Zeichen "j" am Ende des rechten und das Zeichen "a" am Ende des linken Pfades eintragen. An den Knoten wird die Summe der absoluten Häufigkeiten der beiden Zeichen am Ende der Pfade eingetragen, in unserem Beispiel die Anzahlen der Zeichen "j" und "a", also  $1 + 2 = 3$ . Den Pfaden selbst werden wie oben beschrieben die Werte null und eins zugeordnet:

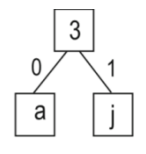

Abb. 49: Codebaum erste Ebene Huffman-Codierung (Beispiel).

Im nächsten Schritt wird das Zeichen "e" betrachtet. Dieses weist ebenfalls die Häufigkeit 3 auf, wodurch der Baum um einen weiteren Ast erweitert wird:

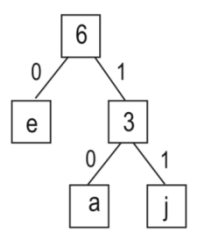

Abb. 50: Codebaum zweite Ebene Huffman-Codierung (Beispiel).

Im nächsten Schritt müsste das Element "h" eingetragen werden, welches mit einer Häufigkeit von 3 der 100 Zeichen anzutreffen ist. Nun ist aber nicht mehr die Bedingung erfüllt, dass die Häufigkeit des Zeichens mindestens der am letzten Knoten eingetragenen Zahl entsprechen muss. Aus diesem Grund werden jetzt zwei Zeichen zusammengefasst und wiederum ein neues Astsystem dargestellt, welches erst auf der zweiten Ebene mit dem zuvor betrachteten Knoten verbunden wird. In unserem Beispiel gilt nicht  $3 \ge 6 = 3 + 3$ , aber es gilt  $3 + 4 = 7 \ge 6 = 3 + 3$ . Daraus ergibt sich folgende Darstellung:

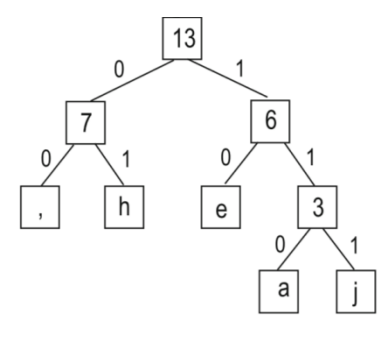

Abb. 51: Codebaum dritte Ebene Huffman-Codierung (Beispiel).

Auch die restlichen Elemente werden auf diese Weise eingetragen. Dabei kann am Eintrag an der Wurzel die Gesamtzahl an Zeichen im zu übertragenden Code abgelesen werden. Man erhält folgenden vollständigen Codebaum:

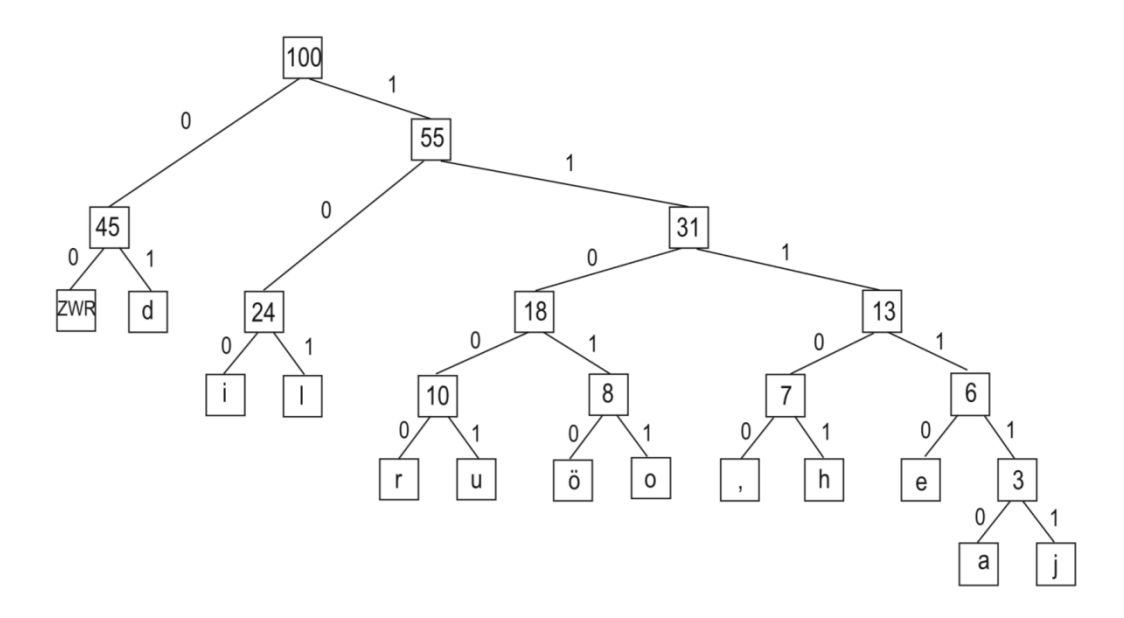

Abb. 52: Vollständiger Codebaum Huffman-Codierung (Beispiel).

Aus den nullen und einsen an den Pfaden werden die Übertragungscodes der einzelnen Elemente ermittelt. Dazu wird der Baum von "oben nach unten", also von der Wurzel zu den Blättern gelesen. Der Code für das Zeichen "u" beispielsweise lautet dann: 1 (von der Wurzel zum Knoten 55) – 1 (vom Knoten 55 zum Knoten 31) – 0 (vom Knoten 31 zum Knoten 18) – 0 (vom Knoten 18 zum Knoten 10) – 1 (vom Knoten 10 zum Blatt u). Insgesamt werden die folgenden Codedarstellungen erhalten:

| Zeichen     | Code   |
|-------------|--------|
|             | 111111 |
| a           | 111110 |
| $\mathbf e$ | 11110  |
| h           | 11101  |
| $\cdot$     | 11100  |
| $\mathbf 0$ | 11011  |
| ö           | 11010  |
| u           | 11001  |
| r           | 11000  |
|             | 101    |
|             | 100    |
| d           | 01     |
| <b>ZWR</b>  | 00     |

Tabelle 6: Codierung Huffman-Codierung (Beispiel).

Diese Codedarstellungen enthalten jeweils eine unterschiedliche Anzahl an Zeichen. Dadurch ist es möglich, einen sehr kompakten Code zu generieren und eine minimal durchschnittliche Codelänge zu erreichen. Die Huffman-Codierung bietet letztlich den Vorteil, dass für häufig verwendete Zeichen weniger Bits bei der Übertragung verbraucht werden als bei seltener verwendeten.

Der Nachteil einer Huffman-Codierung besteht in der Nicht-Eindeutigkeit des Codes ohne Kenntnis des Codebaumes. Betrachten wir dazu wieder unser Beispiel 3.2.1.1. Die absoluten Häufigkeiten für die Elemente "e" und "h" beispielsweise sind identisch. Deshalb erhält man an dieser Stelle zwei Möglichkeiten, den Baum aufzubauen. In der folgenden Abbildung können am blau markierten Blatt das Zeichen "e" und am gelb markierten Blatt das Zeichen "h" eingetragen werden oder umgekehrt:

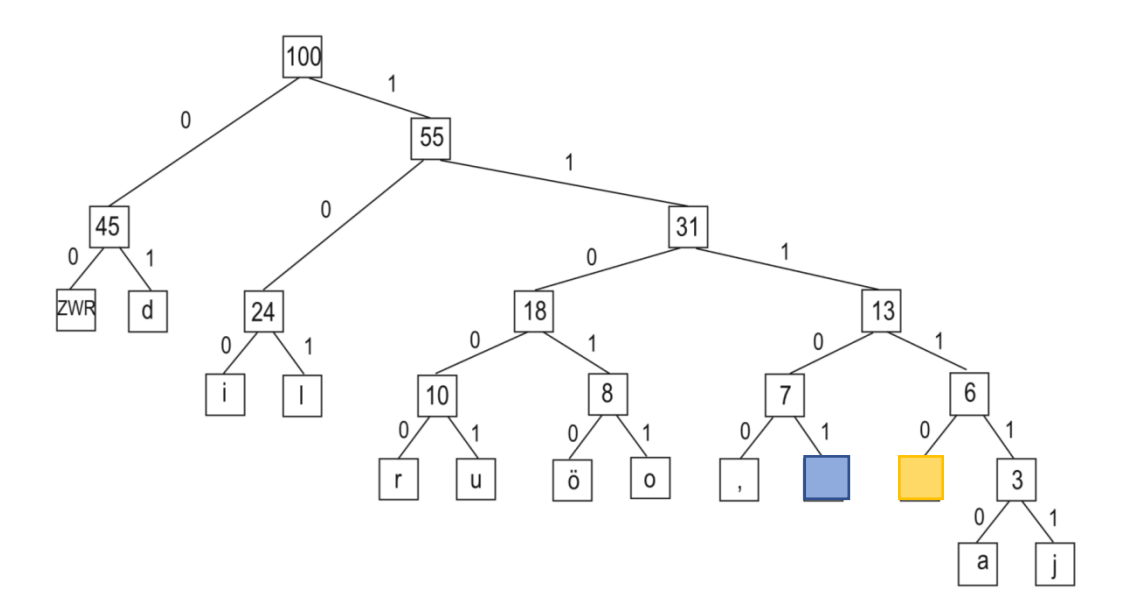

Abb. 53: Vollständiger Codebaum mit Lücken für Zeichen "e" und "h" (Beispiel).

Daraus ergeben sich aber unterschiedliche Codedarstellungen für die Zeichen "e" und "h":

|            | Zeichen        | Code |
|------------|----------------|------|
| e (blau)   | $\cdot$ (blau) | 1101 |
| $n$ (gelb) | (gelb)         | 1110 |

Tabelle 7: Mögliche Codedarstellungen für die Zeichen "e" und "h" (Beispiel).

Dieses Problem kann dadurch gelöst werden, dass derselbe Codebaum sowohl für die Codierung als auch für die Decodierung herangezogen wird, also sowohl dem Sender als auch dem Empfänger vorliegt.

Eine notwendige und hinreichende Bedingung für die eindeutige Decodierung eines Codes aus einem gegebenen Baum beschreibt die Kraftsche-Ungleichung. Dabei steht  $q$  für die Anzahl an Ästen, die von einem Knoten ausgehen und  $n$  für die Anzahl an Blättern.  $l(i)$ entspricht der Länge des Pfades zum Blatt  $i \in \{1, ..., n\}$ .

Weiter spricht man von einem vollständigen Baum, wenn man zum Erreichen der Blätter von der Wurzel aus für jedes Blatt die gleiche Anzahl an Pfaden durchlaufen muss:

### **Definition 3.2.1.2:**

Ein Baum T heißt **vollständig**, wenn die Länge aller Pfade von der Wurzel zu den Blättern der Höhe des Baumes entspricht.

## **Satz 3.2.1.3 (Kraftsche Ungleichung): [21]**

Seien T ein Baum mit n Blättern, deren Länge durch  $l(i) \in \mathbb{N}$ ,  $i \in \{1, ..., n\}$  gegeben ist und q die Anzahl an Ästen, die von einem Knoten ausgehen. Dann gilt:

$$
\sum_{i=1}^n q^{-l(i)} \le 1.
$$

Gleichheit gilt, falls es sich bei  $T$  um einen vollständigen Baum handelt.

#### **Beweis:**

Zunächst überlegen wir uns, dass die Gleichheit in der Formel unmittelbar gezeigt werden kann. Wenn T kein vollständiger Baum ist, so kann er durch das Ergänzen weiterer Äste zu einem vollständigen Baum erweitert werden. Daraus ergibt sich ein neuer Baum  $T'$  mit  $n' > n$  Blättern. Dann wird aber auch die Summe über die Längen der Blätter größer werden, da mehr Summanden betrachtet werden müssen, während sich aber die jeweiligen Längen selbst nicht verändern. Es genügt also, den Fall für einen vollständigen Baum zu betrachten.

Der Satz kann dann über eine vollständige Induktion bewiesen werden:

Induktionsanfang:  $n' = 1$ :

Im Fall  $n' = 1$  besteht der gesamte Baum nur aus der Wurzel, die gleichzeitig das einzige Blatt darstellt. Es gilt dann:

$$
\sum_{i=1}^{1} q^{-l(i)} = q^{-l(1)} = q^0 = 1.
$$

Induktionsvoraussetzung: Es gelte für ein beliebiges, aber festes  $n'' \epsilon \mathbb{N}$ :

$$
\sum_{i=1}^{n''} q^{-l(i)} \le 1.
$$

Induktionsschluss:  $n'' \sim n'$   $(n' > n'')$ :

Sei  $T'$  also ein vollständiger Baum mit  $n'$  Blättern. Dann können wir diesen auch verkleinern, indem wir die letzte Ebene des Baumes entfernen. Wir entfernen einen Knoten, an dem nur Blätter hängen und zwar  $q$  Stück, weil der Baum vollständig ist. Der daraus entstehende Baum  $T''$  hat also noch  $n'' =$  $n' - q + 1$  Blätter. Das Addieren der Ziffer eins muss berücksichtigt werden, da aus dem betrachteten Knoten selbst wieder ein neues Blatt wird. Außerdem ist die Länge aller entfernten Blätter identisch. Im Folgenden wird diese Länge mit  $l(b)$  bezeichnet, sodass gilt:

$$
\sum_{i=1}^{n'} q^{-l(i)} = \sum_{i=1}^{n'-q} q^{-l(i)} + \sum_{i=n'-q}^{n'} q^{-l(i)}
$$

$$
= \sum_{i=1}^{n'-q} q^{-l(i)} + q \cdot q^{-l(b)}
$$

$$
= \sum_{i=1}^{n'-q+1} q^{-l(i)}
$$

$$
=\sum_{i=1}^{n^{\prime\prime}}q^{-l(i)}
$$

 $= 1$  nach Induktionsvoraussetzung.

Damit gilt die Gleichung auch für einen vollständigen Baum  $T'$  mit  $n'$  Blättern und somit die Ungleichung für einen beliebigen Baum  $T$  mit  $n$  Blättern.

Die Rückrichtung des Satzes gilt ebenfalls und wird nach Satz 3.1 in Dirk W. Hoffmanns Buch "Einführung in die Informations- und Codierungstheorie"<sup>[21]</sup> bewiesen.

In unserem Fall gilt  $q = 2$ , da bei der Huffman-Codierung stets zwei Pfade von jedem Knoten ausgehen.

# 3.2.2. Fourier-Transformationen[24], [25], [26], [27], [28], [29]

Neben der Huffman-Codierung an Codebäumen werden bei der Speicherung von Dateien im Format mp3 Fourier-Transformationen angewendet, welche in diesem Abschnitt eingeführt werden. Dabei wird zwischen kontinuierlichen und diskreten Transformationen unterschieden, abhängig davon, ob einzelne Signale betrachtet werden oder eine unendliche Reihe an Werten. Außerdem wollen wir kurz den Begriff einer schnellen Fourier-Transformation ansprechen, da diese in der Praxis Anwendung findet.

Im folgenden Kapitel werden zunächst einige Grundlagen aus der Maßtheorie angesprochen. Anschaulich gesehen beschäftigt sich dieses Teilgebiet der Mathematik damit, verschiedenen Mengen Eigenschaften, wie beispielsweise deren Länge, Fläche oder Volumen zuzuordnen. Erreicht werden kann dies etwa durch Überdecken von Mengen durch Rechtecke oder Quader, sodass die Überlappung minimal wird.

Zunächst definieren wir den Begriff  $\sigma$ -Algebra. Dabei handelt es sich um eine nichtleere Menge von Mengen, die bestimmte Eigenschaften erfüllt. Ist eine Menge gegeben, die sich durch abzählbar viele Rechtecke oder Quader überdecken lässt, so soll dies auch für das Komplement der Menge und der endlichen Vereinigung solcher Mengen gelten:

#### **Definition 3.2.2.1:**

Seien  $\mathcal{P}(X)$  die Potenzmenge von  $X \neq \emptyset$  und  $A \subset X$  eine Teilmenge von X. Dann heißt eine Menge  $\mathfrak{M}$  ⊂  $\mathcal{P}(X)$  **σ-Algebra auf X**, wenn

- (i)  $\emptyset \in \mathfrak{M}$ .
- (ii)  $A \in \mathfrak{M} \Longleftrightarrow A^c \in \mathfrak{M}.$
- (iii)  $(A_n)_{n \in \mathbb{N}} \in \mathfrak{M} \implies \bigcup_{n \in \mathbb{N}} A_n \in \mathfrak{M}.$

Das folgende Beispiel zeigt, dass die Potenzmenge selbst wieder eine σ-Algebra darstellt. Außerdem wird die kleinste σ-Algebra begründet.

#### **Beispiel 3.2.2.2:**

Seien  $\mathcal{P}(X)$  die Potenzmenge von  $X \neq \emptyset$  und  $A \subset X$  eine Teilmenge von X.

- (i) Die Potenzmenge  $\mathcal{P}(X)$  ist selbst eine σ-Algebra auf X: Dies zeigen wir, indem wir die Axiome aus Definition 3.2.2.1 nachrechnen:
	- (i) Nach Definition der Potenzmenge gilt  $\emptyset \in \mathcal{P}(X)$ .
- (ii) Da in der Potenzmenge zu jedem Element auch das Komplement enthalten ist, gilt offensichtlich, dass  $A \in \mathcal{P}(X) \Longleftrightarrow A^c \in \mathcal{P}(X)$ .
- (iii) Nach Definition der Potenzmenge sind alle Vereinigungen von Mengen aus  $P(X)$  wieder in  $P(X)$  enthalten. Damit gilt automatisch:  $(A_n)_{n \in \mathbb{N}} \in \mathcal{P}(X) \Longrightarrow \bigcup_{n \in \mathbb{N}} A_n \in \mathcal{P}(X).$
- (ii) Die kleinste σ-Algebra auf X ist gegeben durch  $\{\emptyset, \mathcal{P}(X)\}$ :
	- (i) Offensichtlich gilt  $\emptyset \in {\emptyset, \mathcal{P}(X)}$ .
	- (ii) Es gilt  $(\mathcal{P}(X))^c = \emptyset$  und da dies die einzigen beiden Elemente in  $\{\emptyset, \mathcal{P}(X)\}$  sind, ist das zweite Axiom aus Definition 3.2.2.1 erfüllt.
	- (iii) Die einzige Vereinigung ergibt sich aus  $\emptyset \cup \mathcal{P}(X) = \mathcal{P}(X)$  und  $\mathcal{P}(X)$  ist als Element der Menge sowieso in  $\{\emptyset, \mathcal{P}(X)\}\$ enthalten.

Es handelt sich hierbei tatsächlich um die kleinste  $\sigma$ -Algebra auf X, da lediglich eine Menge und ihr Komplement in  $\{\emptyset, \mathcal{P}(X)\}\$ enthalten sind. Kleiner könnte die Menge nach Axiom (ii) aus Definition 3.2.2.1 nicht sein.

In der folgenden Definition wird ein metrischer Raum vorausgesetzt, welcher bereits in Kapitel 3.1.1 definiert wurde. Davon ausgehend wird die Borelsche- $\sigma$ -Algebra definiert. Dabei handelt es sich um eine spezielle  $\sigma$ -Algebra, nämlich die kleinste, die alle offenen Teilmengen enthält:

#### **Definition 3.2.2.3:**

Sei  $(X, d)$  ein metrischer Raum. Dann wird durch  $\mathcal{B}(X) = \sigma({U \subset X; U \text{ often}})$  die **Borelsche-σ-Algebra auf** *X* definiert.

Man kann also sagen, dass die Borelsche-σ-Algebra die σ-Algebra ist, die von den offenen Mengen in  $X$  erzeugt wird. Man kann aber genauso definieren, dass die Borelsche- $\sigma$ -Algebra die  $\sigma$ -Algebra ist, die von den abgeschlossenen Mengen in  $X$  erzeugt wird:

#### **Satz 3.2.2.4:**

Sei  $(X, d)$  ein metrischer Raum. Dann gilt:

 $\mathcal{B}(X) = \sigma({U \subset X; U \text{ often}}) = \sigma({A \subset X; A \text{ abgeschlossen}}).$ 

#### **Beweis:**

Nach der zweiten Bedingung einer  $\sigma$ -Algebra aus Definition 3.2.2.1 ist stets auch das Komplement einer Menge Teil der  $\sigma$ -Algebra. Da aber abgeschlossene Mengen jeweils das Komplement von offenen Mengen darstellen, muss gelten:

 $(U \text{ often } \Leftrightarrow A \coloneqq U^c \text{ abgeschlossen}) \Leftrightarrow (U \in \mathfrak{M} \Leftrightarrow A \coloneqq U^c \in \mathfrak{M}).$ Daraus folgt direkt:

$$
\sigma({U \subset X; U \text{ often}}) = \sigma({A = U^c \subset X; A = U^c \text{ abgeschlossen}}).
$$

Insgesamt kann eine Borelsche- $\sigma$ -Algebra von fast allen Typen von Mengen, die uns begegnen, erzeugt werden. So sind neben offenen oder abgeschlossenen Mengen auch kartesische Produkte offener, abgeschlossener oder halboffener Intervalle oder kompakte Mengen möglich.

Als Ausgangspunkt für die Einführung eines Maßes benötigen wir zunächst einen Raum, über welchem wir dieses Maß definieren können. Es wird also im Prinzip eine Definitionsmenge gesucht, von der ausgehend das Maß definiert werden kann. Dazu führen wir zunächst den Begriff messbarer Raum ein:

#### **Definition 3.2.2.5:**

Seien  $X \neq \emptyset$  eine Menge und  $\mathfrak M$  eine σ-Algebra auf X. Dann heißt das Paar  $(X,\mathfrak M)$ **messbarer Raum.**

Hierbei werden alle Mengen aus  $M$  als messbare Mengen bezeichnet, es sind also Mengen, denen ein Maß zugeordnet werden kann. Ein Maß wird allgemein wie folgt definiert:

#### **Definition 3.2.2.6:**

Sei  $X \neq \emptyset$  eine Menge und  $\mathfrak{M}$  eine  $\sigma$ -Algebra auf X. Dann heißt eine Abbildung  $\mu: \mathfrak{M} \to [0, \infty]$  (positives) Maß, falls gilt:

- (i)  $\mu(\emptyset) = 0.$
- (ii) Für jede Folge paarweise disjunkter Mengen  $A_k \in \mathfrak{M}$ ,  $k \in \mathbb{N}$  gilt:  $\mu(\bigcup_{k=0}^{\infty} A_k) = \sum_{k=0}^{\infty} \mu(A_k).$

Das Maß einer leeren Menge ist also stets null. Zusätzlich gilt die σ-Additivität, was bedeutet, dass man einerseits das Maß über eine Vereinigung von Mengen bestimmen und andererseits auch die Summe der Maße der Mengen bilden kann, die in dieser Vereinigungsmenge liegen.
Bleiben wir zunächst im eindimensionalen Fall und betrachten wir dort eine Möglichkeit, einem Intervall seine Länge zuzuordnen:

#### **Definition 3.2.2.7:**

Sei  $I \subset \mathbb{R}$  ein beliebiges Intervall. Das, auf dem messbaren Raum (ℝ, B(ℝ)) eindeutig definierte Maß

 $\lambda: \mathcal{B}(\mathbb{R}) \to [0, \infty]$  mit  $\lambda(I) =$  Länge von I

heißt **Lebesgue-Maß** oder **Lebesgue-Borel**-**Maß auf** ℝ.

Dieses Maß lässt sich auch auf mehrdimensionale Körper übertragen. Vorstellen kann man sich die ein- bis dreidimensionalen Maße wie folgt: einem Intervall wird seine Länge zugeordnet, einem Rechteck seine Fläche und einem Quader sein Volumen. Aber auch in höheren Dimensionen lässt sich das Lebesgue-Maß definieren:

## **Definition 3.2.2.8:**

Sei *V* ein *n*-dimensionaler Quader mit  $V = [a_1, b_1] \times [a_2, b_2] \times ... \times [a_n, b_n]$ ,  $a_i, b_i \in \mathbb{R}$ ,  $a_i \leq b_i \ \forall \ i \in \{1, ..., n\}.$  Dann ist durch

 $\lambda: V \to [0, \infty]$  mit  $\lambda(V) = \prod_{i=1}^{n} (b_i - a_i)$ 

das Lebesgue-Maß oder Lebesgue-Borel-Maß auf V definiert.

Wir haben bisher das Lebesgue-Maß auf einer (disjunkten) Vereinigung von Intervallen definiert. Um das Lebesgue-Maß auf einer Borelschen- $\sigma$ -Algebra zu definieren, muss zunächst ein äußeres Maß definiert und für dieses die  $\sigma$ -Additivität gezeigt werden. Es ist also durchaus nicht trivial, die Existenz des Lebesgue-Maßes auf einer Borelschen- $\sigma$ -Algebra zu zeigen. Die einzelnen Konstruktionsschritte würden den Rahmen dieser wissenschaftlichen Arbeit sprengen, können aber im Skript von Jörg Eschmeier zur Analysis 3[25] nachgelesen werden.

Erweitert man nun einen messbaren Raum, indem man zusätzlich ein spezielles Maß auf diesem Raum definiert, so erhält man einen Maßraum:

#### **Definition 3.2.2.9:**

Seien  $X \neq \emptyset$  eine Menge,  $\mathfrak M$  eine  $\sigma$ -Algebra auf X und  $\mu$  ein Maß auf  $(X, \mathfrak M)$ . Dann heißt das Tripel  $(X, \mathfrak{M}, \mu)$  **Maßraum.** 

Wir kennen bisher nur ein Maß, nämlich das Lebesgue-Maß oder Lebesgue-Borel-Maß. Setzen wir dieses für  $\mu$  aus der obigen Definition ein, so erhalten wir einen Maßraum bezüglich des Lebesgue-Maßes:

### **Definition 3.2.2.10:**

Sei  $X \neq \emptyset$  eine Menge,  $B(X)$  eine Borelsche-σ-Algebra auf X und  $\lambda$  das Lebesgue-Maß auf  $(X, \mathcal{B}(X))$ . Dann heißt das Tripel  $(X, \mathcal{B}(X), \lambda)$  **Maßraum bezüglich des Lebesgue-Maßes.** 

Um einen Lebesgue-Raum zu definieren, arbeiten wir im Folgenden nur mit  $p$ -fach integrierbaren Funktionen. Dazu müssen wir aber zunächst den Begriff messbare Funktionen definieren. Wir benötigen einen messbaren Raum als Ausgangs- und einen metrischen Raum als Zielmenge:

#### **Definition 3.2.2.11:**

Seien (X,  $\mathfrak{M}$ ) ein messbarer Raum und (Y, d) ein metrischer Raum. Eine Abbildung  $f: X \to Y$ heißt **(Borel-)messbar**, wenn  $f^{-1}(B) \in \mathfrak{M} \quad \forall B \in \mathcal{B}(Y)$ .

Bei einer messbaren Funktion muss also nicht nur die Funktion selbst auf einen speziellen Zielbereich abbilden, sondern auch das Urbild in einem speziellen Bereich liegen. Das Urbild jeder messbaren Menge muss selbst wieder eine messbare Menge darstellen. Mit diesem Wissen können wir nun einen Lebesgue-Raum definieren:

# **Definition 3.2.2.12: [25]**

Sei  $(X, \mathcal{B}(X), \lambda)$  ein Maßraum bezüglich des Lebesgue-Maßes und  $p \in \mathbb{N}$ . Dann heißt

$$
\mathcal{L}^p(X) := \mathcal{L}^p(X, \mathcal{B}(X), \lambda) := \left\{ f : X \to \mathbb{C}; \ f \text{ mesbar und } \int_X |f(x)|^p \ d\lambda(x) < \infty \right\}
$$

#### **Lebesgue-Raum.**

Ein Lebesgue-Raum besteht also anschaulich aus allen  $p$ -fach integrierbaren, messbaren Funktionen eines Maßraumes.

Allgemein beschreibt der Begriff "Transformation" die Abbildung einer Punktmenge in eine andere Punktmenge. Dabei ist eine Transformationsvorschrift gegeben, die diese Abbildung näher beschreibt. Mit Hilfe von Fourier-Transformationen ist es möglich, eine gegebene Funktion so umzuwandeln, dass sie durch Sinus- und Kosinusterme dargestellt werden kann.

In der folgenden Formel wird nicht direkt mit trigonometrischen Termen gearbeitet, sondern mit einer komplexen Exponentialfunktion, was unter Berücksichtigung der Eulerschen Formel analog genutzt werden kann. Das Ziel von Fourier-Transformationen ist es, ein möglicherweise aperiodisches Signal in eine periodische Funktion zu transformieren, mit welcher deutlich einfacher gerechnet werden kann:

# **Definition 3.2.2.13: [25]**

Seien  $f \in L^1(\mathbb{R}^n)$  und  $n \in \mathbb{N}$ . Dann heißt

$$
\hat{f} \colon \mathbb{R}^n \to \mathbb{C}, \hat{f}(x) = \left(\frac{1}{2\pi}\right)^{\frac{n}{2}} \cdot \int_{\mathbb{R}^n} f(\xi) \cdot e^{-i \sum_{k=1}^n x_k \xi_k} d\lambda(\xi)
$$

#### **kontinuierliche Fourier-Transformation** von f.

Diese Definition bezieht sich auf ein kontinuierliches Spektrum an Zahlenwerten. In der Realität will man aber häufig eine endliche Anzahl an Datenpunkten transformieren. Dabei stehen nur endlich viele Messwerte zur Verfügung, wodurch eine diskrete Betrachtung erfolgen muss.

Um von einem kontinuierlichen Spektrum zu einem diskreten Spektrum zu gelangen, können wir uns die kontinuierliche Folge als eine Treppenfunktion vorstellen. Dann werden nur endlich viele unterschiedliche Werte angenommen. Die endliche Menge an betrachteten Werten kann beispielsweise immer der erste Punkt sein, an welchem eine neue Treppenstufe erreicht wird.

# **Definition 3.2.2.14: [28]**

Sei  ${x(k)}_{0 \le k \le n-1} = {x(0), x(1), x(2), ..., x(n-1)}$  eine Folge komplexer Zahlen. Dann erhalten wir durch eine **diskrete Fourier-Transformation (DFT)** die Folge

$$
\{X(l)\}_{0\leq l\leq n-1}=\{X(0), X(1), X(2), \ldots, X(n-1)\}.
$$

Die diskreten Fourierkoeffizienten  $X(l)$  lassen sich durch folgende Transformationsvorschrift berechnen:

$$
X(l) = \sum_{k=0}^{n-1} x(k) \cdot e^{-\frac{2\pi jkl}{n}}.
$$

Mit dieser Definition ist es uns möglich, auch eine (endliche) Folge von Messwerten in eine Form umzuwandeln, mit der man einfacher arbeiten kann.

Folgende Abbildung zeigt nochmals anschaulich den Unterschied zwischen einem kontinuierlichen und einem diskreten Spektrum für die Folgen  $c_4(k) = \cos(k\pi)_{k \in \mathbb{N}}$ ,  $c_7(k) = \cos\left(k\frac{14}{7}\right)$  $\left(\frac{14}{7}\pi\right)_{k \in \mathbb{N}}$ , beziehungsweise  $s_4(k) = \sin(k\pi)_{k \in \mathbb{N}}$ ,  $s_7(k) = \sin\left(k\frac{14}{7}\pi\right)$  $\left(\frac{14}{7}\pi\right)_{k \in \mathbb{N}}$ . Die diskreten Zahlenwerte sind dabei als blaue Punkte markiert, die kontinuierliche Folge ist zusätzlich rot gestrichelt eingezeichnet:

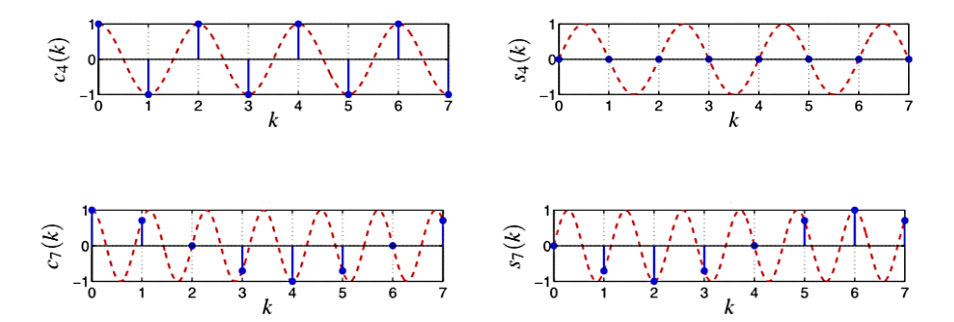

Abb. 54: Diskretes und kontinuierliches Spektrum trigonometrischer Folgen.

An dieser Abbildung lässt sich ablesen, dass es nicht irrelevant ist, an welchen Stellen eine Erfassung der Werte vorgenommen wird, um letztlich ein repräsentatives Ergebnis zu erhalten. Betrachten wir beispielsweise das diskrete Spektrum der Folge  $s_4(k) = \sin(k\pi)_{k \in \mathbb{N}}$ , so könnte man meinen, dass die Funktion selbst eine Nullfunktion sei. Erst wenn man weitere Werte betrachtet, wird dieser Irrtum deutlich.

In der Realität werden bei der Datenverarbeitung kontinuierliche Signale über eine sogenannte Abtastung im Originalbereich in diskrete Signale überführt:

# **Definition 3.2.2.15: [28]**

Sei  $\tilde{x}(t)$  ein kontinuierliches Signal. Eine **Abtastung im Originalbereich** zu den Zeiten  $t_k = kT$ ,  $k \in \mathbb{Z}$  liefert folgendes, diskretes Signal:

$$
\tilde{x}_T(t) = \frac{1}{T} \sum_{k=-\infty}^{\infty} \tilde{x}(k) \cdot \delta(t - k).
$$

Dabei ist  $\sum_{k=-\infty}^{\infty} \delta(t - kT)$  ein **Impulszug** im Originalbereich.

Die Abtastung im Originalbereich ist beispielhaft in der folgenden Abbildung dargestellt. Während das eigentliche kontinuierliche Signal in rot eingezeichnet ist, sind die diskreten Abtastsignale in blau dargestellt:

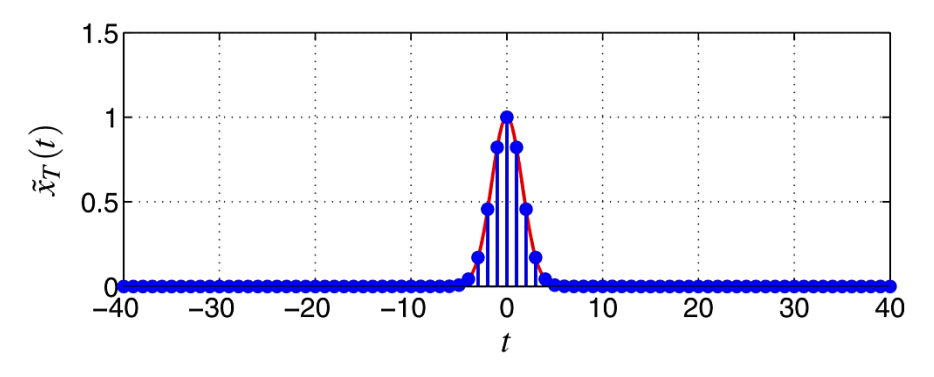

Abb. 55: Abtastung im Originalbereich.

Die Berechnung von diskreten Fourierkoeffizienten ist sehr aufwendig. Daher haben James Cooley und John Tukey einen Algorithmus entwickelt, der deutlich zeiteffizienter ist. Die Überlegungen beruhen auf den Symmetrieeigenschaften der eingesetzten Funktionen. Voraussetzung für die Anwendung der sogenannten **schnellen Fourier-Transformation (FFT** – fast Fourier-transform) ist, dass die Länge N der umzuwandelnden Signalfolge eine Zweierpotenz darstellt. Die genaue Konstruktion wird hier vernachlässigt, da dies zu weit führen würde, kann allerdings in *DFT - Diskrete Fourier-Transformation: Elementare*  Einführung<sup>[28]</sup> von André Neubauer nachgelesen werden.

Allgemein sind die Fourier-Transformationen rekonstruierbar; die ursprünglichen Signalwerte lassen sich also aus den umgewandelten Werten nochmals errechnen. Entsprechende Formeln für die Rücktransformation sind in André Neubauers Buch *DFT - Diskrete Fourier-*Transformation: Elementare Einführung<sup>[28]</sup> zu finden. Daraus kann abgeleitet werden, dass bei einer Fourier-Transformation kein Datenverlust auftritt, sondern die Signale lediglich in eine besser zu handhabende Form überführt werden.

# 3.2.2 Anwendung[30], [31], [32]

Im folgenden Abschnitt wird gezeigt, inwiefern die zuvor vorgestellten mathematischen Inhalte bei der Erstellung und Decodierung einer mp3-Datei oder mit dem Fachbegriff *MPEG Audio-Layer III* (*M*oving *P*icture *E*xperts *G*roup) genutzt werden.

Diese Art der Speicherung von Audiodateien wurde ab 1987 vom Fraunhofer-Institut für integrierte Schaltungen in Zusammenarbeit mit Wissenschaftlern der Friedrich-Alexander-Universität Erlangen-Nürnberg entwickelt. Dabei beruht die Technologie auf der Komprimierung der zu übermittelnden Informationen. Als Hintergrund ist es wichtig zu wissen, dass nicht alle Töne eines Musikstückes auch vom Hörer wahrgenommen werden können. Einerseits kann das menschliche Ohr nur Töne in einem Frequenzbereich zwischen etwa 16 Hz und 20 000 Hz wahrnehmen, was aber wiederum vom Alter der Personen abhängig ist. Außerdem wird ein relativ leiser Ton nicht mehr wahrgenommen, wenn parallel oder in kurzem Abstand ein Ton ähnlicher Frequenz lauter aufgetreten ist. Auch wenn über einen längeren Zeitraum ein Ton aufgrund seiner Lautstärke im Vordergrund steht, ist es nicht möglich, einen anderen Ton kurz darauf zu unterscheiden. Diese Effekte machten sich die Wissenschaftler bei der Entwicklung von *MPEG Audio-Layer III* zunutze. Dadurch kann das zu übertragende Material letztendlich um etwa 90 Prozent des Ausgangssignals reduziert werden.

Die Komprimierung der Daten erfolgt dabei in mehreren Schritten:

Zunächst wird der betrachtete Frequenzbereich von 0 Hz bis 20 000 Hz in 32 Frequenzbänder gleicher Breite zerlegt. Daraus ergeben sich folgende Frequenzbänder:

| Frequenzband        |               |                |                   | $\cdots$ |           |
|---------------------|---------------|----------------|-------------------|----------|-----------|
| Untere Grenze       | $^{\circ}$ Hz | 625 Hz         | $^{\circ}$ 250 Hz | $\cdots$ | 10 २75 Hz |
| <b>Obere Grenze</b> | 625 Hz        | $\cdot$ 250 Hz | $875H_7$          | $\cdots$ | 20 000 Hz |

Tabelle 8: Frequenzbänder bei Zerlegung des Frequenzbereiches.

Im nächsten Schritt wird eine modifizierte diskrete Kosinus-Transformation (MDCT) ausgeführt, welche eng verwandt mit der diskreten Fourier-Transformation ist, um das Spektrum entsprechend anzupassen. Dies wird notwendig, da sich die Bänder an den Grenzen ihrer Frequenzbereiche überlappen und ein Ton daher zwei Bereiche beeinflussen kann. Nehmen wir beispielsweise einen Sinuston von 1 500 Hz. Dieser schwingt immer in einem gewissen Bereich um den angegebenen Wert. Dadurch wird neben dem zweiten Frequenzband, in das der Ton eigentlich ausschließlich fallen müsste, auch Frequenzband drei mit beeinflusst:

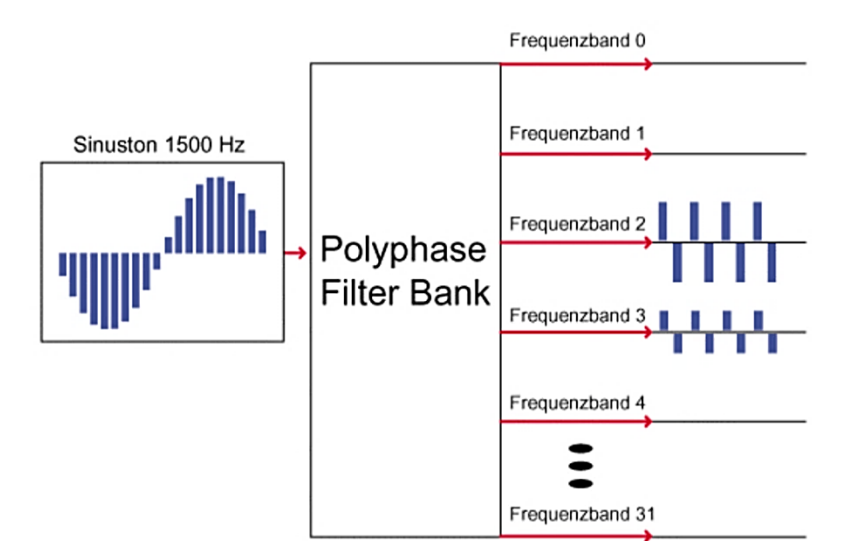

Abb. 56: Beeinflussung von Frequenzband zwei und drei für den Sinuston 1 500 Hz.

Gleichzeitig wird der oben beschriebene psychoakustische Effekt ausgenutzt und die einzelnen Signale hinsichtlich verzichtbarer Frequenzen hin untersucht. Töne derjenigen Frequenzen, die das menschliche Ohr sowieso nicht wahrnimmt, werden herausgefiltert und müssen nicht gespeichert werden. Diese Abtastung und Umwandlung erfolgt mittels einer schnellen Fourier-Transformation (FFT).

Im Anschluss an weitere Filterungen wird für die verbleibenden Frequenzen ein Huffman-Codebaum für die entsprechende zu übertragende Signalfolge erstellt. Der erstellte Codebaum muss wie in Kapitel 3.2.1 beschrieben jeweils selbst mit übertragen werden, um die Eindeutigkeit einer anschließenden Decodierung zu gewährleisten. Das Anwenden von Huffman-Codierungen in mehreren Bereichen, also mit mehreren Codebäumen führt zu einer recht starken Komprimierung der zu speichernden Daten. Der große Vorteil der Anwendung einer Huffman-Codierung besteht darin, dass die Frequenzen, welche häufig auftreten einen relativ kurzen Code erhalten, wohingegen der Code von selten vorkommenden Frequenzen deutlich länger ist. Häufig vorkommende Töne beanspruchen also wenig Speicherplatz, was die Codierung allgemein ziemlich effizient werden lässt.

Im folgenden, in Anlehnung an Figure 2 aus *MP3 and AAC explained*<sup>[31]</sup> selbst erstellten Schaubild sind die einzelnen Schritte der mp3-Codierung nochmals zusammengefasst:

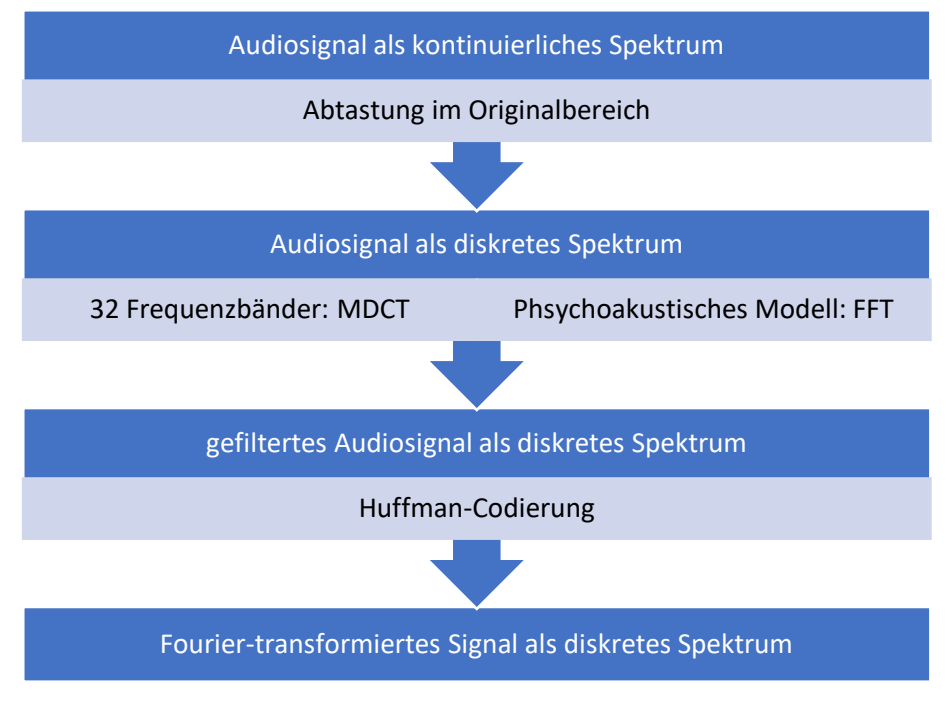

Abb. 57: Schema mp3.

Im voranstehenden Abschnitt wurde beschrieben, dass Fourier-Transformationen verlustfreie Verfahren sind. Bei einer mp3-Datei sind nun aber nicht mehr alle Signale verfügbar, da sowieso nicht alle Frequenzen vom menschlichen Ohr wahrgenommen werden und diese somit auch nicht gespeichert werden müssen. Der "Verlust" dieser Informationen tritt also nicht bei der Transformation der Daten auf, sondern ist auf das Prinzip zurückzuführen, dass Signale, die lediglich einen sehr kleinen Ausschlag besitzen und damit sehr leise sind, direkt auf null gesetzt werden.

Dies wollen wir abschließend an einem Beispiel untersuchen:

## **Beispiel 3.2.3.1:**

Betrachten wir eine reine Sinuskurve bei 440 Hz, deren Amplitude 85 Dezibel beträgt. Daneben betrachten wir eine weitere reine Sinuskurve mit 30 Dezibel und einer Frequenz von 1 320 Hz. Dieser Ton ist viel leiser als der erste und kann daher als irrelevanter Ton bezüglich des psychoakustischen Effektes herausgelöscht werden. Die Anpassung erfolgt also nach Abbildung 57 beim zweiten Schritt im Zuge einer FFT. Würde lediglich eine Fourier-Transformation über dieses Ausgangssignal durchgeführt, so würden beide Töne im transformierten diskreten Spektrum auftreten. Dabei wäre aber der Ausschlag des zweiten Tones deutlich geringer, da er viel leiser ist.

# 4. Fazit

Wir haben in der vorliegenden Wissenschaftlichen Arbeit gesehen, welche Bereiche der Musik mit Mathematik in Verbindung gebracht werden können. Dabei kann zum einen der Aufbau von Musik aus Intervallen herangezogen werden, welche auf dem Verhältnis zweier Frequenzen zueinander beruhen. Daneben kann auch die musikalische Gestaltung mathematisch betrachtet werden, indem Motive als Elemente von Gruppen identifiziert werden. Und auch die Teilung eines Tonraumes in mehrere Intervalle kann mathematisch untersucht werden.

Diese Betrachtungen können ehrlicherweise zum Teil als etwas "weit hergeholt" angesehen sein, die Verbindungen sind aber dennoch zu finden, wenn man gezielt nach ihnen sucht. Eine ganz andere Entwicklung wäre aber definitiv nicht ohne mathematisches Wissen möglich gewesen: Denn eine ganz entscheidende Rolle nimmt die Relevanz von Mathematik bei der Konstruktion von Speichermöglichkeiten ein. Egal ob man eine Speicherung auf einem Medium wie einer Compact Disk vornehmen oder die Informationen direkt im Dateiformat mp3 ablegen möchte, es erfolgt stets eine Codierung mit anschließender Decodierung. Auch zur Komprimierung der Informationen findet die Mathematik in diesem Zusammenhang Anwendung und wäre nicht wegzudenken.

Wir können also letztlich festhalten, dass Mathematik zwar auch einen Einfluss auf die Entwicklung und die Gestaltung von Musik nimmt, aber in ganz besonderem Maße die Verbreitung von Musik vorangetrieben hat. Denn ohne Mathematik gäbe es keine CDs und auch keine mp3-Dateien und damit wäre es viel schwieriger und aufwändiger "mal eben nebenbei" Musik zu genießen.

# A1 Literaturverzeichnis

[1]Bernstein, L. (2006). *Konzert für junge Ohren – Die Welt der Musik in 15 Kapiteln.*  München: OMNIBUS/cbj Verlag.

[2]Wissenschaftliche Dienste des Deutschen Bundestages (2007). *Die Wirkung von Musik auf die Persönlichkeitsentwicklung von Kindern.* Berlin. Abrufbar unter: [https://www.bundestag.de/resource/blob/412142/09914ea6936cf67d170265dae087cb2d/wd-](https://www.bundestag.de/resource/blob/412142/09914ea6936cf67d170265dae087cb2d/wd-9-060-07-pdf-data.pdf)[9-060-07-pdf-data.pdf](https://www.bundestag.de/resource/blob/412142/09914ea6936cf67d170265dae087cb2d/wd-9-060-07-pdf-data.pdf) [Stand 29.06.2022].

[3]Glaesner, G. (2014). *Der mathematische Werkzeugkasten – Anwendungen in Natur und Technik.* Berlin, Heidelberg: Springer-Spektrum.

[4]Hermann, N. (2016). *Mathematik und Gott und die Welt – Was haben Kunst, Musik oder Religion mit Mathematik am Hut?* Berlin, Heidelberg: Springer-Verlag.

[5]Müller, F. (Wintersemsemester 2020/2021). *Skript Elementare Einführung in die Physik II.*  Universität des Saarlandes.

[6]Schüffler, K. (2019). *Proportionen und ihre Musik – Was Brüche und Tonfolgen miteinander zu tun haben.* Berlin: Springer-Spektrum.

[7]Schüffler, K. (2017). *Pythagoras, der Quintenwolf und das Komma – Mathematische Temperierungstheorie in der Musik.* Wiesbaden: Springer-Spektrum.

[8]Kempf, Davorin (2010). *Symmetrie und Variation als kompositorische Prinzipien – Interdisziplinäre Aspekte.* Norderstedt: Books on Demand GmbH.

[9]Mazzola, G. (2013). *Geometrie der Töne – Elemente der mathematischen Musiktheorie.* Basel: Birkhäuser Verlag AG.

[10]Weber, M. (Sommersemester 2021). *Skript Elementare Zahlentheorie*. Universität des Saarlandes.

[11]Weitze-Schmithüsen, G. (Wintersemester 2018/2019) S*kript Lineare Algebra I*. Universität des Saarlandes.

[12]Verhulst, R. (2019). *Im Banne der Mathematik – Die kulturellen Aspekte der Mathematik in Zivilisation, Kunst und Natur.* Berlin: Springer-Spektrum.

[13]Ziegenrücker, W. (1979). *Allgemeine Musiklehre – mit Fragen und Aufgaben zur Selbstkontrolle.* Mainz: B. Schott's Söhne.

[14]Krüger, E. (2011). *Skalen der Musik - Entstehung, Analyse und Vergleich wichtigster Tonleitern: Praktische Gegenüberstellung.* München: AVM-Verlag.

[15]Bruhn, S. (2015). *Schönbergs Musik 1899-1914 im Spiegel des kulturellen Umbruchs - Von der Tondichtung zum Klangfarbenspiel.* Waldkirch: Edition Gorz.

[16]Eschmeier, J. (Sommersemester 2019). *Skript Analysis 2*. Universität des Saarlandes.

[17]Kurzwell, H. (2007). *Endliche Körper.* Berlin, Heidelberg: Springer-Verlag.

[18]Schulze-Pillot, R. (2015). *Einführung in Algebra und Zahlentheorie.* Berlin, Heidelberg: Springer-Spektrum.

[19]Aigner, M. & Behrends E. (Hrsg.) (2000). *Alles Mathematik – Von Pythagoras zum CD-Player.* Braunschweig, Wiesbaden: Vieweg-Springer.

[20]Dorninger, D. (1996). *Algebraische Codierungstheorie und Compact Discs* in *Elemente der Mathematik.* Basel: Birkhäuser-Verlag AG.

[21]Hoffmann, D. W. (2014). *Einführung in die Informations- und Codierungstheorie.* Berlin, Heidelberg: Springer-Vieweg.

[22]Manz, O. (2017). *Fehlerkorrigierende Codes.* Wiesbaden: Springer-Vieweg.

[23]Dankmeier, W. (2017). *Grundkurs Codierung – Verschlüsselung, Kompression und Fehlerbeseitigung.* Wiesbaden: Springer-Vieweg.

[24]Deitmar, A. (2021). *Analysis.* Berlin, Heidelberg: Springer-Spektrum.

[25] Eschmeier, J. (Wintersemester 2019/2020). *Skript Analysis 3*. Universität des Saarlandes.

[26]Geschke, S. (Sommersemester 2006). *Skriptum zur Vorlesung Analysis III.* Universität Hamburg. Abrufbar unter: <https://www.math.uni-hamburg.de/home/geschke/teaching/AnaIIISkript.pdf> [Stand 15.06.2022].

[27]Hirn, A., Weiß, C. (2018). *Analysis – Grundlagen und Exkurse: Mehrdimensionale Integralrechnung und ihre Anwendungen.* Berlin, Heidelberg: Springer-Spektrum.

[28]Neubauer, N. (2012). *DFT - Diskrete Fourier-Transformation: Elementare Einführung.*  Wiesbaden: Vieweg+Teubner Verlag.

[29]Werner, M. (2006). *Digitale Signalverarbeitung mit MATLAB: Grundkurs mit 16 ausführlichen Versuchen.* Wiesbaden: Friedr. Vieweg & Sohn Verlag.

[30]Brandenburg, K. (unbekannt). *MP3 and AAC explained.* Erlangen: Fraunhofer Institut.

[31] Frankeser, F., Schüller, A., Stoffels, G., Trottenberg, U. & Wienands, R. (2012). *mp3 – ein Beispiel für angewandte Mathematik im Alltag.* München: Fraunhofer Institut & Köln: Mathematisches Institut der Universität.

[32] Schmidt, U. (2005). *Professionelle Videotechnik – Analoge und digitale Grundlagen, Filmtechnik, Fernsehtechnik, HDTV, Kameras, Displays, Videorecorder, Produktion und Studiotechnik.* Berlin, Heidelberg: Springer-Verlag.

# A2 Abbildungsverzeichnis

Abb. 1: *Periodendauer einer Schwingung*. <http://www.cyborgs.de/synthesizer/workshop/skurs1.htm> [Stand: 29.06.2022].

Abb. 2: *You are the sunshine of my life*. Selbsterstellt anhand Brecht, K. & Weigele, K. K. (2019). *Stimmband XL – Lieder und Songs* (8)*.* Stuttgart: Carus-Verlag.

Abb. 3: *Glück auf!.* Selbsterstellt anhand Brecht, K. & Weigele, K. K. (2019). *Stimmband XL – Lieder und Songs* (34)*.* Stuttgart: Carus-Verlag.

Abb. 4: *Yesterday*. Selbsterstellt anhand Brecht, K. & Weigele, K. K. (2019). *Stimmband XL – Lieder und Songs* (3)*.* Stuttgart: Carus-Verlag.

Abb. 5: *Capri Fischer.* Selbsterstellt anhand Brecht, K. & Weigele, K. K. (2019). *Stimmband XL – Lieder und Songs* (25)*.* Stuttgart: Carus-Verlag.

Abb. 6: *Can't buy me love.* Selbsterstellt anhand Brecht, K. & Weigele, K. K. (2019). *Stimmband XL – Lieder und Songs* (5)*.* Stuttgart: Carus-Verlag.

Abb. 7: *Das Wandern ist des Müllers Lust.* Selbsterstellt anhand Brecht, K. & Weigele, K. K. (2019). *Stimmband XL – Lieder und Songs* (52)*.* Stuttgart: Carus-Verlag.

Abb. 8: *Im Märzen der Bauer.* Selbsterstellt anhand <https://www.klarinettennoten.info/level-1-2/im-maerzen-der-bauer> [Stand: 14.07.2022].

Abb. 9: *Moon river.* Selbsterstellt anhand Brecht, K. & Weigele, K. K. (2019). *Stimmband XL – Lieder und Songs* (85)*.* Stuttgart: Carus-Verlag.

Abb. 10: *When Israel was in Egypt's land*. Selbsterstellt anhand Brecht, K. & Weigele, K. K. (2019). *Stimmband XL – Lieder und Songs* (121)*.* Stuttgart: Carus-Verlag.

Abb. 11: *My bonnie is over the ocean*. Selbsterstellt anhand Brecht, K. & Weigele, K. K. (2019). *Stimmband XL – Lieder und Songs* (65)*.* Stuttgart: Carus-Verlag.

Abb. 12: *Somewhere (WestSideStoty).* Selbsterstellt anhand <https://freshsheetmusic.com/mac-huff-somewhere-251044/> [Stand: 29.06.2022].

Abb. 13: *Take on me* (Refrain). Selbsterstellt anhand [https://www.sheetmusicdirect.com/se/ID\\_No/184672/Product.aspx](https://www.sheetmusicdirect.com/se/ID_No/184672/Product.aspx) [Stand: 29.06.2022].

Abb. 14: *Somewhere over the rainbow.* Selbsterstellt anhand <https://www.pinterest.de/pin/340373684328149607/> [Stand: 29.06.2022].

Abb. 15: *Darstellung von Intervallen im Koordinatensystem.* Selbsterstellt mit GeoGebra.

Abb. 16: *Erster Strahlensatz.* [https://wiki-mathe-info.de/mathe/sek-i/9/aehnlichkeit](https://wiki-mathe-info.de/mathe/sek-i/9/aehnlichkeit-strahlensaetze/l5-strahlensaetze)[strahlensaetze/l5-strahlensaetze](https://wiki-mathe-info.de/mathe/sek-i/9/aehnlichkeit-strahlensaetze/l5-strahlensaetze) [Stand: 30.06.2022].

Abb. 17: *Drehung eines Quadrates als Veranschaulichung einer zyklischen Gruppe*. Selbsterstellt anhand [https://www.natur-science-schule.info/post/p14-geometrische](https://www.natur-science-schule.info/post/p14-geometrische-veranschaulichung-zyklischer-gruppen-der-ordnung-4)[veranschaulichung-zyklischer-gruppen-der-ordnung-4](https://www.natur-science-schule.info/post/p14-geometrische-veranschaulichung-zyklischer-gruppen-der-ordnung-4) [Stand: 21.06.2022].

Abb. 18: *Auszug* Invention Nummer 8 F-Dur *Johann Sebastian Bach (BWV 799): Imitation*. [https://s9.imslp.org/files/imglnks/usimg/0/08/IMSLP569584-PMLP807121](https://s9.imslp.org/files/imglnks/usimg/0/08/IMSLP569584-PMLP807121-bach_bwv_779.pdf) [bach\\_bwv\\_779.pdf](https://s9.imslp.org/files/imglnks/usimg/0/08/IMSLP569584-PMLP807121-bach_bwv_779.pdf) [Stand: 22.06.2022].

Abb. 19: *Auszug Motette* Sicut Cervus Palestrina *Giovanni Pierluigi da Palestrina: Imitation.* Selbsterstellt anhand

<https://www.ovationpress.com/p-462.aspx?searchEngineName=sicut-cervus-for-cello-quartet> [Stand: 22.06.2022].

Abb. 20: *Auszug Missa* L'homme armé: Agnus Dei (III) *Joaquin Desprez: Krebs*. Selbsterstellt anhand [https://www.sonomabach.org/uploads/2/2/5/6/22562520/15-josquin](https://www.sonomabach.org/uploads/2/2/5/6/22562520/15-josquin-missa_lhomme_arme%CC%81_sexti_toni-agnus_3-score.pdf)missa lhomme arme%CC%81 sexti\_toni-agnus\_3-score.pdf [Stand: 25.06.2022].

Abb. 21: Musikalisches Opfer: Canon Cancrizans *Johann Sebastian Bach (BWV 1079): Krebs.* <https://musescore.com/rpbouman/scores/143009> [Stand: 25.06.2022].

Abb. 22: *Auszug Oboe I* Orchestersuite Nr. 4: Bourée II *Johann Sebastian Bach (BWV 1069): Umkehrung.* Selbsterstellt anhand [https://s9.imslp.org/files/imglnks/usimg/4/48/IMSLP279920-PMLP100009-IMSLP208935-](https://s9.imslp.org/files/imglnks/usimg/4/48/IMSLP279920-PMLP100009-IMSLP208935-WIMA.d6a9-bwv_1069_F_Oboe-1.pdf) [WIMA.d6a9-bwv\\_1069\\_F\\_Oboe-1.pdf](https://s9.imslp.org/files/imglnks/usimg/4/48/IMSLP279920-PMLP100009-IMSLP208935-WIMA.d6a9-bwv_1069_F_Oboe-1.pdf) [Stand: 25.06.2022].

Abb. 23: *Auszug Oboe I* Orchestersuite Nr. 4: Bourée II *Johann Sebastian Bach (BWV 1069): Umkehrung.* Selbsterstellt anhand [https://s9.imslp.org/files/imglnks/usimg/4/48/IMSLP279920-PMLP100009-IMSLP208935-](https://s9.imslp.org/files/imglnks/usimg/4/48/IMSLP279920-PMLP100009-IMSLP208935-WIMA.d6a9-bwv_1069_F_Oboe-1.pdf) [WIMA.d6a9-bwv\\_1069\\_F\\_Oboe-1.pdf](https://s9.imslp.org/files/imglnks/usimg/4/48/IMSLP279920-PMLP100009-IMSLP208935-WIMA.d6a9-bwv_1069_F_Oboe-1.pdf) [Stand: 25.06.2022].

Abb. 24: *Auszug* Kunst der Fuge: Contrapunctus XIII in forma recta *Johann Sebastian Bach (BWV 1080): Umkehrung.* Selbsterstellt anhand [https://s9.imslp.org/files/imglnks/usimg/7/7f/IMSLP742925-PMLP5843-J\\_S\\_Bach\\_-](https://s9.imslp.org/files/imglnks/usimg/7/7f/IMSLP742925-PMLP5843-J_S_Bach_-_The_Art_of_Fugue_-_Reference_Score_-_Contrapunctus_Press.pdf) [\\_The\\_Art\\_of\\_Fugue\\_-\\_Reference\\_Score\\_-\\_Contrapunctus\\_Press.pdf](https://s9.imslp.org/files/imglnks/usimg/7/7f/IMSLP742925-PMLP5843-J_S_Bach_-_The_Art_of_Fugue_-_Reference_Score_-_Contrapunctus_Press.pdf) [Stand: 25.06.2022].

Abb. 25: *Großer Gott, wir loben dich*. (Erz-)Bischöfe Deutschlands und Österreichs und Bischof von Bozen-Brixen. (2014). *Gotteslob – Katholisches Gebet- und Gesangbuch – Ausgabe für die Diözese Trier* (380)*.* Stuttgart: Katholische Bibelanstalt GmbH.

Abb. 26: *O Heiland, reiß die Himmel auf.* (Erz-)Bischöfe Deutschlands und Österreichs und Bischof von Bozen-Brixen. (2014). *Gotteslob – Katholisches Gebet- und Gesangbuch – Ausgabe für die Diözese Trier* (231)*.* Stuttgart: Katholische Bibelanstalt GmbH.

Abb. 27: *O Haupt voll Blut und Wunden.* (Erz-)Bischöfe Deutschlands und Österreichs und Bischof von Bozen-Brixen. (2014). *Gotteslob – Katholisches Gebet- und Gesangbuch – Ausgabe für die Diözese Trier* (289)*.* Stuttgart: Katholische Bibelanstalt GmbH.

Abb. 28: *Herr Jesu Christ, dich zu uns wend*. (Erz-)Bischöfe Deutschlands und Österreichs und Bischof von Bozen-Brixen. (2014). *Gotteslob – Katholisches Gebet- und Gesangbuch – Ausgabe für die Diözese Trier* (147)*.* Stuttgart: Katholische Bibelanstalt GmbH.

Abb. 29: *Herr, unser Herrscher (Psalm 8).* (Erz-)Bischöfe Deutschlands und Österreichs und Bischof von Bozen-Brixen. (2014). *Gotteslob – Katholisches Gebet- und Gesangbuch – Ausgabe für die Diözese Trier* (33,1)*.* Stuttgart: Katholische Bibelanstalt GmbH.

Abb. 30: *Maria durch ein Dornwald ging*. (Erz-)Bischöfe Deutschlands und Österreichs und Bischof von Bozen-Brixen. (2014). *Gotteslob – Katholisches Gebet- und Gesangbuch – Ausgabe für die Diözese Trier* (224)*.* Stuttgart: Katholische Bibelanstalt GmbH.

Abb. 31: *Skalen der Kirchentonarten ohne Vorzeichen und bezüglich Grundton c*. Ziegenrücker, W. (1979). *Allgemeine Musiklehre – mit Fragen und Aufgaben zur Selbstkontrolle* (212)*.* Mainz: B. Schott's Söhne.

Abb. 32: *Klaviatur*.<http://songnes.com/intervalsStudies.html> [Stand: 12.07.2022].

Abb. 33: *Skala Dur-Pentatonik ohne Vorzeichen mit eingezeichneten Tonabständen*. Selbsterstellt anhand<https://music2me.com/de/magazin/dur-moll-pentatonik-am-klavier> [Stand: 13.07.2022].

Abb. 34: *Skala Moll-Pentatonik ohne Vorzeichen mit eingezeichneten Tonabständen*. Selbsterstellt anhand<https://music2me.com/de/magazin/dur-moll-pentatonik-am-klavier> [Stand: 13.07.2022].

Abb. 35: *Notenauszug* Amazing Grace: *Dur-Pentatonik.* <https://musescore.com/user/207693/scores/195554> [Stand: 13.07.2022].

Abb. 36: Backe, backe Kuchen: *Dur-Pentatonik.*  <https://www.singkinderlieder.de/video/backe-backe-kuchen/> [Stand: 13.07.2022].

Abb. 37: *Notenauszug* Believer Imagine Dragons: *Moll-Pentatonik.* <https://www.guitarinstructor.com/product/ukulele/imagine-dragons/believer/1000290733> [Stand: 13.07.2022].

Abb. 38: C*hromatische Tonleiter in zwei Schreibweisen.* <https://www.superprof.de/blog/gitarre-griffbrett-alle-tone/> [Stand: 13.07.2022].

Abb. 39: *Notenauszug:* Gegen den Krieg *Hanns Eisler: Atonale Musik*. Selbsterstellt anhand<https://youtu.be/wwEXYDr5uf4> [Stand: 13.07.2022].

Abb. 40: *Notenauszug Nummer 1 aus* Drei Klavierstücke *Arnold Schönberg (op. 11).*  [https://s9.imslp.org/files/imglnks/usimg/4/42/IMSLP00786-Schoenberg\\_op11\\_No1.pdf](https://s9.imslp.org/files/imglnks/usimg/4/42/IMSLP00786-Schoenberg_op11_No1.pdf) [Stand: 13.07.2022].

Abb. 41: *Schema Korrekturbits*. [https://www.cs.princeton.edu/courses/archive/spring20/cos126/assignments/hamming/index.h](https://www.cs.princeton.edu/courses/archive/spring20/cos126/assignments/hamming/index.html) [tml](https://www.cs.princeton.edu/courses/archive/spring20/cos126/assignments/hamming/index.html) [Stand: 19.06.2022].

Abb. 42: *Schema Korrekturbits Beispiel*. Selbsterstellt anhand [https://www.cs.princeton.edu/courses/archive/spring20/cos126/assignments/hamming/index.h](https://www.cs.princeton.edu/courses/archive/spring20/cos126/assignments/hamming/index.html) [tml](https://www.cs.princeton.edu/courses/archive/spring20/cos126/assignments/hamming/index.html) [Stand: 19.06.2022].

Abb. 43: *Ausgefülltes Schema Korrekturbits Beispiel.* Selbsterstellt anhand [https://www.cs.princeton.edu/courses/archive/spring20/cos126/assignments/hamming/index.h](https://www.cs.princeton.edu/courses/archive/spring20/cos126/assignments/hamming/index.html) [tml](https://www.cs.princeton.edu/courses/archive/spring20/cos126/assignments/hamming/index.html)

[Stand: 19.06.2022].

Abb. 44: *Eindeutige Gerade durch zwei Punkte*. Hoffmann, D. W. (2014). *Einführung in die Informations- und Codierungstheorie* (Abb. 6.57)*.* Berlin, Heidelberg: Springer-Vieweg.

Abb. 45: *Eindeutige Gerade durch zwei Punkte: Fehlererkennung*. Hoffmann, D. W. (2014). *Einführung in die Informations- und Codierungstheorie* (Abb. 6.58)*.* Berlin, Heidelberg: Springer-Vieweg.

Abb. 46: *Eindeutige Gerade durch zwei Punkte: Fehlerkorrektur*. Hoffmann, D. W. (2014). *Einführung in die Informations- und Codierungstheorie* (Abb. 6.59)*.* Berlin, Heidelberg: Springer-Vieweg.

Abb. 47: *Schema CD*. Selbsterstellt.

Abb. 48: *Ast Huffman-Codierung.* Selbsterstellt anhand Dankmeier, W. (2017). *Grundkurs Codierung – Verschlüsselung, Kompression und Fehlerbeseitigung* (Kap. 6.1.2)*.*  Wiesbaden: Springer-Vieweg.

Abb. 49: *Codebaum erste Ebene Huffman-Codierung (Beispiel).* Dankmeier, W. (2017). *Grundkurs Codierung – Verschlüsselung, Kompression und Fehlerbeseitigung* (Kap. 6.1.2)*.*  Wiesbaden: Springer-Vieweg.

Abb. 50: *Codebaum zweite Ebene Huffman-Codierung (Beispiel).* Dankmeier, W. (2017). *Grundkurs Codierung – Verschlüsselung, Kompression und Fehlerbeseitigung* (Kap. 6.1.2)*.* Wiesbaden: Springer-Vieweg.

Abb. 51: *Codebaum dritte Ebene Huffman-Codierung (Beispiel).* Dankmeier, W. (2017). *Grundkurs Codierung – Verschlüsselung, Kompression und Fehlerbeseitigung* (Kap. 6.1.2)*.*  Wiesbaden: Springer-Vieweg.

Abb. 52: *Vollständiger Codebaum Huffman-Codierung (Beispiel).* Dankmeier, W. (2017). *Grundkurs Codierung – Verschlüsselung, Kompression und Fehlerbeseitigung* (Kap. 6.1.2)*.* Wiesbaden: Springer-Vieweg.

Abb. 53: *Vollständiger Codebaum mit Lücken für Zeichen "e" und "h".* Selbsterstellt anhand Dankmeier, W. (2017). *Grundkurs Codierung – Verschlüsselung, Kompression und Fehlerbeseitigung* (Kap. 6.1.2)*.* Wiesbaden: Springer-Vieweg.

Abb. 54: *Diskretes und kontinuierliches Spektrum trigonometrischer Folgen.* Neubauer, N. (2012). *DFT - Diskrete Fourier-Transformation: Elementare Einführung* (Abb. 3.6)*.*  Wiesbaden: Vieweg+Teubner Verlag.

Abb. 55: *Abtastung im Originalbereich*. Neubauer, N. (2012). *DFT - Diskrete Fourier-Transformation: Elementare Einführung* (Abb. 3.14)*.* Wiesbaden: Vieweg+Teubner Verlag.

Abb. 56: Beeinflussung von Frequenzband zwei und drei für Sinuston 1 500 Hz. [https://ewla.de/dozent/medientechnik/MP3\\_Grundlagen.pdf](https://ewla.de/dozent/medientechnik/MP3_Grundlagen.pdf) [Stand: 19.06.2022].

Abb. 57: *Schema mp3*. Selbsterstellt in Anlehnung an Brandenburg, K. (unbekannt). *MP3 and AAC explained* (Figure 2)*.* Erlangen: Fraunhofer Institut.

Abb. 58: *Notenauszug* Hummelflug *Nikolai Rimski-Korsakow*. [https://www.stretta](https://www.stretta-music.com/rimski-korsakow-hummelflug-fuer-xylophon-und-nr-215533.html)[music.com/rimski-korsakow-hummelflug-fuer-xylophon-und-nr-215533.html](https://www.stretta-music.com/rimski-korsakow-hummelflug-fuer-xylophon-und-nr-215533.html) [Stand: 12.07.2022].

# A3 Hörbeispiele

*Hummelflug* Rimski-Korsakow:<https://youtu.be/bkxDZw6z1gg> [Stand: 12.07.2022].

*You are the sunshine of my life*: [https://m.youtube.com/watch?v=3wZ\\_b\\_uUAdQ](https://m.youtube.com/watch?v=3wZ_b_uUAdQ)\_ [Stand: 04.07.2022].

*Glück auf!*: [https://m.youtube.com/watch?v=T4L3CyBI\\_O8](https://m.youtube.com/watch?v=T4L3CyBI_O8) [Stand: 04.07.2022].

*Yesterday*: [https://m.youtube.com/watch?v=kMMdblS\\_WNY](https://m.youtube.com/watch?v=kMMdblS_WNY) [Stand: 04.07.2022].

*Capri Fischer*: <https://m.youtube.com/watch?v=09KWMUOyP6E> [Stand: 04.07.2022].

*Can't buy me love*:<https://m.youtube.com/watch?v=srwxJUXPHvE> [Stand: 04.07.2022].

*Das Wandern ist des Müllers Lust*: <https://m.youtube.com/watch?v=VrK69qAPd0s> [Stand: 04.07.2022].

*Im Märzen der Bauer*: <https://m.youtube.com/watch?v=zMXCWOrwv-M> [Stand: 18.07.2022].

*Moon river*: <https://m.youtube.com/watch?v=VPLCk-FTVvw> [Stand: 04.07.2022].

*When Israel was in Egypt's land*:<https://m.youtube.com/watch?v=69TS-rzREXw> [Stand: 04.07.2022].

*My Bonnie is over the ocean*: <https://m.youtube.com/watch?v=0-H380hrjVA> [Stand: 04.07.2022].

*Somewhere* (*West Side Story*): <https://m.youtube.com/watch?v=sSlLNSWAXpo> [Stand: 04.07.2022].

*Take on me*: <https://m.youtube.com/watch?v=djV11Xbc914> [Stand: 04.07.2022].

*Somewhere over the rainbow*: <https://m.youtube.com/watch?v=PSZxmZmBfnU> [Stand: 04.07.2022].

*Invention 8* Bach BWV 799:<https://m.youtube.com/watch?v=qG-XgMYx7qA> [Stand: 27.06.2022].

*Sicut Cervus* Palestrina: [https://m.youtube.com/watch?v=S\\_24wTxNbsY](https://m.youtube.com/watch?v=S_24wTxNbsY) [Stand: 27.06.2022].

*Missa L'homme armé: Agnus Dei (III)* Desprez: <https://m.youtube.com/watch?v=wxnXeN3pEHE> [Stand: 27.06.2022].

*Musikalisches Opfer*: *Canon Cancrizans* Bach BWV 1079: <https://youtu.be/Cixn7IRsP6g> [Stand: 25.06.2022].

*Orchestersuite Nr. 4*: *Bourée II* Oboe 1 Bach (BWV 1069): [https://imslp.eu/files/imglnks/euimg/2/2e/IMSLP724956-PMLP100009-](https://imslp.eu/files/imglnks/euimg/2/2e/IMSLP724956-PMLP100009-04.02._Bach_Suite_No.4_In_D_Minor,_Bwv_1069-_Bourr%C3%A9e_I_%26_II.mp3) 04.02. Bach Suite No.4 In D Minor, Bwv 1069- Bourr%C3%A9e I %26 II.mp3 [Stand: 27.06.2022].

*Kunst der Fuge*: *Contrapunctus XIII in forma recta* Bach BWV 1080: <https://m.youtube.com/watch?v=mDeiHrAwubs> [Stand: 27.06.2022].

*Großer Gott, wir loben dich*: <https://youtu.be/YWO5HxS8TEM> [Stand: 18.07.2022].

*O Heiland, reiß die Himmel auf*: <https://m.youtube.com/watch?v=J39j1xvIgKg> [Stand: 18.07.2022].

*O Haupt voll Blut und Wunden*: <https://m.youtube.com/watch?v=1J5Dswdjxqg> [Stand: 18.07.2022].

*Herr Jesu Christ, dich zu uns wend:* [https://m.youtube.com/watch?v=C\\_BSsaqUaDE](https://m.youtube.com/watch?v=C_BSsaqUaDE) [Stand: 18.07.2022].

*Herr, unser Herrscher* (Psalm 8): <https://youtu.be/s-gqQpkc0C0> [Stand: 05.09.2022].

*Maria durch ein Dornwald ging*: <https://m.youtube.com/watch?v=M5KoWHa7SOI> [Stand: 18.07.2022].

Kirchentonarten Skalen: <https://www.musiklehre.at/g7/kirchentonarten/> [Stand: 18.07.2022] und<https://www.musiklehre.at/g7/kirchentonarten-2/> [Stand: 18.07.2022].

Dur-Pentatonik: <https://www.musiklehre.at/g7/pentatonik/> [Stand: 18.07.2022].

Moll-Pentatonik: <https://www.musiktheorie-to-go.de/moll-blues-pentatonik> [Stand: 05.09.2022].

*Amazing Grace*: [https://m.youtube.com/watch?v=HsCp5LG\\_zNE](https://m.youtube.com/watch?v=HsCp5LG_zNE) [Stand: 18.07.2022].

*Backe, backe Kuchen*: [https://youtube.com/shorts/42y0a\\_JWHcc?feature=share](https://youtube.com/shorts/42y0a_JWHcc?feature=share) [Stand: 18.07.2022].

*Believer*: <https://m.youtube.com/watch?v=W0DM5lcj6mw> [Stand: 18.07.2022].

Chromatische Tonleiter: <https://www.musiklehre.at/g7/chromatische-tonleiter/> [Stand: 18.07.2022].

*Gegen den Krieg*: <https://youtu.be/wwEXYDr5uf4> [Stand: 13.07.2022].

Nummer 1 aus *Drei Klavierstücke*: <https://youtu.be/tDiyVJVeNXg> [Stand: 13.07.2022].

A4 Notenauszug *Hummelflug* Nikolai Rimski-Korsakow

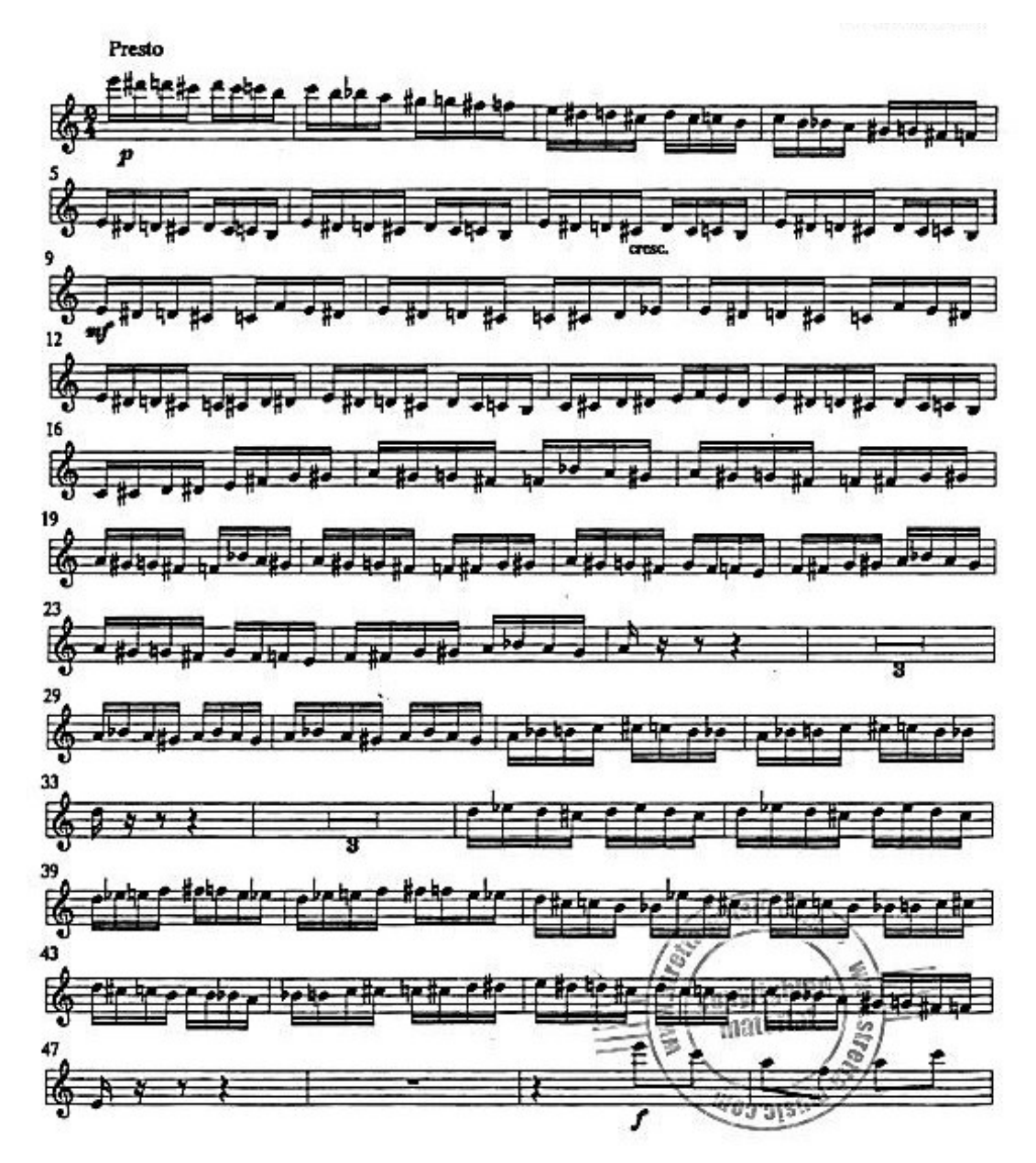

Abb. 58: Notenauszug *Hummelflug* Nikolai Rimski-Korsakow.